**ΤΟΠΟΓΡΑΦΩΝ ΜΗΧΑΝΙΚΩΝ ENGINEERING** 

**ΚΕΝΤΡΟ ΔΟΡΥΦΟΡΩΝ ΔΙΟΝΥΣΟΥ DIONYSOS SATELLITE OBSERVATORY ΕΜΠ - ΣΧΟΛΗ ΑΓΡΟΝΟΜΩΝ ΚΑΙ NTUA - SCHOOL RURAL ΑΝD SURVEYING** 

# **ΕΠΕΞΕΡΓΑΣΙΑ ΔΟΡΥΦΟΡΙΚΩΝ ΠΑΡΑΤΗΡΗΣΕΩΝ ΣΤΗ ΝΗΣΟ ΜΕΓΙΣΤΗ ΜΕ ΤΟ ΛΟΓΙΣΜΙΚΟ GAMIT / GLOBK**

**ΝΕΣΤΟΡΑΣ ΠΑΠΑΔΟΠΟΥΛΟΣ**

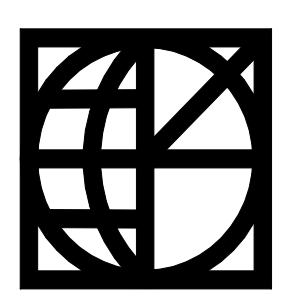

**ΑΘΗΝΑ, ΣΕΠΤΕΜΒΡΙΟΣ 2015**

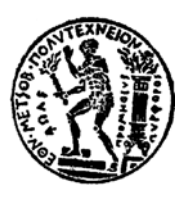

# **ΣΧΟΛΗ ΑΓΡΟΝΟΜΩΝ ΚΑΙ ΤΟΠΟΓΡΑΦΩΝ ΜΗΧΑΝΙΚΩΝ ΔΙΑΤΜΗΜΑΤΙΚΟ ΠΡΟΓΡΑΜΜΑ ΜΕΤΑΠΤΥΧΙΑΚΩΝ ΣΠΟΥΔΩΝ (ΔΠΜΣ) «ΓΕΩΠΛΗΡΟΦΟΡΙΚΗ»**

# **ΜΕΤΑΠΤΥΧΙΑΚΗ ΕΡΓΑΣΙΑ:**

*Επεξεργασία δορυφορικών παρατηρήσεων στη νήσο Μεγίστη με το λογισμικό GAMIT/GLOBK* 

### **Εκπόνηση:**

Παπαδόπουλος Νέστορας Αγρονόμος και Τοπογράφος Μηχανικός Ε.Μ.Π.

## **Επιβλέπων:**

Παραδείσης Δημήτριος Καθηγητής Ε.Μ.Π.

Η παρούσα μεταπτυχιακή εργασία εξετάστηκε επιτυχώς.

Η τριμελής εξεταστική επιτροπή:

Παραδείσης Δημήτριος Γκίκας Βασίλειος Μήλας Παρασκευάς

Καθηγητής Ε.Μ.Π. Αν. Καθηγητής Ε.Μ.Π. Επ. Καθηγητής Ε.Μ.Π.

**Αθήνα, Σεπτέμβριος 2015** 

## **Πρόλογος – Ευχαριστίες**

Η παρούσα εργασία αποτελεί τη πτυχιακή μου εργασία στο ∆ΠΜΣ «ΓΕΩΠΛΗΡΟΦΟΡΙΚΗ» με θέμα «Επεξεργασία ∆ορυφορικών Μετρήσεων στη Νήσο Μεγίστη με το Λογισμικό GAMIT/GLOBK». Το εν λόγω λογισμικό ανήκει σε μια οικογένεια προγραμμάτων τα οποία ονομάζονται «επιστημονικά πακέτα» για την επεξεργασία των δορυφορικών παρατηρήσεων. Κάποια από αυτά είναι εμπορικά και κάποια άλλα, όπως το συγκεκριμένο, έχουν αναπτυχθεί εντός ερευνητικών ιδρυμάτων και η άδεια χρήσης τους είναι μεν περιορισμένη, αλλά διατίθενται σε δημόσιους οργανισμούς και ερευνητικά κέντρα χωρίς κόστος.

Οι δυνατότητες που παρέχει το λογισμικό GAMIT/GLOBK, είναι πολλές και οι λύσεις που μπορεί να δώσει απλώνονται σε μεγάλο εύρος. Επίσης, το συγκεκριμένο λογισμικό έχει τη δυνατότητα χρήσης πολλών παραμέτρων, δέχεται την εισαγωγή μοντελοποίησης παραμέτρων από τον χρήστη, με τη δυνατότητα πάντα χρήσης των τελευταίων δημοσιευμένων τιμών κρίσιμων μεταβλητών. Στην παρούσα εργασία, χρησιμοποιείται για την επίλυση βάσεων μεγάλου μήκους με επεξεργασία παρατηρήσεων GPS, χρησιμοποιώντας το δίκτυο σταθμών της IGS, πλαίσιο αναφοράς το ITRF2008 όπως αυτό έχει τροποποιηθεί από την IGS (IGS08) και τη χρήση των τελευταίων διαθεσίμων μοντέλων όπως αυτά της παλλίρροιας, της παραμόρφωσης του στερεού φλοιού της γης και της ατμοσφαιρικής διάθλασης. Ακόμη, η παραμετροποίηση συνεχίζεται με την εισαγωγή τιμών σε διάφορες μεταβλητές που συμμετέχουν στην επίλυση όπως θα αναλυθεί στα κεφάλαια που ακολουθούν.

Στη συνέχεια θα ήθελα να εκφράσω τις ευχαριστίες μου σε κάποια πρόσωπα χωρίς την αρωγή των οποίων έμμεσα ή άμεσα, η εργασία αυτή δεν θα είχε ολοκληρωθεί.

Αρχικά, θα ήθελα να ευχαριστήσω τον Καθηγητή κο Παραδείση ∆ημήτριο, ο οποίος μου ανέθεσε την εργασία αυτή, για την εμπιστοσύνη που έδειξε στο πρόσωπό μου και τους ορίζοντες που μου άνοιξε, στη δορυφορική γεωδαισία, με την εκπόνηση του συγκεκριμένου θέματος.

Επίσης, θα ήθελα να ευχαριστήσω τον κο Ευάγγελο Ζαχαρή, του Εργαστηρίου Ανώτερης Γεωδαισίας, για τη βοήθεια που μου παρείχε σχετικά με το χρησιμοποιούμενο λογισμικό καθώς και με το περιβάλλον εργασίας του LINUX, το οποίο για μένα μέχρι τότε ήταν άγνωστο.

Η Γεωγραφική Υπηρεσία Στρατού, στην οποία υπηρετώ, είναι ένα σημαντικό κομμάτι της ζωής μου και υπάρχουν πολλοί λόγοι για να της είμαι ευγνώμων. Αναφορικά με την εκπόνηση της παρούσας, θα ήθελα να εκφράσω τις θερμές ευχαριστίες στην Ιεραρχία της ΓΥΣ, για τη διάθεση των δεδομένων για χρήση εκτός Υπηρεσίας.

Ευχριστώ, επίσης, και την ΕΚΧΑ ΑΕ, για τη διάθεση δεδομένων από του μόνιμους σταθμούς του HEPOS, που χρησιμοποιήθηκαν στην παρούσα εργασία.

Τέλος, εκφράζω τις θερμές ευχαριστίες στη σύζυγό μου Ασπασία και στις κόρες μου Μαριλένα και Ανίτα, για την αμέριστη συμπαράσταση και την αγάπη με την οποία με περιβάλλουν, καθώς και για την υπομονή που έχουν επιδείξει κατά τη διάρκεια των σπουδών μου.

# **Περίληψη**

Σήμερα το σύστημα GPS, χρησιμοποιείται σχεδόν παντού στην καθημερινή μας ζωή. Από ένα απλό πολίτη που θέλει να αθληθεί και θέλει να υπολογίζει την ταχύτητά του και την απόσταση που διανύει και τον επαγγελματία οδηγό ταξί που πλοηγείται στους δρόμους της πόλης, έως τον επαγγελματία τοπογράφο που υπολογίζει με ακρίβεια τις κορυφές ενός οικοπέδου και τον ερευνητή που υπολογίζει με υψηλή ακρίβεια το χρόνο και τη θέση του πόλου της γης. Οι εφαρμογές είναι άπειρες. Έτσι, λοιπόν και o κλάδος της δορυφορικής γεωδαισίας, εκμεταλλευόμενος τις δυνατότητες που παρέχει το σύστημα GPS, υπολογίζει με μεγάλη ακρίβεια το σχήμα και το μέγεθος της γης, τη θέση σημείων πάνω σε αυτή και ένα πλήθος άλλων παραμέτρων και εφαρμογών της επιστήμης της γεωδαισίας.

Η ακρίβεια που παρείχε το σύστημα GPS, δεν ήταν πάντα υψηλή ή δεν ήταν διαθέσιμη σε όλους. Με τη χρήση όμως ειδικών τεχνικών, αλλά και τη βελτίωση των υπηρεσιών που προσφέρει το σύστημα GPS, αυτή έχει αυξηθεί δραματικά. Η αρχή που διέπει τους υπολογισμούς είναι σχετικά απλή: Με ένα δέκτη υπολογίζονται οι αποστάσεις από 4 ή περισσότερους δορυφόρους ταυτόχρονα, μέσω του σήματος που αυτοί εκπέμπουν και έτσι υπολογίζεται η θέση του δέκτη. Αυτή η απλή αρχή όμως δεν είναι τόσο απλό να υλοποιηθεί. Απαιτείται η γνώση από πολλές επιστήμες όπως μαθηματικά, γεωδαισία, ηλεκτρονικά, θεωρία της σχετικότητας, μηχανική των τροχιών, φυσική ατμόσφαιρας, οπτική, κ.α.

Παρόλο που γίνεται λόγος για το σύστημα GPS, που αναπτύχθηκε από τις ΗΠΑ, πλέον πολλοί ακόμη αστερισμοί δορυφόρων πλοήγησης υπάρχουν στον ουρανό. Οι κυριότεροι είναι το σύστημα GLONASS και το σύστημα GALILEO. Το GLONASS έχει κατασκευαστεί από τη Ρωσία και είναι ήδη σε πλήρη λειτουργικότητα. Το GALILEO είναι το νέο επερχόμενο σύστημα της ΕΕ και αυτή τη στιγμή (Σεπ 2015), αριθμεί 8 δορυφόρους με άλλους δύο να είναι έτοιμοι για εκτόξευση εντός του Σεπτεμβρίου 2015. Τα δύο αυτά συστήματα διέπονται από τις ίδιες αρχές λειτουργίας με το GPS και οι διαφορές τους είναι πολύ λίγες.

Στην παρούσα εργασία γίνεται χρήση δεδομένων μόνο του συστήματος GPS, λόγω περιορισμών αφ' ενός του λογισμικού GAMIT/GLOBK, που χρησιμοποιήθηκε και αφ' ετέρου λόγω περιορισμού του χρησιμοποιηούμενων δεκτών. Με το προαναφερθέν λογισμικό, υπολογίζεται η θέση σταθμών επί της γήινης επιφάνειας, στη Ν. Μεγίστη, χρησιμοποιώντας δεδομένα από μόνιμους σταθμούς εδάφους τριών άλλων δικτύων. Του δικτύου της IGS, οι σταθμοί του οποίου αποτέλεσαν και την υλοποίηση του πλαισίου αναφοράς, του δικτύου της EUREF, που βρίσκονται σε Ελλάδα, Κύπρο, Τουρκία και πΓ∆Μ και του δικτύου HEPOS που βρίσκονται σε νήσους πλησίον της Μεγίστης.

Πριν την ολοκλήρωση της εφαρμογής, αναπτύσσονται οι βασικές αρχές και το μαθηματικό μοντέλο που διέπει τις παρατηρήσεις GPS καθώς και τις απαραίτητες διορθώσεις που πρέπει να επέλθουν στις παρατηρήσεις, στοιχεία τα οποία χρησιμοποιούνται κατά κόρον στη λογισμικό GAMIT/GLOBK (κεφάλαιο 2). Στη συνέχεια (κεφάλαιο 3) παρουσιάζεται το μοντέλο των συνορθώσεων με τη ΜΕΤ που εφαρμόζεται για τον υπολογισμό της βέλτιστης θέσης από τις πολλές εξισώσεις παρατήρησεις που δημιουργούνται. Επίσης, στο ίδιο κεφάλαιο, παρουσιάζονται οι βασικές αρχές και τεχνικές που χρησιμοποιούνται για την πρόβλεψη τόσο των απαραίτητων παραμέτρων, όσο και της τελικής θέσης ενός σταθμού GPS, μέσω του φίλτρου Kalman. Μετά από τη συνοπτική θεωρητική ανασκόπηση των 2 προηγούμενων κεφαλαίων, γίνεται μια παρουσίαση του τρόπου λειτουργίας του επιστημονικού πακέτου GAMIT/GLOBK το οποίο είναι ικανό να επιλύσει δεδομένα GPS και να υπολογίσει μεγάλες βάσεις από δεδομένα που βρίσκονται πολύ μακριά μεταξύ τους, κάνοντας χρήση πολύ μεγάλου αριθμού παραμέτρων, οι οποίες ενημερώνονται συνεχώς, λαμβάνοντας έτσι πολύ μεγάλη ακρίβεια στα αποτελέσματα (κεφάλαιο 4). Τα περισσότερα εμπορικά λογισμικά, δεν έχουν καν τη δυνατότητα επίλυσης πολύ μεγάλων βάσεων, πόσο μάλλον τη χρήση τόσων παραμέτρων, οι οποίες μάλιστα περιοδικά αναθεωρούνται. Ακολούθως (κεφάλαιο 5), προχωρώντας πλέον στην πρακτική εφαρμογή, γίνεται η προετοιμασία του περιβάλλοντος λειτουργίας του GAMIT. Εκεί δίδονται οι κατάλληλες τιμές στις απαιτούμενες παραμέτρους, επιλέγονται τα μοντέλα διόρθωσης που θα χρησιμοποιηθούν και δίδονται οι αντίστοιχες εντολές εκτέλεσης υπορουτινών που απαιτούνται. Όλα αυτά διαμορφώνονται σε μια σειρά αρχείων δομημένα κατάλληλα και σε συγκεκριμένη θέση σε λειτουργικό LINUX. Μετά (κεφάλαιο 6), επιλύονται οι βάσεις που σχηματίζονται από τα διαθέσιμα δεδομένα, γίνεται συνόρθωση ως ελεύθερο δίκτυο, με το λογισμικό GAMIT, παρουσιάζονται τα αποτελέσματα και αξιολογούνται μέσα από μια σειρά στατιστικών δεικτών. Αφού ληθεί το δίκτυο ως ελεύθερο επιβάλλονται οι απαραίτητες δεσμεύσεις και εφαρμόζεται το φίλτρο Kalman για την επιβολή του πλαισίου αναφοράς του δικτύου, μέσω του προγράμματος GLOBK και GLORG (κεφάλαιο 7). Ενώ όλα αυτά λαμβάνουν χώρα σε λειτουργικό LINUX, αναπτύχθηκε και μια απλή εφαρμογή με το όνομα WinGamit, με την οποία ο χρήστης υποβοηθείται να κατασκευάσει τα απαιτούμενα αρχεία και του υποδεικνύονται οι βασικές εντολές του GAMIT/GLOBK, σε λειτουργικό WINDOWS (κεφάλαιο 8).

### **Abstract**

Nowadays, GPS systems are used almost everywhere in our daily life. From a citizen who makes sports and wants to calculate speed and distance covered and a professional taxi driver who navigates through city streets, to the professional surveyor who accurately measures the vertices of a plot and the researcher geodesists who calculates with high accuracy time and position of the pole of the earth. The applications are endless. So, satellite geodesy, taking advantage of the potential of the GPS system calculates very precisely the shape and size of the earth, point position on it and a lot of other parameters and applications concerning the science of geodesy.

The accuracy provided by the GPS system was not always high or was not available to everyone. However, using special techniques and the improvement of the services offered by the GPS system, accuracy has increased dramatically. The principle underlying calculations is relatively simple: using a receiver distances are calculated from 4 or more satellites simultaneously through the signal they emit and thus estimation of the position of the receiver is achievable. This simple principle is not so simple to implement. It is required knowledge from many sciences such as mathematics, geodesy, electronics, theory of relativity, orbit mechanics, atmospheric physics, optics, etc.

Although the GPS system developed by the USA and is the most known to everyone, many more navigation satellite constellations exist in the sky. Most important of them for Europe are GLONASS and GALILEO system. GLONASS is built by Russia and is already fully operational. GALILEO is the new upcoming EU system and currently (Sep 2015), numbers 8 satellites. These two systems are governed by the same principles of operation with GPS and differences are very few.

In the present thesis only data of the GPS system is used, due to limitations of the software used (GAMIT / GLOBK v.10.4) and secondly by restrictions of some receivers in use. Using the aforementioned software, station positions on the earth's surface in Megisti Island has been calculated using data from three permanent GPS networks. IGS Network, whose stations were the implementation of the reference frame, part of EUREF Network, located in Greece, Cyprus, Turkey and FYROM and part of HEPOS Network located on islands near Megisti Island.

Firstly, the principles and the mathematical model underlying GPS observations and the necessary corrections to the observations are referred, which are used extensively in software GAMIT / GLOBK. Then the model of least squares adjustment applicable to the calculation of the optimal position is illustrated. Also the basic principles and techniques used to predict both the necessary parameters, and the final position of a GPS station through Kalman filter is described. After the above brief theoretical review, it is presented how the scientific software GAMIT / GLOBK works, which is able to resolve GPS data and calculate large bases consisting of collected data from stations that are far away each other, using a large number of parameters, which are continuously updated, achieving high precision in the results. Most commercial software packages are not even able to resolve very large bases, let alone the use of so many parameters updated in real time. Next, proceeding now in practice, the operating environment of GAMIT is prepared. Where appropriate the values in the required parameters are inserted, correction models to be used are selected and the corresponding commands in the executing subroutines are given. All these are formed in a series of files structured properly and in particular paths using the operational system LINUX. After that, bases formed from the data available are solved, adjustment as a free network is made using GAMIT software, and the results are presented and evaluated through a series of statistical indexes. As soon as the network is solved as a free one, necessary commitments are imposed, the Kalman filter is applied to enforce the reference frame through GLOBK and GLORG. While all this takes place in LINUX operating system, it has been developed a simple application named WinGamit, with which the user is assisted to build the required files and basic GAMIT / GLOBK commands are indicated, using WINDOWS operating system.

# **Ακρωνύμια**

- ΜΕΤ: Μέθοδος Ελαχίστων Τετραγώνων
- ΣA: Σύστημα Αναφοράς
- ΣΣ: Σύστημα Συντεταγμένων
- C/A: Coarse Acquisition (SPS)
- CfA: Centre for Astrophysics (Harvard-Smithsonian)
- CIO: Conventional International Origin
- CRF: Celestial Reference Frame
- CTS: Conventional Terrestrial System
- DHARP: DH (διαφορά ύψους) Antenna Reference Point
- DHPAB: DH (διαφορά ύψους) Pre-Amplifier Bottom
- ECEF: Earth Centered Earth Fixed
- ECI: Earth Centered Inertial
- ECSF: Earth Centered Space Fixed
- EOP: Earth Orientation Parameters
- ETRS: European Terrestrial Reference System
- ETRF: European Terrestrial Reference Frame
- EUREF: European Reference Frame
- FES2004: Finite Element Solution
- GAST: Greenwich Apparent Sidereal Time
- GLONASS: Global Navigation Satellite System
- GMST: Greenwich Mean Sidereal Time
- GNSS: Global Navigation Satellite System
- GPS: Global Positioning System
- HEPOS: Hellenic Positioning System
- IAU: International Astronomical Union
- IERS: International Earth Rotation and Reference Systems Service IGS
- ITRF: International Terrestrial Reference Frame
- ITRS: International Terrestrial Reference System
- MIT: Massachusetts Institute of Technology
- MJD: Modified Julian Date
- NL: Narrow Lane (ambiguities)
- P: P code (PPS)
- PPS: Precise Positioning System
- PRN: Pseudo Random Noise
- RINEX: Receiver's Independent Exchange format
- SINEX: Solution Independent Exchange format
- SIO: Scripps Institution of Oceanography
- SLR: Satellite Laser Range
- SPS: Standard Positioning System
- TAI: International Atomic Time
- TDB: Barycentric Dynamic Time
- TDT: Terrestrial Dynamic Time
- TEC: Total Electronic Content
- TT: Terrestrial Time
- UT: Universal Time
- UTC: Coordinated Universal Time
- VLBI: Very Long Baseline Interferometry
- VMF: Vienna Mapping Functions
- WGS84: World Geodetic System 1984
- WL: Wide Lane (ambiguities)

# Περιεχόμενα

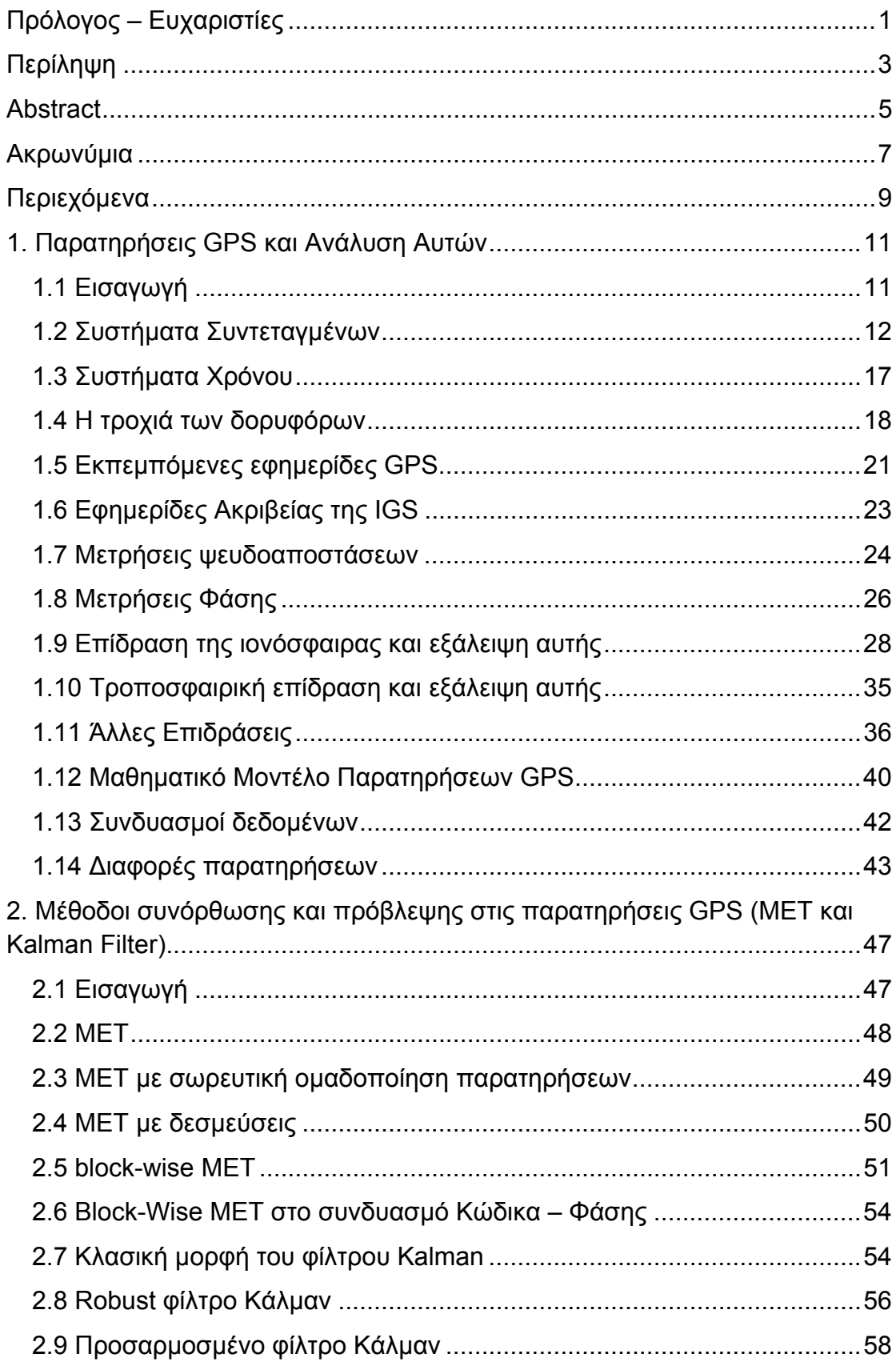

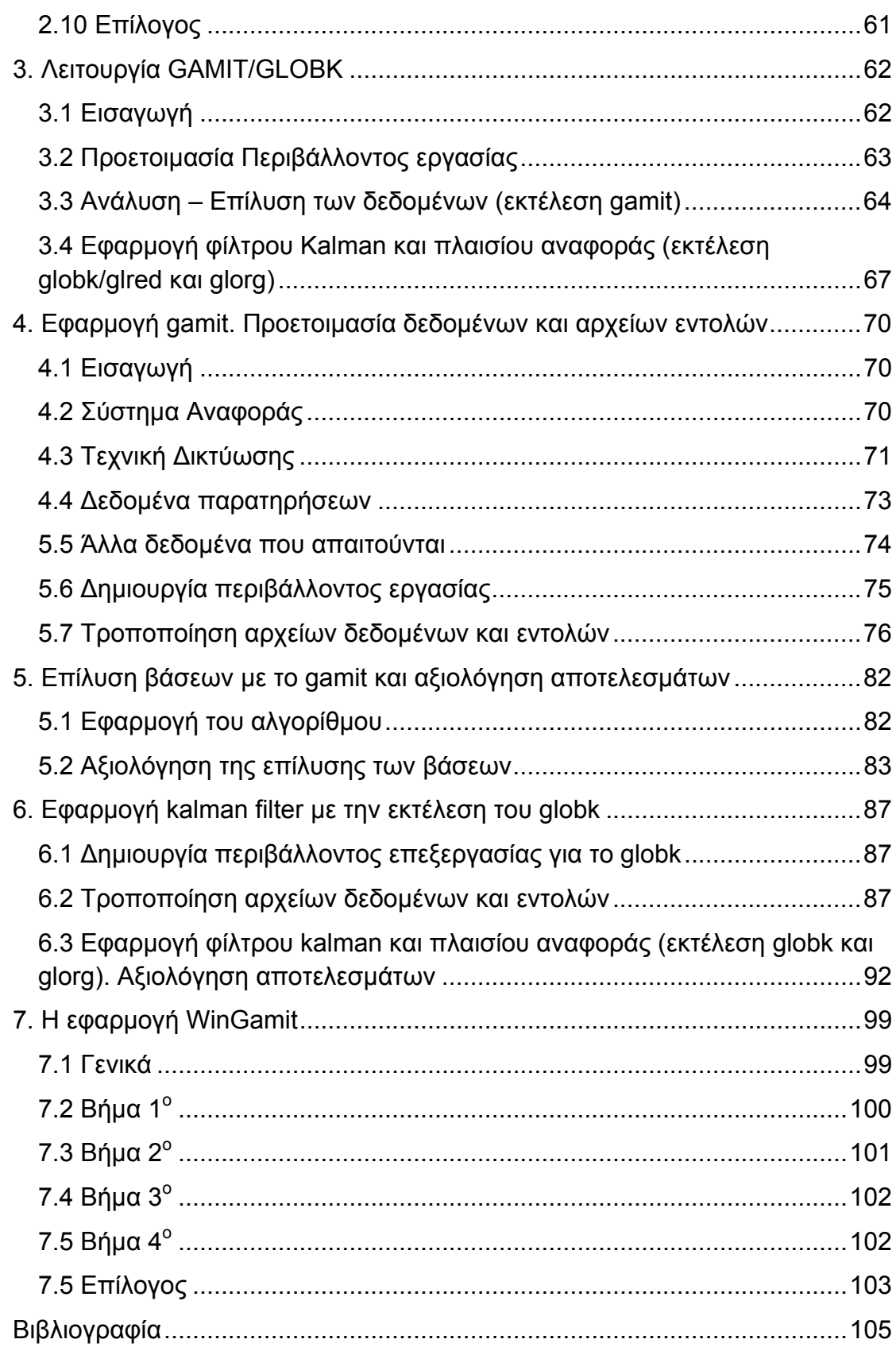

# **1. Παρατηρήσεις GPS και Ανάλυση Αυτών**

# **1.1 Εισαγωγή**

Το παγκόσμιο σύστημα εντοπισμού GPS (Global Positioning System), σχεδιάστηκε, κατασκευάστηκε, λειτουργείται και συντηρείται από το Υπουργείο Άμυνας των ΗΠΑ. Ο πρώτος δορυφόρος εκτοξεύτηκε το 1978 και το σύστημα ήταν πλήρως λειτουργικό μέχρι τα μέσα της 10ετίας του '90. Το σύστημα των δορυφόρων του GPS, αποτελείται από 25 δορυφόρους σε 6 τροχιακά επίπεδα με γωνιακή διαφορά μεταξύ των δορυφόρων 60<sup>ο</sup>. Τα επίπεδα διαφέρουν μεταξύ τους 55<sup>ο</sup>. Κάθε δορυφόρος κινείται σε σχεδόν κυκλική τροχιά γύρω από τη γη με μεγάλο ημιάξονα 26578km και περίοδο περίπου 12h. Το σύστημα παρακολουθείται από 5 σταθμούς εδάφους, με τον βασικό να βρίσκεται στο Colorado και τα άλλα τέσσερα στο Ascension Island (Ατλαντικός Ωκεανός), στο Diego Garcia (Ινδικός Ωκεανός), στο Kwajalein και στη Hawaii (τα δύο τελευταία στον Ειρηνικό Ωκεανό). Οι σταθμοί εδάφους είναι εφοδιασμένοι με χρονόμετρα ακριβείας κεσίου και δέκτες ώστε να καθορίζονται οι εκπεμπόμενες εφημερίδες και να μοντελοποιούνται τα χρονόμετρα των δορυφόρων.

Κάθε δορυφόρος είναι μεγέθους περίπου ενός αυτοκινήτου και ζυγίζει περίπου 1tn. Τα ατομικά χρονόμετρα των δορυφόρων (ταλαντωτές) δημιουργούν τη βασική συχνότητα των 10.23MHz στην L-band. Τα δεδομένα εκπέμπονται σε τρεις συχνότητες L1 (1575.42MHz), L2 (1227.60MHz) και L5 (1176.45MHz). Οι τρεις αυτές συχνότητες δημιουργούνται από τους ταλαντωτές, πολλαπλασιάζοντας την βασική συχνότητα με 154, 120 και 115 αντίστοιχα. Ο ψευδοτυχαίος θόρυβος (PRN Pseudo Random Noise), μαζί με τις εφημερίδες των δορυφόρων, το μοντέλο της ιονόσφαιρας και οι διορθώσεις των χρονομέτρων των δορυφόρων διαμορφώνονται στις φέρουσες συχνότητες L1, L2 και L5 και εκπέμπονται στους δέκτες. Οι χρόνοι εκπομπής των σημάτων που μεταδίδονται από τους δορυφόρους στους δέκτες χρησιμοποιούνται στον υπολογισμό των ψευδοαποστάσεων. Ο κώδικας C/A (Course Acquisition), είναι ένας ψευδοτυχαίος κώδικας θορύβου, ο οποίος διαμορφώνεται πάνω στο φέρον κύμα της L1, καλείται και SPS (Standard Position Service). Ο κώδικας ακριβείας (P), ο οποίος καλείται και PPS (Precise Positioning Service), διαμορφώνεται στις φέρουσες συχνότητες L1, L2 και L5, επιτρέποντας έτσι την απομάκρυνση της επίδρασης της ιονόσφαιρας.

Η σύλληψη του συστήματος GPS, βασίζεται στον καθορισμό της θέσης από τις γνωστές θέσεις των δορυφόρων σε άγνωστες θέσεις στη γη, στον αέρα και στο διάστημα. Οι τροχιές των δορυφόρων είναι διαθέσιμες είτε με την εκπομπή του σήματος είτε από την IGS (International GNSS Service). Οι τροχιές της IGS είναι εφημερίδες ακριβείας οι οποίες προκύπτουν μετά από μετά-επεξεργασία και δημοσιεύονται από διάφορα κέντρα σήμερα.

Κάθε δέκτης GPS, φέρει στη μνήμη του ένα almanac. Το almanac είναι ένα αρχείο δεδομένων, το οποίο περιέχει στοιχεία για τη θέση του κάθε δορυφόρου την κάθε δεδομένη στιγμή, μέσω της τροχιάς των δορυφόρων και τη διόρθωση των χρονομέτρων όλων των δορυφόρων. Αυτό εκπέμπεται από τον δορυφόρο στον δέκτη και βοηθάει στον εντοπισμό των δορυφόρων. Οι δέκτες ανιχνεύουν, αποκωδικοποιούν και επεξεργάζονται τα σήματα που δέχονται από τους δορυφόρους για να δημιουργήσουν τα δεδομένα παρατηρήσεων **κώδικα, φάσης και Doppler.** Το λογισμικό του δέκτη, συνήθως επεξεργάζεται δεδομένα σε πραγματικό χρόνο με τη μέθοδο SPS και τα εμφανίζει στον χρήστη. Οι περιορισμένες υπολογιστικές δυνατότητες του δέκτη επιβάλλουν τον εντοπισμό ακριβείας να γίνεται από εξωτερικό υπολογιστή με λογισμικό μεγαλυτέρων δυνατοτήτων.

### **1.2 Συστήματα Συντεταγμένων**

Είναι σύνηθες να χρησιμοποιείται ένα γεωκεντρικό σύστημα συντεταγμένων, με τη γη ως σταθερό σώμα (ECEF – Earth Centred Earth Fixed), για να καθορισθεί η θέση ενός σημείου στην επιφάνεια της γης. Ένα τέτοιο σύστημα είναι ένα δεξιόστροφο καρτεσιανό τρισορθογώνιο σύστημα συντεταγμένων με την αρχή του στο κέντρο μάζας της γης και τον άξονα Ζ στον μέσο άξονα περιστροφής της γης. Ο Χ άξονας έχει κατεύθυνση στο μεσημβρινό του Greenwich και ο Υ άξονας συμπληρώνει απλά το δεξιόστροφο σύστημα. Ο Ζ άξονας κατευθύνεται στον μέσο πόλο περιστροφής της γης, ο οποίος καθορίζεται από μια διεθνή σύμβαση η οποία ονομάζεται CIO (Conventional International Origin). Το γεωκεντρικό αυτό σύστημα, μπορεί βεβαίως να εκφραστεί με σφαιρικές (r,φ,λ) ή ελλειπτικές (φ,λ,h) συντεταγμένες, μέσα από τις γνωστές σχέσεις. Ένα τέτοιο σύστημα ονομάζεται **γήινο** (**CTS** – Conventional Terrestrial System).

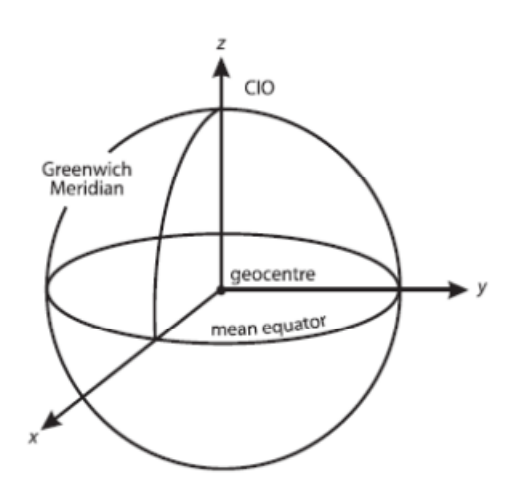

**Εικόνα 1: ECEF Σύστημα Συντεταγμένων (Πηγή Xu G., 2007)** 

Μεταξύ δύο καρτεσιανών τρισορθογώνιων συστημάτων συντεταγμένων, τα οποία έχουν την ίδια αρχή και είναι και τα δύο δεξιόστροφα (ή αριστερόστροφα), οι συντεταγμένες μετασχηματίζονται από το ένα σύστημα στο άλλο μέσω τριών πινάκων στροφών. Αν α είναι η γωνία περιστροφής (θετική για φορά αντίστροφη των δεικτών του ρολογιού) και R<sub>1</sub>, R<sub>2</sub>, R<sub>3</sub> είναι οι πίνακες περιστροφής γύρω από τον x, y, z άξονα τότε:

$$
R_1(a) = \begin{pmatrix} 1 & 0 & 0 \\ 0 & cosa & sina \\ 0 & -sina & cosa \end{pmatrix}
$$

$$
R_2(a) = \begin{pmatrix} cosa & 0 & -sina \\ 0 & 1 & 0 \\ sina & 0 & cosa \end{pmatrix}
$$

$$
R_3(a) = \begin{pmatrix} cosa & sina & 0 \\ -sina & cosa & 0 \\ 0 & 0 & 1 \end{pmatrix}
$$

Για να περιγραφεί η κίνηση των δορυφόρων πρέπει να εισαχθεί ένα αδρανειακό σύστημα συντεταγμένων, διότι η κίνησή τους ακολουθεί τους νόμους του Νεύτωνα, οι οποίοι έχουν ισχύ σε αδρανειακά συστήματα. Έτσι, το **αστρονομικό** σύστημα αναφοράς (**CRF** – Conventional Celestial Reference Frame) είναι κατάλληλο γι' αυτή την περίπτωση. Το επίπεδο xy αυτού του συστήματος είναι το ισημερινό επίπεδο. Οι συντεταγμένες είναι το αστρονομικό μήκος (celestial longitude) που μετράται ανατολικά από το σημείο της εαρινής ισημερίας (vernal equinox) και το αστρονομικό πλατος (celestial latitude). Το vernal equinox είναι το σημείο τομής του ισημερινού με την εκλειπτική τροχιά της γης. Έτσι, το **γεωκεντρικό αδρανειακό σύστημα** (**ECI** – Earth Centered Inertial) χρησιμοποιεί ως αρχή το κέντρο τη γης, τον CIO ως άξονα των Ζ και ο Χ άξονας κατευθύνεται στην ισημερία του J2000.0 (1/1/2000 Ιουλιανό ημερολόγιο). Το σύστημα αυτό καλείται επίσης ECSF (Earth Centred Space Fixed) σύστημα συντεταγμένων.

Ο πόλος της γης κινείται σε σχέση με τον πόλο της εκλειπτικής. Η επιπλάτυνση της γης σε συνδυασμό με το λοξό επίπεδο της εκλειπτικής τροχιάς, έχει ως αποτέλεσμα μια αργή στροφή του ισημερινού πάνω στην εκλειπτική εξαιτίας της βαρυτικής επίδρασης του ήλιου και της σελήνης. Η αργή αυτή κυκλική κίνηση έχει περίοδο 26000 χρόνια και ονομάζεται μετάπτωση (precession) και πάνω σε αυτή διαδραματίζεται και μία άλλη κίνηση, πιο γρήγορη, έχει περίοδο που κυμαίνεται από 14 ημέρες έως 18.6 χρόνια και ονομάζεται κλώνιση (nutation) (εικόνα 2.2). Λαμβάνοντας υπόψη αυτές τις δύο κινήσεις ο μέσος πόλος της γης (σε σχέση με τον μέσο ισημερινό) μετασχηματίζεται στον πραγματικό πόλο της γης (σε σχέση με τον πραγματικό ισημερινό).

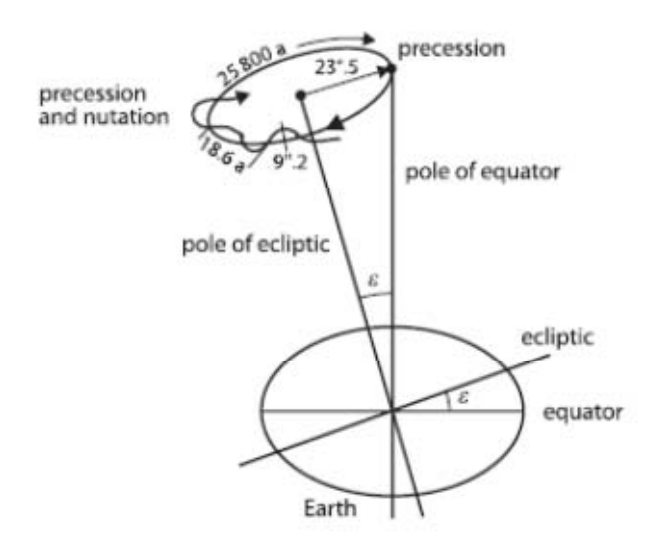

**Εικόνα 2: μετάπτωση και κλώνιση (Πηγή: Xu G., 2007)** 

Η γεωμετρική έννοια της μετάπτωσης συνίσταται σε τρεις στροφές, οι οποίες σε μορφή πινάκων έχουν ως εξής:

 $R_P = R_3(-z)R_2(\theta)R_3(-\zeta) =$  $\sin z \cos \theta \cos \zeta + \cos z \sin \zeta$  -sinzcos $\theta \sin \zeta + \cos z \cos \zeta$  -sinzsin $\theta$  $[coszcosθcosζ - sinzsinζ - coszcosθsinζ - sinzcosζ - coszsinθ]$  $-sinzsin\theta$  (εξ. 1) sinθcosζ  $\qquad -\sin\theta\sin\zeta$  cosθ

όπου z, θ, ζ είναι οι παράμετροι της μετάπτωσης και

z=2306."2181T+1."09468T<sup>2</sup>+0."018203T<sup>3</sup>,

θ=2004."3109T-0."42665T<sup>2</sup>-0."041833T $^3$ , (εξ. 2)

ζ=2306."2181T+0."30188T<sup>2</sup>+0."017998T<sup>3</sup>

όπου Τ είναι ο χρόνος σε Ιουλιανούς αιώνες (36525 μέρες) από το έτος J2000.0

Ο πίνακας της κλώνισης αποτελείται και αυτός από τρεις πίνακες στροφών όπως παρακάτω:

 $R_N = R_1(-\varepsilon - \Delta \varepsilon) R_3(-\Delta \psi) R_1(\varepsilon)$  $=\left|\frac{\sin\Delta\psi\cos\varepsilon_t}{\sin\Delta\psi\sin\varepsilon_t}\right| \approx \frac{1}{\sin\Delta\psi\sin\varepsilon_t}\cos\Delta\psi\cos\varepsilon_t\sin\varepsilon - \frac{\sin\alpha_t\cos\Delta\psi\cos\varepsilon_t}{\cos\Delta\psi\sin\varepsilon_t}\sin\varepsilon + \frac{\cos\alpha_t\cos\Delta\psi\sin\varepsilon_t}{\cos\Delta\psi\sin\varepsilon_t}\sin\varepsilon + \frac{\cos\alpha_t\cos\Delta\psi\sin\varepsilon_t}{\cos\Delta\psi\sin\varepsilon_t}\sin\varepsilon + \frac{\cos\alpha_t\cos\Delta\psi\sin\varepsilon_t}{\cos\Delta\psi\sin\varepsilon_t}\sin\varepsilon$  $cosΔψ$   $-sinΔψcosε$   $-sinΔψcosε$  $\Box$  $1 - \Delta \psi \cos \epsilon - \Delta \psi \sin \epsilon$ 1  $-\Delta \varepsilon$  $\Delta \psi cos \varepsilon_t$  $(εξ. 3)$  $\Delta \varepsilon$  1  $\Delta \psi$ sin $\varepsilon_t$ 

όπου ε είναι η μέση εκτροπής της γωνίας της χρονικής εκλειπτικής, ∆ψ και Δε οι γωνίες της κλώνισης σε γεωγραφικό μήκος και εκτροπή, ε<sub>t</sub>=ε+Δε και

$$
\epsilon = 84381.^{''}448-46.^{''}8105T-0.^{''}00059T^{2}+0.^{''}001813T^{3}
$$
 (εξ. 4)

Για μικρές τιμές των ∆ψ μπορεί να γίνει η παραδοχή ότι cos∆ψ=1 και sin∆ψ=∆ψ. Όταν υπάρχουν απαιτήσεις ακριβείας πρέπει να χρησιμοποιηθεί ο ακριβής πίνακας στροφής. Οι παράμετροι ∆ψ και ∆ε σύμφωνα με τη θεώρηση της IAU (International Astronomical Union) και της IERS (International Earth Rotation and Reference Systems Service) υπολογίζονται μέσω των (εξ. 5), όπως παρακάτω:

$$
\Delta \psi = \sum_{i=1}^{106} (A_i + A'_i T) sin \beta,
$$
  
( $\varepsilon \xi$ . 5)  

$$
\Delta \varepsilon = \sum_{i=1}^{106} (B_i + B'_i) cos \beta
$$

Όπου  $β = N_{1i}l + N_{2i}l' + N_{3i}F + N_{4i}D + N_{5i}\Omega$ 

με l η μέση ανωμαλία της σελήνης, l' η μέση ανωμαλία του ήλιου, F=L-Ω, D η μέση επιμήκυνση της σελήνης από τον ήλιο, Ω το μέσο γεωγραφικό μήκος ανύψωσης της σελήνης και L το μέσο γεωγραφικό μήκος της σελήνης. Οι τύποι των Ι, Ι', F, D και Ω καθώς και οι συντελεστές N<sub>1i</sub>, N<sub>2i</sub>, N<sub>3i</sub>, N<sub>4i</sub>, N<sub>5i</sub>, A<sub>i</sub>, Bi, Ai' και Bi' μπορούν να βρεθούν στο McCarthy (1996) και Xu G. (2007). Οι ενημερωμένες εξισώσεις και πίνακες μπορούν να αναζητηθούν στις IERS conventions.

Η γωνία της περιστροφής της γης από την ισημερία (equinox of date) έως τον μεσημβρινό του Greenwich ονομάζεται GAST (Greenwich Apparent Sidereal Time). Λαμβάνοντας υπόψη τη γωνία GAST, το χρονικό ECI μετασχηματίζεται στο πραγματικό ισημερινό σύστημα συντεταγμένων. Η διαφορά λοιπόν, μεταξύ του πραγματικού ισημερινού συστήματος και του ECEF είναι η κίνηση του πόλου.

Ο πίνακας περιστροφής της γης αναπαρίσταται με την (εξ. 6)

$$
R_S = R_3(GAST)
$$
 (εξ. 6)

Όπου GAST (Greenwich Apparent Sidereal Time) ο φαινόμενος αστρικός χρόνος και

GAST = GMST+∆Ψcosε+0.''00264sinΩ+0.''000063sin2Ω,

με GMST =  $GMST_0 + \alpha UT1$ ,

όπου GMST0 (Greenwich Mean Sidereal Time) ο μέσος φαινόμενος αστρικός χρόνος τα μεσάνυχτα της ημέρας ενδιαφέροντος. α είναι ο ρυθμός μεταβολής, UT1 είναι η κίνηση του πόλου διορθωμένη στην παγκόσμια ώρα (UT).

Η κίνηση του πόλου καθορίζεται ως οι γωνίες μεταξύ του πόλου στην ημέρα ενδιαφέροντος και τον συμβατικό πόλο (CIO). Το σύστημα συντεταγμένων της κίνησης του πόλου αποτελείται από ένα επίπεδο καρτεσιανών συντεταγμένων, του οποίου ο άξονας χ κατευθύνεται νότια και συμπίπτει με τον μέσο μεσημβρινό του Greenwich και ο y άξονας κατευθύνεται δυτικά. Οι τιμές xp, yp είναι οι γωνίες της θέσης του πόλου την ημέρα ενδιαφέροντος και έτσι ο πίνακας στροφής της κίνησης του πόλου αναπαρίσταται με την (εξ. 7).

$$
R_M = R_2(-x_p)R_1(-y_p) = \begin{bmatrix} \cos x_p & \sin x_p \sin y_p & \sin x_p \cos y_p \\ 0 & \cos y_p & -\sin y_p \\ -\sin x_p & \cos x_p \sin y_p & \cos x_p \cos y_p \end{bmatrix} \approx \begin{bmatrix} 1 & 0 & x_p \\ 0 & 1 & -y_p \\ -x_p & y_p & 1 \end{bmatrix}
$$
 (εξ. 7)

Οι τιμές των x<sub>p</sub> και y<sub>p</sub> καθορίζονται από την IERS και δημοσιεύονται στην ιστοσελίδα της.

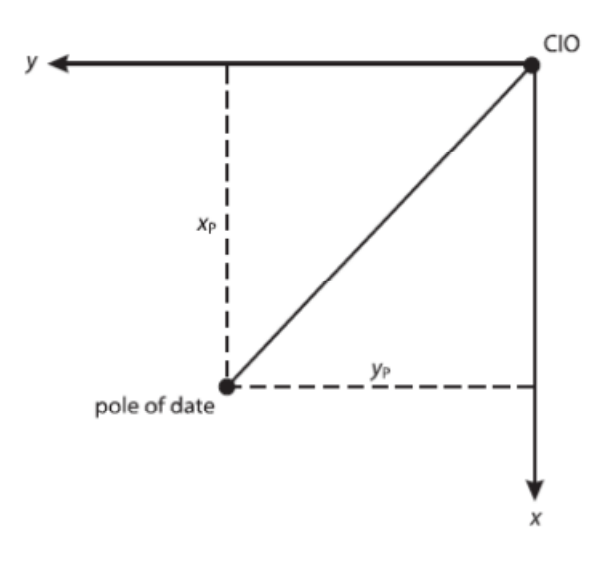

**Εικόνα 3: κίνηση του πόλου (Πηγή: Xu G., 2007)** 

Πλέον, με βάση τα παραπάνω και λαμβάνοντας υπόψη τις (εξ. 1), (εξ. 3), (εξ. 6) και (εξ. 7) μετασχηματίζεται η θέση ως προς το αδρανειακό σύστημα ECI στο ECEF, το οποίο είναι πιο εύκολα αντιληπτό και έχει και φυσικό νόημα για σημεία που βρίσκονται στην επιφάνεια της γης. Σύμφωνα με τα παραπάνω το διάνυσμα θέσης στο ECEF σε σχέση με το ECI δίδεται από την (εξ. 8) όπως παρακάτω:

$$
X_{ECEF} = R_{M}R_{S}R_{N}R_{P}X_{ECI}
$$
 (εξ. 8)

### **1.3 Συστήματα Χρόνου**

Στη δορυφορική γεωδαισία χρησιμοποιούνται τρία διαφορετικά συστήματα χρόνου. Ο δυναμικός χρόνος (dynamic time), ο ατομικός χρόνος (atomic time) και ο αστρικός χρόνος (sidereal time).

Ο αστρικός χρόνος προκύπτει από τον υπολογισμό της περιστροφής της γης και ορίζεται ως η ωριαία γωνία του εαρινού ισημερινού σημείου. Εάν ο υπολογισμός εκκινεί από τον μεσημβρινό του Greenwich, ονομάζεται Αστρικός Χρόνος Greenwich (Greenwich Sidereal Time). Ο Παγκόσμιος Χρόνος (Universal Time – UT), είναι η γωνιακή ώρα του Greenwich από τον φαινόμενο Ήλιο, ο οποίος περιστρέφεται ομοιόμορφα περί του ισημερινού επιπέδου. Εξαιτίας της μη σταθερής γωνιακής ταχύτητας της περιστροφής της γης, ο αστρικός χρόνος δεν κατανέμεται σε ομοιόμορφη κλίμακα. Επίσης, ο UT δεν είναι κι αυτός σταθερός, κυρίως λόγω της κίνησης του πόλου. Όταν ο UT διορθωθεί από την κίνηση του πόλου, τότε καλείται UT1.

Ο δυναμικός χρόνος μετράται σε ομοιόμορφη κλίμακα και χρησιμοποιείται για να περιγράψει την κίνηση των σωμάτων σε ένα πεδίο βαρύτητας. Ο Βαρυκεντρικός ∆υναμικός Χρόνος (Barycentric Dynamic Time – TDB), εφαρμόζεται σε αδρανειακά συστήματα συντεταγμένων με την αρχή του στο κέντρο μάζας της γης (βαρύκεντρο). Ο Γήινος ∆υναμικός Χρόνος (Terrestrial Dynamic Time – TDT), χρησιμοποιείται σε σχεδόν αδρανειακά συστήματα, όπως το ECI. Εξαιτίας της κίνησης της γης περί τον ήλιο ή αλλιώς εξαιτίας του πεδίου βαρύτητας του ήλιου ο TDT θα διαφέρει σε σχέση με το TDB. Ωστόσο, τόσο οι δορυφόροι όσο και η γη υπόκεινται στις ίδιες διαταραχές βαρύτητας. Ο TDT μπορεί να χρησιμοποιηθεί για να περιγράψει την κίνηση των δορυφόρων, χωρίς να λαμβάνεται υπόψιν το πεδίο βαρύτητας του ήλιου. Ο TDT πολλές φορές καλείται απλά ΤΤ (Terrestrial Time).

Ο ατομικός χρόνος είναι ένα χρονικό σύστημα το οποίο καθορίζεται από ατομικά χρονόμετρα, όπως ο ∆ιεθνής Ατομικός Χρόνος (International Atomic Time – TAI). Η κλίμακά του είναι ομοιόμορφη και χρησιμοποιείται στο ECEF σύστημα συντεταγμένων. Στην πράξη ο TDT υλοποιείται από ΤΑΙ με μια σταθερή μετατόπιση (32.184sec). Εξαιτίας της υστέρησης της περιστροφής της γης σε σχέση με τον ήλιο, εισάγεται η έννοια του Συγχρονισμένου Παγκόσμιου Χρόνου (Coordinated Universal Time – UTC) για να διατηρηθεί ο συγχρονισμός του ΤΑΙ με την ηλιακή ημέρα, με την εισαγωγή των υπολειπόμενων δευτερολέπτων. Ο χρόνος του GPS (GPST) είναι επίσης ατομικός χρόνος.

Οι σχέσης που συνδέουν τα συστήματα χρόνου είναι οι παρακάτω:

$$
TAI = GPST + 19.0sec
$$
  
\n
$$
TAI = TDT - 32.184sec
$$
 (εξ. 9)

TAI = UTC + *n* sec UT1 = UTC + dUT1

όπου το dUT1 καθορίζεται από την IERS (dUT1 < 0.7sec) και εκπέμπεται με το μήνυμα ναυσιπλοΐας, *n* είναι ο αριθμός των υπολειπόμενων δευτερολέπτων και εισάγονται στον UTC την 1/1 και την 1/7 κάθε χρόνου. Η πραγματική του τιμή δημοσιεύεται κι αυτή από την IERS.

Για το GPS ο χρόνος αναφοράς έχει καθορισθεί η 6/1/1980, 0h (JD = 2444244.5). Η εβδομάδα (WEEK) και η ημέρα της εβδομάδα (Ν), υπολογίζονται ως εξής:

$$
N = int(JD+1.5) \mod 7
$$
  
WEEK = int[ (JD-2444244.5)/7] (εξ. 10)

με το Ν=0 για την ∆ευτέρα και Ν=6 για την Κυριακή. Για την απλοποίηση των ψηφίων και την έναρξη της ημέρας από τα μεσάνυχτα και όχι από το μεσημέρι, έχει καθορισθεί η MJD (Modified Julian Date) ως εξής:

$$
MJD = JD - 2400000.5
$$

### **1.4** Η τροχιά των δορυφόρων

Η βασική αρχή λειτουργίας του συστήματος GPS είναι η μέτρηση του εκπεμπόμενου σήματος από τους δορυφόρους στους δέκτες. Έτσι, καθίσταται εμφανές ότι η τροχιά των δορυφόρων διαδραματίζει σημαντικό ρόλο στο θεωρητικό κομμάτι του GPS.

Η απλοποιημένη τροχιά των δορυφόρων καλείται Κεπλέρια κίνηση και συνίσταται στην επίλυση του προβλήματος των «δύο σωμάτων». Εκκινώντας από τους Νόμους του Νεύτωνα (οι οποίοι έχουν ισχύ σε αδρανειακά συστήματα όπως το ECSF) με συνδυασμό των εξισώσεων και ολοκληρώσεις (Xu G., 2007), καταλήγουμε στην (εξ. 11).

$$
h = \sqrt{A^2 + B^2 + C^2} = |\vec{r} \times \vec{r}| \tag{65.11}
$$

όπου r το διάνυσμα της κίνησης του δορυφόρου και A,B,C σταθερές.

Η σταθερά h είναι διπλάσια του εμβαδού που το διάνυσμα της ακτίνας καλύπτει στη μονάδα του χρόνου. Αυτός είναι ο 2<sup>ος</sup> νόμος του Κέπλερ και η h/2 ονομάζεται επφανειακή ταχύτητα της ακτίνας του δορυφόρου.

Επίσης ισχύει Ax+By+Cz = 0 (x,y,z συν/νες) και φαίνεται ότι η κίνηση του δορυφόρου επαληθεύεται από την εξίσωση ενός επιπέδου. ∆ηλαδή, ο δορυφόρος κινείται σε ένα επίπεδο στο πεδίο δυνάμεων της γης, το οποίο ονομάζεται τροχιακό επίπεδο. Η γωνία μεταξύ του τροχιακού επιπέδου και του ισημερινού επιπέδου λέγεται κλίση του δορυφόρου.

Η θέση του δορυφόρου στο τροχιακό επίπεδο καθορίζεται από ένα σετ πολικών συντεταγμένων. Συνδυάζοντας τις εξισώσεις των συντεταγμένων, παραγωγίζοντας αυτές (για να ληφθεί η ταχύτητα) και λαμβάνοντας υπόψη την (εξ. 11) και την πολική εξίσωση του κώνου, καταλήγουμε στην (εξ. 12) (Xu G., 2007):

$$
r = \frac{h^2/\mu}{1 + e\cos(\theta - \omega)} \Longrightarrow \frac{h^2}{\mu} = \alpha(1 - e^2) \Longrightarrow r = \frac{a(1 - e^2)}{1 + e\cos f}
$$
 (85. 12)

όπου μ είναι η σταθερά της γήινης βαρυτικής έλξης (μ=GM), e είναι η εκκεντρότητα της τροχιάς (e<1, άρα ελλειπτική) και α ο μεγάλος ημιάξονας της έλλειψης και επαληθεύεται ο 1<sup>ος</sup> νόμος του Κέπλερ. Η γωνία f=θ-ω είναι η γωνία του πόλου από το περίγειο και ονομάζεται πραγματική ανωμαλία του δορυφόρου.

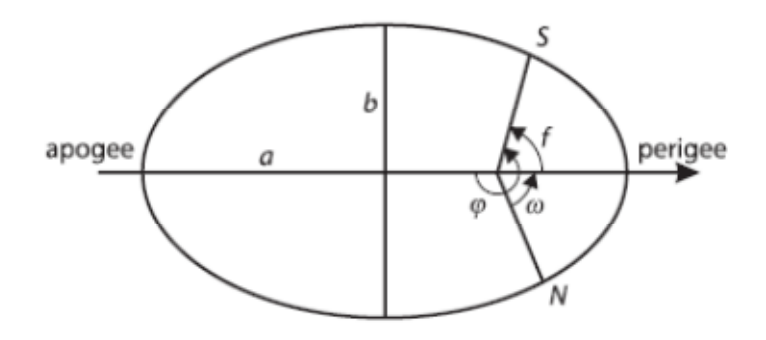

**Εικόνα 4: Έλλειψη της κίνησης του δορυφόρου**

Η περίοδος Τ της κίνησης του δορυφόρου είναι το εμβαδό της έλλειψης που διαγράφει διαιρεμένο με την επιφανειακή ταχύτητα:

$$
T = \frac{\pi \alpha b}{\frac{1}{2}h} = \frac{2\pi \alpha b}{\sqrt{\mu \alpha (1 - e^2)}} = 2\pi \alpha^{3/2} \mu^{-1/2}
$$

και η μέση γωνιακή ταχύτητα n τότε είναι:

$$
n = \frac{2\pi}{T} = \alpha^{-3/2} \mu^{1/2}
$$
 (εξ. 13)

Η (εξ. 13) αποτελεί και τον 3<sup>ο</sup> Νόμο του Κέπλερ. Εν τέλει, είναι πιο εύκολο να περιγραφεί η κίνηση του δορυφόρου μέσω της γωνιακής του ταχύτητας σε σχέση με το γεωμετρικό κέντρο της έλλειψης, παρά σε σχέση με το γεώκεντρο. Για την απλοποίηση αυτού του προβλήματος εισάγεται η ανωμαλία εκκεντρότητας E. Η θέση του δορυφόρου S προβάλλεται σε ένα κύκλο ακτίνας α (μεγάλος ημιάξονας της έλλειψης) στη θέση S'. Η απόσταση μεταξύ του γεωμετρικού κέντρου Ο' της έλλειψης και του γεώκεντρου Ο είναι η ae. Έτσι, σε συνδυασμό και με την εξίσωση της έλλειψης (x<sup>2</sup>/α<sup>2</sup>+y<sup>2</sup>/b<sup>2</sup>=1), έχουμε:

 $x = r \cos f = a \cos f - a e$ 

$$
y = rsin f = bsin E = \alpha \sqrt{1 - e^2} sin E
$$
 (εξ. 14)

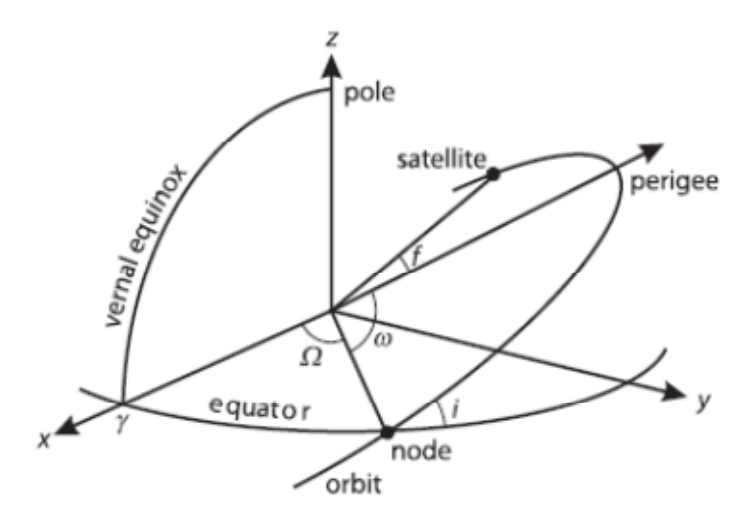

**Εικόνα 5: Γεωμετρία της τροχιάς**

όπου b ο μικρός ημιάξονας της έλλειψης και λαμβάνοντας υπόψη ότι στην κίνηση των δορυφόρων, γενικώς, e<<1, άρα οι μικροί όροι που περιλαμβάνουν το e μπορούν να παραλειφθούν, η εξίσωση της τροχιάς του δορυφόρου συναρτήσει της μεταβλητής Ε είναι:

$$
r = \alpha(1 \text{-ecos}E) \tag{ε\xi. 15}
$$

Υποθέτοντας ότι τον χρόνο t<sub>p</sub> ο δορυφόρος βρίσκεται στο σημείο του περίγειου όπου  $E(t_p) = 0$  και για κάθε χρονική στιγμή t  $E(t) = E$ , τότε ισχύει:

$$
E\text{-esin}E = M,
$$
 (εξ. 16)

όπου  $M = n(t - t_p)$ 

Η (εξ. 16) είναι η κεπλέρια εξίσωση. Έτσι, το Ε δίδεται συναρτήσει του Μ και κατ' επέκταση του χρόνου t. Η κεπλέρια εξίσωση, έμμεσα μέσω και της (εξ. 15), προσδιορίζει την τροχιά των δορυφόρων συναρτήσει του χρόνου t. Η ποσότητα Μ, περιγράφει τον δορυφόρο όπως περιστρέφεται πέριξ της γης με μια μέση ταχύτητα n και ονομάζεται μέση ανωμαλία. Ο χρόνος t<sub>p</sub> καλείται διάβαση περίγειου.

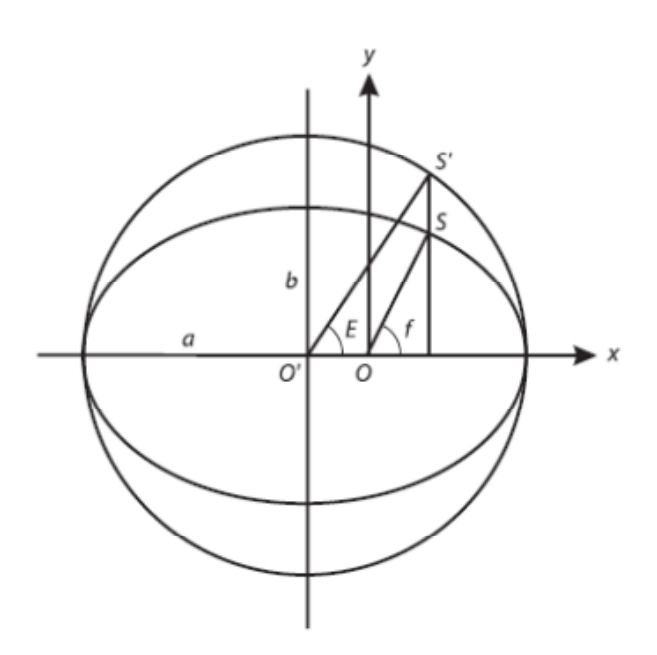

**Εικόνα 6: Μέση ανωμαλία του δορυφόρου**

Λαμβάνοντας υπόψη το σύστημα συντεταγμένων της τροχιάς με κέντρο το γεώκεντρο, τότε το διάνυσμα θέσης q του δορυφόρου είναι:

$$
q = \begin{pmatrix} r\cos f \\ r\sin f \\ 0 \end{pmatrix}
$$

Το διάνυσμα θέσης του δορυφόρου στο σύστημα συντεταγμένων της τροχιάς μπορεί να περιστραφεί περί τους 3 άξονες για να μετασχηματιστεί σε ECSF σύστημα συντεταγμένων σύμφωνα με την (εξ. 17). Η (εξ. 17) περιγάφει το διάνυσμα κατάστασης (state vector) του δορυφόρου.

$$
\binom{r}{r} = R_3(-\Omega)R_1(-i)R_3(-\omega)\binom{q}{\dot{q}},\tag{ε\xi. 17}
$$
\n
$$
\text{óπou } r = \binom{x}{z}.
$$

### **1.5 Εκπεμπόμενες εφημερίδες GPS**

Οι εκπεμπόμενες εφημερίδες του GPS είναι οι τροχιές των δορυφόρων που εκπέμπονται από τον κάθε δορυφόρο στον δέκτη μέσω του μηνύματος ναυσιπλοΐας μετά από πρόβλεψη, πρόγνωση ή παρεμβολή (extrapolation). Εξαιτίας τη φύσης της παρεμβολής, οι εκπεμπόμενες εφημερίδες δεν παρέχουν την απαραίτητη υψηλή ποιότητα για εφαρμογές υψηλής ακρίβειας. Η πρόβλεψη της τροχιάς είναι μία καμπύλη προσαρμοσμένη σε ένα σετ Κεπλέριων στοιχείων τα οποία εκπέμπονται στους δέκτες. Τα εκπεμπόμενα στοιχεία είναι:

- SV-id: ο αριθμός του δορυφόρου
- t<sub>c:</sub> χρόνος αναφοράς για τα χρονόμετρα του δορυφόρου
- a<sub>0</sub>,a<sub>1</sub>,a<sub>2</sub>: πολυωνυμικοί συντελεστές για τα σφάλματα των χρονομέτρων
- t<sub>oe</sub>: χρόνος αναφοράς των εφημερίδων
- $\bullet$   $\sqrt{\alpha}$ : τετραγωνική ρίζα του μεγάλου ημιάξονα της έλλειψης της τροχιάς του δορυφόρου
- *e*: εκκεντρότητα της έλλειψης
- Μ<sub>0</sub>: μέση ανωμαλία της εποχής αναφοράς t<sub>oe</sub>
- ω0: στοιχείο του περίγειου
- i<sub>0</sub>: κλίση του τροχιακού επιπέδου
- Ω<sub>0</sub>: δεξιόστροφη κλίση ανάληψης του αναβιβάζωντος κόμβου
- ∆n: μέση διαφορά κίνησης
- idot: ρυθμός μεταβολής της γωνίας κλίσης
- *Δ*: ρυθμός μεταβολής της δεξιόστροφης αναβίβασης
- Cuc,Cus: συντελεστές διόρθωσης του πλάτους (lat)
- Crc,Crs: συντελεστές διόρθωσης της γεωκεντρικής απόστασης
- C<sub>ic</sub>,C<sub>is</sub>: συντελεστές διόρθωσης της κλίσης

Η θέση του δορυφόρου της εποχή t μπορεί να υπολογιστεί ως εξής:

$$
M = M_0 + (\sqrt{\frac{\mu}{\alpha^3} + \Delta n)(t - t_{oe})},
$$
\n
$$
\Omega = \Omega_0 + \dot{\Omega}(t - t_{oe}),
$$
\n
$$
\omega = \omega_0 + C_{uc}\cos(2\omega_0) + C_{us}\sin(2\omega_0),
$$
\n
$$
r = r_0 + C_{rc}\cos(2\omega_0) + C_{rs}(\sin(2\omega_0) - \kappa\alpha)
$$
\n
$$
i = i_0 + C_{ic}\cos(2\omega_0) + C_{is}\sin(2\omega_0) + idot(t_{oe})
$$
\n
$$
\delta \text{Trou}
$$
\n
$$
E = M + \text{esinE}
$$
\n
$$
r_0 = \alpha(1 - \text{coseE})
$$
\n
$$
f = 2\tan^{-1}(\frac{\sqrt{1 + e}}{\sqrt{1 - e}}\tan\frac{E}{2})
$$
\n
$$
K\alpha I
$$
\n
$$
U_0 = \omega_0 + f
$$
\n
$$
\mu \eta \sigma \tau \alpha \theta \epsilon \rho \dot{\alpha} \beta \alpha \rho \dot{\alpha} \tau \eta \zeta \gamma \eta \zeta (GM)
$$
\n
$$
(GM)
$$

Το σύστημα συντεταγμένων του τροχιακού επιπέδου διαμορφώνεται με τον πρώτο άξονα να κατευθύνεται στον αναβιβάζων κόμβο (δορυφόρος πάνω στην τροχιά), ο τρίτος άξονας να είναι κάθετος στο τροχιακό επίπεδο και ο δεύτερος άξονας να συμπληρώνει το δεξιόστροφο σύστημα συντεταγμένων. Τότε, η θέση του δορυφόρου σε αυτό το ΣΣ είναι:

$$
\begin{pmatrix} x' \\ y' \\ z' \end{pmatrix} = \begin{pmatrix} r\cos u \\ r\sin u \\ 0 \end{pmatrix}, \tag{ε\xi. 20}
$$

όπου u = ω + f

Το διάνυσμα θέσης μπορεί να μετασχηματιστεί στο ECSF ΣΣ με περιστροφή R<sub>3</sub>(-Ω)R<sub>1</sub>(-i) και στη συνέχεια στο ECEF ΣΣ με εφαρμογή του R3(Θ), όπου Θ ο αστρικός χρόνος Greenwich και

 $\Theta = \omega_{\rm e}$ (t-t<sub>oe</sub>) +  $\omega_{\rm e}$ t<sub>oe</sub>,

Όπου ωe η γωνιακή ταχύτητα της γης (λαμβανόμενη από την IERS) Το διάνυσμα θέσης του δορυφόρου τότε στο ECEF ΣΣ είναι:

$$
\begin{pmatrix} x \\ y \\ z \end{pmatrix}_{ECEF} = R_3(-\Omega + \Theta)R_1(-i) \begin{pmatrix} rcos u \\ rsin u \\ 0 \end{pmatrix} \tag{65.21}
$$

Η πρώτη εξίσωση των (εξ. 19) είναι η κεπλέρια εξίσωση, η οποία μπορεί να επιλυθεί επαναληπτικά. Ο χρόνος t πρέπει να είναι ο χρόνος εκπομπής του σήματος. Ο χρόνος (t-t<sub>oe</sub>) πρέπει να είναι η πραγματική διαφορά χρόνου των δύο εποχών και πρέπει να υπολογίζεται για την αρχή και το τέλος των εβδομάδων στην μετάπτωση από την μία στην άλλη (Spilker, 1996). Αυτό σημαίνει ότι η διαφορά αυτή είναι μεγαλύτερη από 302400sec, προσθέτοντας (ή αφαιρόντας) 604800sec. Το σφάλμα των χρονομέτρων του δορυφόρου *k* μπορεί να υπολογιστεί από την (εξ. 22):

$$
\delta t_k = a_0 + a_1(t - t_c) + a_2(t - t_c)^2
$$
 (εξ. 22)

Οι μονάδες που χρησιμοποιούνται είναι τα sec. Το σφάλμα που υπολογίζεται έχει μονάδες 10-6 sec.

### **1.6** Εφημερίδες Ακριβείας της IGS

Οι τροχιές ακριβείας των δορυφόρων είναι διαθέσιμες μέσω της IGS με την μορφή μετά-επεξεργασμένων αποτελεσμάτων και είναι διαθέσιμες από αρκετές ιστοσελίδες μέσω του διαδικτύου.

Τα δεδομένα αυτά δίδονται σε ECEF ΣΣ. Για όλους τους δορυφόρους τα διανύσματα θέσης δίδονται με τις συντεταγμένες τους (x, y, z) σε km και τα αντίστοιχα σφάλματα των χρονομέτρων σε μονάδες 10<sup>-6</sup>sec. Επίσης, τα δεδομένα αναφέρονται σε βήμα χρόνου 15min. Για τον υπολογισμό των εφημερίδων στην εποχή ενδιαφέροντος γίνεται εφαρμογή ενός πολυωνύμου Lagrange για την παρεμβολή στα δεδομένα της συγκεκριμένης εποχής.

### **1.7 Μετρήσεις ψευδοαποστάσεων**

Η ψευδοαπόσταση είναι η μία μέτρηση της απόστασης μεταξύ του δορυφόρου και της κεραίας του δέκτη. Αυτή υπολογίζεται από την μέτρηση του χρόνου από τη στιγμή της εκπομπής του σήματος από τον δορυφόρο έως τη στιγμή της λήψης αυτού από τον δέκτη. Έτσι, αυτή η απόσταση αναφέρεται στην απόσταση του δορυφόρου τη στιγμή εκπομπής του σήματος από τον δέκτη τη στιγμή που αυτό λαμβάνεται. Η υπολογισμένη ψευδοαπόσταση είναι διαφορετική από την γεωμετρική, εξαιτίας των σφαλμάτων των χρονομέτρων του δορυφόρου και του δέκτη καθώς και της επίδρασης του μέσου μέσα στο οποίο το σήμα εκπέμπεται. Επίσης, η διαδρομή της ψευδοαπόστασης είναι λίγο διαφορετική από τη διαδρομή της γεωμετρικής απόστασης, διότι το μέσο μετάδοσης του σήματος εκτός του γεγονότος ότι καθυστερεί την εκπομπή, καμπυλώνει τη διαδρομή του σήματος.

Στην περίπτωση που το μέσο μετάδοσης είναι το κενό και τα χρονόμετρα είναι απαλλαγμένα από σφάλματα, τότε η ψευδοαπόσταση ισούται με τη γεωμετρική απόσταση και υπολογίζεται από την (εξ. 23)

$$
R_r^s(t_r,t_e) = (t_r-t_e)c
$$
 (εξ. 23)

Όπου t<sub>r</sub>,t<sub>e</sub>, ο χρόνος λήψης και ο χρόνος εκπομπής του σήματος αντίστοιχα και c η ταχύτητα του φωτός.

Λαμβάνοντας υπόψη και τα σφάλματα των χρονομέτρων δt<sub>r</sub> και δt<sub>s</sub> του δέκτη και του δορυφόρου αντίστοιχα, η ψευδοαπόσταση διαμορφώνεται ως εξής:

$$
R_r^s(t_r,t_e) = (t_r-t_e)c - (\delta t_r - \delta t_s)c \qquad (\varepsilon \xi. 24)
$$

Το σφάλμα των χρονομετρών των δορυφόρων στην πραγματικότητα είναι γνωστά και εκπέμπονται από αυτούς με τη μορφή πολυωνυμικών συντελεστών. Με μεγαλύτερη ακρίβεια τα σφάλματα αυτά μπορούν να ανακτηθούν από το διαδίκτυο μέσω των κέντρων δεδομένων της IGS.

Η γεωμετρική απόσταση (πρώτος όρος της (εξ. 24)) δορυφόρου – δέκτη δίδεται από την (εξ. 25):

$$
\rho_r^s(t_r,t_e) = \sqrt{(x_s - x_r)^2 + (y_s - y_r)^2 + (z_s - z_r)^2}
$$
 (εξ. 25)

όπου η θέση του δορυφόρου (x<sub>s</sub>,y<sub>s</sub>,z<sub>s</sub>) είναι συνάρτηση του χρόνου t<sub>e</sub> και η θέση του δέκτη (x<sub>r</sub>,y<sub>r</sub>,z<sub>r</sub>) είναι συνάρτηση του χρόνου t<sub>r</sub>. Έτσι, η γεωμετρική απόσταση είναι συνάρτηση δύο μεταβλητών χρόνου. Επιπλέον, ο χρόνος εκπομπής te στην πράξη είναι άγνωστος. Θέτοντας ∆t τον χρόνο εκπομπής ισχύει:

$$
\Delta t = t_r - t_s
$$

Και η γεωμετρική απόσταση γίνεται

$$
\rho_r^s(t_r,t_e) = \rho_r^s(t_r,t_r - \Delta t) \tag{ε\xi. 26}
$$

Ο χρόνος που μεσολαβεί από τη στιγμή της εκπομπής έως τη στιγμή της λήψης είναι περίπου 0.07sec. Η συνάρτηση της γεωμετρικής απόστασης της (εξ. 26) μπορεί να αναλυθεί σε ανάπτυγμα Taylor στον χρόνου λήψης tr συναρτήσει του χρόνου εκπομπής. Ο δεύτερος όρος της (εξ. 27) ονομάζεται διόρθωση χρόνου εκπομπής.

$$
\rho_r^s(t_r, t_e) = \rho_r^s(t_r) + [d\rho_r^s(t_r)/dt]\Delta t \qquad ( \varepsilon \xi, 27)
$$

Εφόσον οι συντεταγμένες της κεραίας του δέκτη δίδονται σε ECEF ΣΣ και αυτός περιστρέφεται μαζί με τη γη, πρέπει να ληφθεί υπόψη και η διόρθωση λόγω περιστροφή της γης κατά τη χρήση της (εξ. 25).

Λαμβάνοντας υπόψη την επίδραση της ιονόσφαιρας (ionosphere), της τροπόσφαιρας (troposphere), της παλίρροιας των ωκεανών και του στερεού φλοιού της γης (earth tide & ocean loading tide), τις πολλαπλές διαδρομές σήματος (multipath), τη σχετιστική επίδραση (relativistic) καθώς και εναπομείναντα σφάλματα το μοντέλο υπολογισμού της ψευδοαπόστασης από την (εξ. 24) επεκτείνεται και γίνεται όπως στην (εξ. 28). Τα σφάλματα των χρονομέτρων μοντελοποιούνται μέσω της ταχύτητας του φωτός. Έτσι, η μετρημένη ψευδοαπόσταση ισούται με την γεωμετρική απόσταση δορυφόρουδέκτη συν (ή πλην) κάποιες διορθώσεις όπως παραπάνω.

$$
R_r^s(t_r,t_e) = \rho_r^s(t_r,t_e) - (\delta t_r - \delta t_s)c + \delta_{ion} + \delta_{tro} + \delta_{tide} + \delta_{mul} + \delta_{rel} + \epsilon \ (\epsilon \xi. \ 28)
$$

Το ύψος πτήσης των δορυφόρων είναι περίπου 20200km. Έτσι, ο χρόνος εκπομπής του σήματος υπολογίζεται περίπου στα 0.07sec. Η γη, κατά τη διάρκεια της εκπομπής, περιστρέφεται με μια γωνιακή ταχύτητα 15arcsec/sec. Η αντίστοιχη διόρθωση λόγω περιστροφής της γης είναι περίπου 1 arcsec (Goad, 1996). Η επίδραση αυτής της διόρθωσης εξαρτάται από τη θέση του σταθμού και συγκεκριμένα από το γεωγραφικό του πλάτος. Στον ισημερινό, περιστροφή 1arcsec ισούται με μετατόπιση 31m. Τα σφάλματα των χρονομέτρων μπορεί να είναι πολύ μεγάλα ως τάξη μεγέθους της διόρθωσης που αυτά επιφέρουν.

Η παραπάνω μοντελοποίηση της ψευδοαπόστασης γενικά έχει ισχύ και για τον C/A και για τον P κώδικα. Η ακρίβεια μέτρησης ψευδοαποστάσεων εξαρτάται από τις ηλεκτρονικές διατάξεις και ικανότητες των δεκτών. Σήμερα, είναι εύκολο να έχουμε διατάξεις με ακρίβεια που φτάνει το 1% του μήκους του chip. Έτσι, με το C/A κώδικα επιτυγχάνεται ακρίβεια περίπου 3m, ενώ με τον P κώδικα αυτή φτάνει στα 30cm.

#### **1.8 Μετρήσεις Φάσης**

Η μέτρηση φάσης είναι ο υπολογισμός της διαφοράς φάσης (μέρος του μήκους κύματος της συχνότητας) του φέροντος κύματος που εκπέμπεται από τον δορυφόρο και υπολογίζεται τη στιγμή που λαμβάνεται από τον δέκτη σε σχέση με τη στιγμή εκπομπής του. Ο υπολογισμός αυτός γίνεται με σύγκριση του εκπεμπόμενου σήματος με ένα πανομοιότυπο που δημιουργείται στον δέκτη. Ο αριθμός των ακέραιων μηκών κύματος της φέρουσας συχνότητας μεταξύ δορυφόρου δέκτη δεν μπορεί να προσδιοριστεί κατά τον αρχικό εντοπισμό. Έτσι, οι μετρήσεις φάσης είναι μια συνεχής και προσθετική διαδικασία παρατηρήσεων του μέρους του μήκους κύματος (διαφορά φάσης), το οποίο μπορεί να μετρηθεί από ηλεκτρονικές διατάξεις με ακρίβεια 1% του συνολικού μήκους κύματος, το οποίο αντιστοιχεί σε ακρίβεια mm. Το συνολικό μήκος κύματος λέγεται και κύκλος. Ο άγνωστος ακέραιος αριθμός κύκλων στις μετρήσεις της φάσης του φέροντος κύματος ονομάζεται ασάφεια. Η αρχική μέτρηση έχει ορθή τη μέτρηση του ποσοστού του μήκους κύματος που λαμβάνεται από τον δέκτη και ένα αυθαίρετο αριθμό ακεραίων κύκλων από ένα μετρητή που εκκινεί με την έναρξη λήψης του δορυφορικού σήματος. Αυτή η αυθαίρετη αρχικά διαδικασία, θα διορθωθεί σε ορθή, με μοντελοποίηση με παραμέτρους ασάφειας.

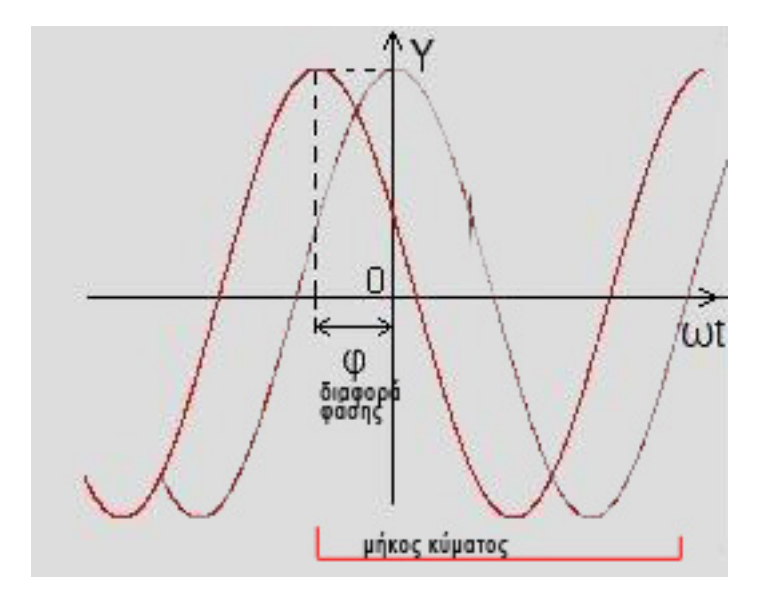

**Εικόνα 7: Μήκος κύματος και διαφορά φάσης**

Στην περίπτωση που το μέσο μετάδοσης είναι το κενό και δεν υπάρχουν άλλα σφάλματα η μέτρηση της φάσης αναπαρίσταται με την (εξ. 29)

$$
\Phi_r^s(t_r) = \Phi_r(t_r) - \Phi^s(t_r) + N_r^s \qquad (\varepsilon \xi. 29)
$$

όπου οι δείκτες r και s αναφέρονται σε δέκτη και δορυφόρο αντίστοιχα. Ο χρόνος t<sub>r</sub> είναι ο χρόνος λήψης του σήματος GPS από τον δέκτη. Η φάση

 $\Phi_{r}$ , είναι η φάση του σήματος που γεννάται από τον δέκτη και η Φ<sup>s</sup> είναι η φάση του σήματος του δορυφόρου που λαμβάνεται από τον δέκτη. Ο αριθμός Ν<sub>ι</sub><sup>s</sup> είναι η ασάφεια μεταξύ δορυφόρου s και δέκτη r.

Στη μετάδοση των σημάτων υπάρχει η ιδιότητα, η φάση του λαμβανόμενου σήματος τη στιγμή της λήψης να είναι ακριβώς η ίδια με τη φάση του εκπεμπόμενου σήματος τη στιγμή της εκπομπής (Ramondi 1984, Leick 1995), δηλαδή:

$$
\Phi^s(t_r) = \Phi_e^s(t_r - \Delta t) \tag{ε\xi. 30}
$$

όπου Φ<sub>e</sub><sup>s</sup> είναι η φάση της δορυφορικής εκπομπής και Δt είναι ο χρόνος μετάδοσης του σήματος GPS. Ο χρόνος αυτός υπολογίζεται και με την (εξ. 31).

$$
\Delta t = \rho_r^s(t_r, t_e)/c \tag{ε\xi. 31}
$$

όπου ρ $_{\mathsf{r}}^{\mathsf{s}}(\mathsf{t}_\mathsf{r},\mathsf{t}_\mathsf{e})$  είναι η γεωμετρική απόσταση μεταξύ δορυφόρου τη στιγμή της εκπομπής te και της κεραίας του δέκτη τη στιγμή της λήψης tr. H (εξ. 29) λόγω της (εξ. 31) μπορεί να γραφεί ως:

$$
\Phi_r^s(t_r) = \Phi_r(t_r) - \Phi_e^s(t_r - \Delta t) + N_r^s \qquad (\varepsilon \xi. 32)
$$

Υποθέτοντας ότι ο αρχικός χρόνος είναι 0 και η συχνότητα που λαμβάνεται από τον δέκτη έχει ονομαστική τιμή f, τότε

$$
\Phi_r(t_r) = f t_r \quad \text{K}\alpha_l
$$
\n
$$
\Phi_e^s(t_r - \Delta t) = f(t_r - \Delta t) \tag{εξ. 33}
$$

Αντικαθιστώντας τις (εξ. 31) και (εξ. 33) στην (εξ. 32) έχουμε

$$
\Phi_{\rm r}^{\rm s}(t_{\rm r}) = f \rho_{\rm r}^{\rm s}(t_{\rm r}, t_{\rm e})/c + N_{\rm r}^{\rm s} \tag{85.34}
$$

και λαμβάνοντας υπόψη τα σφάλματα των χρονομέτρων του δορυφόρου και του δέκτη η (εξ. 34) γίνεται:

$$
\Phi_r^s(t_r) = f\rho_r^s(t_r, t_e)/c - f(\delta t_r - \delta t_s) + N_r^s
$$
 (εξ. 35)

Η συχνότητα f με το μήκος κύματος λ σχετίζονται με τη σχέση c = fλ. Λαμβάνοντας επιπλέον την επίδραση της ιονόσφαιρας, της τροπόσφαιρας, της παλίρροιας των ωκεανών και του στερεού φλοιού της γης, την πολλαπλή διαδρομή σήματος, την σχετιστική επίδραση και λοιπά εναπομείναντα σφάλματα το μοντέλο της μέτρησης φάσης της (εξ. 35) επεκτείνεται όπως παρακάτω:

$$
\Phi_r^s(t_r) = \rho_r^s(t_r, t_e)/\lambda - f(\delta t_r - \delta t_s) + N_r^s - \delta_{ion}/\lambda + \delta_{tro}/\lambda + \delta_{tide}/\lambda + \delta_{mul}/\lambda + \delta_{rel}/\lambda + \epsilon/\lambda
$$
  

$$
\eta
$$

 $\lambda \Phi_r^{\rm s}(t_r) = \rho_r^{\rm s}(t_r,t_e) - C(\delta t_r - \delta t_s) + \lambda N_r^{\rm s} - \delta_{\rm ion} + \delta_{\rm tro} + \delta_{\rm tide} + \delta_{\rm mul} + \delta_{\rm rel} + \epsilon$  (εξ. 36)

Στην (εξ. 36) η μετρημένη φάση με συντελεστή το μήκος κύματος λ ισούται με τη γεωμετρική απόσταση μεταξύ δορυφόρου τη στιγμή της εκπομπής και δέκτη τη στιγμή της λήψης συν (ή πλην) κάποιες διορθώσεις, όπως παραπάνω. Η (εξ. 36) είναι βολική στη χρήση της καθώς όλοι οι όροι έχουν μονάδες μήκους (μέτρα). Η επίδραση της ιονόσφαιρας στην περίπτωση μετρήσεων φάσης είναι αρνητική, ενώ στις μετρήσεις κώδικα (ψευδοαποστάσεις) ήταν θετική. Αυτό θα αναλυθεί στις επόμενες παραγράφους, όπου θα αναφερθούν οι διάφορες επιδράσεις.

## **1.9** Επίδραση της ιονόσφαιρας και εξάλειψη αυτής

Η επίδραση της ιονόσφαιρας είναι μία σοβαρή πηγή σφάλματος στις μετρήσεις GPS. Η υστέρηση του σήματος GPS λόγω της ιονόσφαιρας ποικίλλει από μερικά μέτρα έως πάνω από 20 μέτρα σε μία ημέρα. Γενικώς, η επίδραση της ιονόσφαιρας είναι δύσκολο να μοντελοποιηθεί, εξαιτίας των περίπλοκων φυσικών αλληλεπιδράσεων μεταξύ του γεωμαγνητικού πεδίου και της ηλιακής δραστηριότητας. Ωστόσο, η ιονοσφαιρική επίδραση εξαρτάται από τη συχνότητα του σήματος και αυτή η ιδιότητά της χρησιμοποιείται στη σχεδίαση του GPS με τη λειτουργία του σε διάφορες συχνότητες, ώστε αυτή η επίδραση είτε να μετρηθεί είτε να διορθωθεί.

Η ταχύτητα φάσης ν<sub>ρ</sub> ενός ηλεκτρομαγνητικού κύματος με μια συχνότητα να διαδίδεται στο χώρο ως γνωστόν είναι ν<sub>p</sub> = λf. Η εξίσωση αυτή ισχύει και για τις δύο συχνότητες του GPS L1 και L2. Ένα διαμορφωμένο σήμα θα διαδοθεί στον χώρο με μία ταχύτητα, η οποία ονομάζεται ομαδική ταχύτητα (group velocity) η οποία ανακαλύφθηκε από τον Rayleigh πλέον των 100 χρόνων από σήμερα (Seeber, 1993). Η ταχύτητα αυτή ν<sub>α</sub> σχετίζεται με την ταχύτητα φάσης ως εξής:

$$
v_g = v_p - \lambda (dv_p/d\lambda) = v_p - f(dv_p/df)
$$
 (εξ. 37)

Αυτή η ομαδική ταχύτητα ισχύει για τις μετρήσεις κώδικα του GPS.

Εάν η διάδοση του σήματος γίνεται στο κενό τότε η ταχύτητα φάσης και η ομαδική ταχύτητα είναι ίδιες και ισούνται με την ταχύτητα του φωτός. Στη περίπτωση του μη κενού μέσου διάδοσης εισάγονται δύο συντελεστές n<sub>p</sub> και ng, τέτοιοι ώστε :

$$
v_{g}n_{g} = c \quad \text{Kau}
$$
\n
$$
v_{p}n_{p} = c \quad (\varepsilon \xi. 38)
$$

Οι συντελεστές n<sub>p</sub> και n<sub>a</sub> λέγονται δείκτες διάθλασης και χαρακτηρίζουν το μέσο διάδοσης και πως αυτό καθυστερεί η επιταχύνει τη διάδοση του σήματος σε σχέση με την ταχύτητα του φωτός στο κενό. ∆ιαφορίζοντας τη δεύτερη εξίσωση των (εξ. 38) και αντικαθιστώντας στην πρώτη, λαμβάνεται

$$
n_g = \frac{n_p^2}{n_p - f \frac{dn_p}{df}}
$$
 (εξ. 39)

Η μεταβολή στο μήκος της διαδρομής του μεταδιδόμενου σήματος σε μέσο με διαθλαστικότητα n είναι:

$$
\Delta r = \int (n-1)ds \tag{85.40}
$$

Ολοκληρώνοντας πάνω στο μήκος της διαδρομής, χρησιμοποιώντας μαθηματικές ταυτότητες [(1-x)<sup>-1</sup>=1+x-x<sup>2</sup>-…] και παραλείποντας τους όρους ανώτερης τάξης η επίδραση της ιονόσφαιρας στη φάση και στον κώδικα του εκπεμπόμενου σήματος είναι:

$$
\delta_p = -\delta_g = \int \frac{a_1}{f^2} ds \tag{ \varepsilon \xi. 41}
$$

που σημαίνει ότι η επίδραση της ιονόσφαιρας στις μετρήσεις φάσης και στις μετρήσεις κώδικα έχουν αντίθετο πρόσημο και είναι περίπου ίση σε ποσότητα. Ο συντελεστής α<sub>1</sub> έχει εκτιμηθεί (Seeber, 1993):

$$
\alpha_1 = -40.3 N_e
$$

όπου Ν<sup>e</sup> είναι η ηλεκτρονική πυκνότητα. Το συνολικό ηλεκτρονικό περιεχόμενο (Total Electronic Content – TEC) στη ζενίθια διεύθυνση μπορεί να υπολογιστεί από :

TEC =  $\int_{zenith} N_e ds$ , και υπολογίζεται από ειδικά μοντέλα. Για τον συνδυασμό του TEC τόσο στο ζενιθ, όσο και στη διαδρομή του σήματος πρέπει να χρησιμοποιηθούν μοντέλα ιονόσφαιρας (mapping function).

Η ηλεκτρονική πυκνότητα είναι πάντα θετική. Έτσι το δ<sup>g</sup> είναι πάντα θετικό και το δ<sub>ρ</sub> έχει αρνητική τιμή. Αυτό σημαίνει ότι **η ιονόσφαιρα καθυστερεί τη μετάδοση του κώδικα του σήματος και επιταχύνει τη μετάδοση της φάσης του σήματος**.

Θεωρώντας  $A_1 = \int \alpha_1 ds$  από την (εξ. 41) έχουμε:

$$
\delta_p = \frac{A_1}{f^2} \tag{εξ. 42}
$$

Για τις δύο συχνόητες των παρατηρήσεων GPS αναλόγως θα ισχύει:

$$
\delta_p(f_1) = \frac{A_1}{f_1^2} \quad \text{kall } \delta_p(f_2) = \frac{A_1}{f_2^2} \tag{εξ. 43}
$$

Είναι φανερό ότι ο ακόλουθος γραμμικός συνδυασμός εξαλείφει την ιονοσφαιρική επίδραση:

$$
f_1^2 \delta_p(f_1) - f_2^2 \delta_p(f_2) = 0 \tag{85.44}
$$

Συνδυάζοντας γραμμικά της μετρήσεις φάσης του GPS η ιονοσφαιρική επίδραση μπορεί να εξαλειφθεί. Το παραπάνω ισχύει τόσο για τις μετρήσεις κώδικα όσο και για τις μετρήσεις φάσης διπλής συχνότητας.

$$
f_1^2 \delta_g(f_1) - f_2^2 \delta_g(f_2) = 0 \tag{85.45}
$$

Στο σημείο αυτό επισημαίνεται ότι η παραπάνω εξάλειψη της επίδρασης της ιονόσφαιρας είναι μια προσέγγιση διότι έχει παραλειφθεί από την (εξ. 41) η επίδραση του όρου δεύτερης τάξης. Επιπλέον, οι γραμμικοί συνδυασμοί των (εξ. 44) και (εξ. 45) πρέπει να κανονικοποιηθούν διαιρώντας τους με f $_{1}$ <sup>2</sup>-f $_{2}$ <sup>2</sup>, έτσι ώστε οι συνδυασμένες παρατηρήσεις κώδικα και φάσης να δίδουν την αίσθηση ότι είναι όντως παρατηρήσεις κώδικα και φάσης σε μια ειδική συχνότητα. Έτσι, οι (εξ. 44) και (εξ. 45) μετασχηματίζονται σε

$$
\frac{f_1^2 \delta_p(f_1) - f_2^2 \delta_p(f_2)}{f_1^2 - f_2^2} = 0 \text{ Kau}
$$
\n
$$
\frac{f_1^2 \delta_g(f_1) - f_2^2 \delta_g(f_2)}{f_1^2 - f_2^2} = 0 \text{ με συχνότητα παρατήρησης την}
$$
\n
$$
f = \frac{f_1^2 f_1 - f_2^2 f_2}{f_1^2 - f_2^2} \qquad (\varepsilon \xi. 46)
$$

με μήκος κύματος λ=c/f.

Λαμβάνοντας υπόψη και τον δεύτερο όρο της ιονοσφαιρικής επίδρασης και χρησιμοποιώντας πλέον τρεις συχνότητες (f<sub>1</sub>, f<sub>2</sub>, f<sub>3</sub>) με ανάλογο γραμμικό συνδυασμό, εξαλείφεται και αυτή η επίδραση τόσο στις μετρήσεις φάσης όσο και στις μετρήσεις κώδικα, κατ' αναλογία με προηγουμένως.

Χρησιμοποιώντας την ιδιότητα που προαναφέρθηκε ότι η ιονοσφαιρική επίδραση είναι περίπου ίση, κατ΄ απόλυτη τιμή, και αντίθετη στις μετρήσεις κώδικα και φάσης, τότε ένα τρόπος απ' ευθείας εξάλειψης αυτής, στην ίδια συχνότητα f, είναι

$$
\delta_p(f) + \delta_g(f) = 0 \tag{ε\xi. 47}
$$

Στο σημείο αυτό σημειώνεται ότι αυτός ο συνδυασμός δίδει χαμηλότερη ακρίβεια από το να χρησιμοποιηθούν γραμμικοί συνδυασμοί περισσοτέρων συχνοτήτων.

Το εκπεμπόμενο σήμα περιλαμβάνει τις παραμέτρους μιας πρόβλεψης του μοντέλου της ιονόσφαιρας (Klobuchar 1996, Leick 1995). Χρησιμοποιώντας αυτές τις παραμέτρους, η ιονοσφαιρική επίδραση μπορεί να υπολογιστεί και να διορθωθεί. Οι παράμετροι του εκπεμπόμενου μοντέλου είναι 8 συντελεστές αi, βi, i=1,2,3,4, γεωδαιτικό μήκος και πλάτος της κεραίας (φ,λ), ο χρόνος T παρατήρησης GPS σε sec, το αζιμούθιο Α και η ανύψωση Ε του δορυφόρου. Τα γωνιακά μεγέθη φ,λ,Α,Ε δίδονται σε μονάδες ημικυκλίων (semicircles - SC), όπου 1SC=180<sup>°</sup>. Η υστέρηση του σήματος λόγω ιονόσφαιρας υπολογίζεται από τις (εξ. 48), όπως παρακάτω:

$$
\delta_g(f_1) = cF5e^{-9}, \qquad \alpha v |x| > 1.57 \quad \text{ka}i
$$
\n
$$
\delta_g(f_1) = cF[5e^{-9} + Q(1 - x^2/2 + x^4/4)], \qquad \alpha v |x| < 1.57 \qquad (\varepsilon \xi. 48)
$$

c είναι η ταχύτητα του φωτός, τα F,Q,x υπολογίζονται από τις εκπεμπόμενες παραμέτρους του μοντέλου και είναι F η πλάγια συνιστώσα ή η συνάρτηση του μοντέλου ιονόσφαιρας (mapping function) που αντιστοιχίζει την ιονοσφαιρική επίδραση της ζενίθιας διεύθυνσης στη διαδρομή του σήματος. Q το πλάτος (amplitude) σε sec και x η φάση. Με f<sub>1</sub> συμβολίζεται η συχνότητα L1. Για τη συχνότητα L2 ισχύει:

$$
\delta_g(f_2) = [f_1^2/f_2^2] \delta_g(f_1) \tag{ε\xi. 49}
$$

Η επιτάχυνση του σήματος, λόγω ιονόσφαιρας, έχει το αντίθετο πρόσημο με τις (εξ. 48) και (εξ. 49), με την προϋπόθεση η φάση να έχει μετασχηματιστεί ώστε να έχει μονάδες μήκους. ∆ιαιρώντας το μήκος με το μήκος κύματος οι μονάδες μήκους μετασχηματίζονται σε μονάδες κύκλου.

Στο σχήμα της εικόνας 8 παρουσιάζεται η επίδραση της ιονόσφαιρας σε μία ημέρα (9/9/2001) για παρατηρήσεις ενός 24ώρου με σταθμό στο σημείο με φ=45º και λ=0º. Εκεί παρατηρείται ότι η επίδραση της ιονόσφαιρας από τις 0900 έως τις 1700 περίπου έχει τιμή κοντά στο 1.5m. Απότομες αλλαγές παρατηρούνται επίσης, κατά την ανατολή, κατά τη δύση και κατά το ιονοσφαιρικό μεσημέρι (1400). Αναλόγως της γωνίας ύψους του δορυφόρου η επίδραση της ιονόσφαιρας μπορεί να ενισχυθεί έως και 3 φορές. Το εκπεμπόμενο μοντέλο από τους δορυφόρους μπορεί να εξαλείψει πάνω από το 50% της συνολικής ιονοσφαιρικής επίδρασης (Langly, 1998).

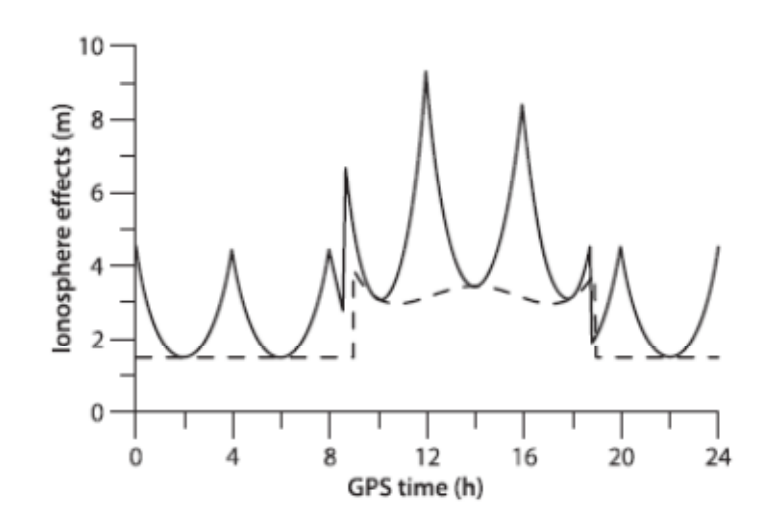

**Εικόνα 8: Εκπεμπόμενο μοντέλο ιονόσφαιρας (Πηγή: Xu G., 2007)** 

Στις μετρήσεις ψευδοαποστάσεων με δύο συχνότητες, μόνο η επίδραση της ιονόσφαιρας εξαρτάται από τη χρησιμοποιούμενη συχνότητα. Έτσι, η απλή διαφορά των ψευδοαποστάσεων των δύο συχνοτήτων εξαλείφει όλες τις υπόλοιπες επιδράσεις εκτός από αυτή της ιονόσφαιρας και κατά συνέπεια χρησιμοποιείται για τον υπολογισμό της υστέρησης λόγω ιονόσφαιρας.

$$
R_1 - R_2 = \delta_g(f_1) - \delta_g(f_2) = \{1 - [f_1^2/f_2^2]\}\delta_g(f_1) = \Rightarrow
$$
  
\n
$$
\delta_g(f_1) = [R_1 - R_2] / \{1 - [f_1^2/f_2^2]\}
$$
 (εξ. 50)

όπου  $R_1$ ,  $R_2$  είναι οι ψευδοαποστάσεις και  $f_1$ ,  $f_2$  οι συχνότητες των L1 και L2 φερουσών.

Ομοίως, η ιονοσφαιρική επίδραση μπορεί να προσδιοριστεί από τις μετρήσεις φάσεων. Παραλείποντας τυχαία σφάλματα των μετρήσεων και μη μοντελοποιημένες σταθερές, μπορεί να σχηματιστεί γραμμικός συνδυασμός, ως διαφορά των φάσεων των των δύο συχνοτήτων των φερουσών όπως παρακάτω:

$$
\lambda_1 \Phi_1 - \lambda_2 \Phi_2 = \delta_p(f_1) - \delta_p(f_2) + \lambda_1 N_1 - \lambda_2 N_2 =
$$
  
=  $\left(1 - \frac{f_1^2}{f_2^2}\right) \delta_p(f_1) + \lambda_1 N_1 - \lambda_2 N_2$  (εξ. 51)

ή

$$
\delta_p(f_1) = \frac{\lambda_1 \Phi_1 - \lambda_2 \Phi_2 - \lambda_1 N_1 + \lambda_2 N_2}{1 - \frac{f_1^2}{f_2^2}}
$$
 (εξ. 52)

Εφόσον, οι μετρήσεις φάσεις είναι συνεχείς και δεν υπάρχουν ολισθήσεις κύκλων (cycle slips), ο όρος λ<sub>1</sub>Ν<sub>1</sub>-λ<sub>2</sub>Ν<sub>2</sub>, είναι σταθερός. Μέσω στατιστικής επεξεργασίας μετρήσεων ικανής χρονικής διάρκειας και χρησιμοποιώντας τις εξισώσεις (εξ. 50) και (εξ. 52), ο σταθερός όρος λ<sub>1</sub>Ν<sub>1</sub>λ2Ν<sup>2</sup> μπορεί να προσδιορισθεί. Κατά συνέπεια και η ιονοσφαιρική επίδραση, χρησιμοποιώντας αυτή τη μέθοδο μπορεί να προσδιορισθεί και αυτή.

Όπως προαναφέρθηκε, για το συνδυασμό και υπολογισμό του TEC στη ζενίθια διεύθυνση και στη διεύθυνση διάδοσης του σήματος, είναι απαραίτητη η γνώση του παράγοντα της πλάγιας συνιστώσας ή της συνάρτησης του μοντέλου ιονόσφαιρας (mapping function) F, έτσι ώστε:

$$
TEC_p = TEC_zF \tag{ε\xi. 53}
$$

Όπου οι δείκτες ρ και z καθορίζουν τη διεύθυνση του σήματος και του ζενίθ, αντίστοιχα.

Γενικότερα, η ιονόσφαιρα ξεκινάει από τα 50km και φτάνει περίπου στα 750km από την επιφάνεια της γης. Έτσι, το μέσο ύψος της, ανέρχεται στα

350km. Η ευθεία που διέρχεται από τον δορυφόρο και κατευθύνεται στον δέκτη, τέμνει το κέλυφος της μέσης ιονόσφαιρας σε ένα σημείο το οποίο ονομάζεται σημείο ιονόσφαιρας (ionospheric point). Η προβολή του σημείο της ιονόσφαιρας στο ύψος των 50km ονομάζεται υπό-ιονοσφαιρικό σημείο (sub-ionospheric point). Το σημείο της ευθεία δορυφόρου – δέκτη στο ύψος των 50km ονομάζεται υπό-ιονοσφαιρικό σημείο θέασης (sub-ionospheric point in sight). Το σημείο της ευθεία δορυφόρου – δέκτη στο ύψος των 750km ονομάζεται υπέρ-ιονοσφαιρικό σημείο θέασης (sup-ionospheric point in sight). Τα σημεία αυτά αναφέρονται ως P<sub>ip</sub>, P<sub>sip</sub>, P<sub>sips</sub> και P<sub>supip</sub> αντίστοιχα.

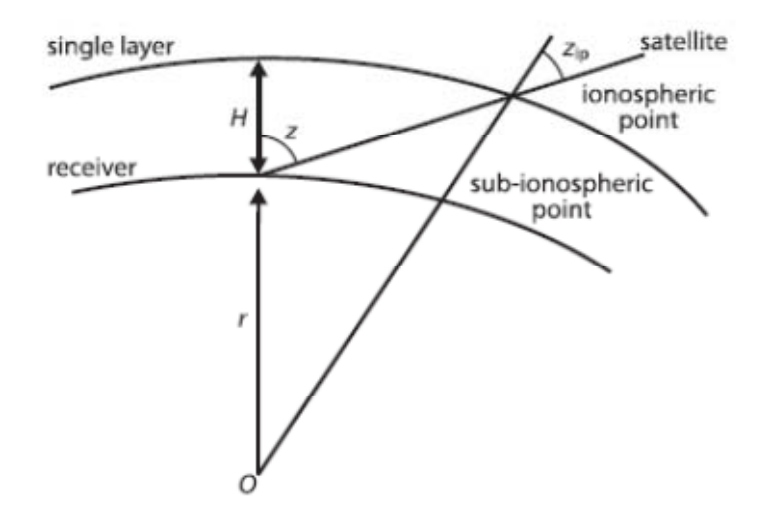

**Εικόνα 9: Μοντέλο ιονόσφαιρας ενός στρώματος (single layer). (Πηγή: Xu G., 2007)** 

Στην προσέγγιση ενός στρώματος ιονόσφαιρας (εικόνα 2.9), θεωρείται ομογενής κατανομή ελεύθερων ηλεκτρονίων. Η θεώρηση αυτή προσεγγίζεται με τη συγκέντρωση των ελευθέρων ηλεκτρονίων σε ένα στρώμα απειροελάχιστου πάχους στο ύψος των 350km. Σε αυτή την περίπτωση η συνάρτηση του μοντέλου της ιονόσφαιρας (mapping function) είναι σύμφωνα με την (εξ. 54).

$$
F = \frac{1}{\cos z_{ip}} \tag{85.54}
$$

όπου zip είναι η ζενίθια γωνία του δορυφόρου στο ιονοσφαιρικό σημείο. Χρησιμοποιώντας το θεώρημα των ημιτόνων η σχέση της zip και της ζενίθιας γωνίας (z) του δορυφόρου από τον δέκτη δίδεται από την (εξ. 55).

$$
sin z_{ip} = \frac{r}{r + 350} sin z
$$
 (εξ. 55)

όπου r η μέση ακτίνα της γης σε km. Μια τέτοια συνάρτηση ονομάζεται συνάρτηση μοντέλου ιονόσφαιρας ενός στρώματος (single layer mapping function) ή προβολική συνάρτηση μοντέλου (projection mapping function).

Στην περίπτωση που υιοθετηθεί η προσέγγιση κατανομής των ελεύθερων ηλεκτρονίων αναλόγως του ύψους τότε η συνάρτηση του μοντέλου της ιονόσφαιρας θεωρείται γεωμετρική και ισοδυναμεί με την (εξ. 56).

 $d\rho = dHF$  (εξ. 56)

όπου dρ και dH, η υστέρηση της ιονόσφαιρας στη διαδρομή του σήματος και στη ζενίθια διεύθυνση, αντίστοιχα.

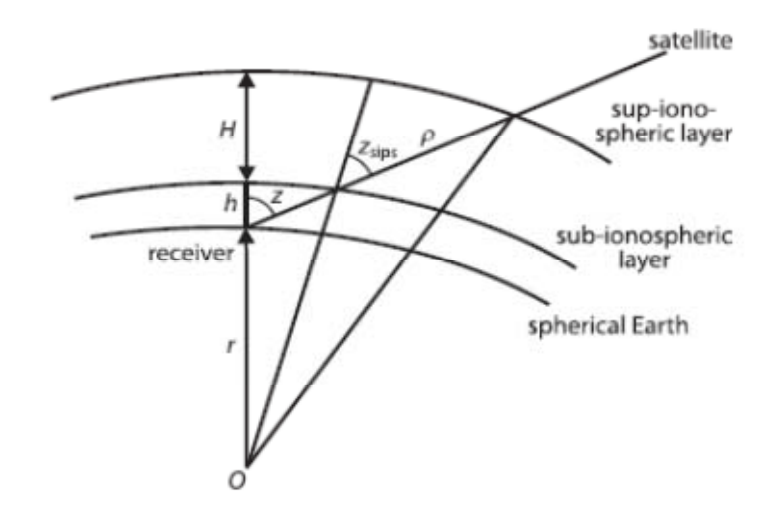

**Εικόνα 10: Σφαιρικό μοντέλο ιονόσφαιρας. (Πηγή Xu G.,2007)** 

Χρησιμοποιώντας σφαιρικές ζενίθιες γωνίες και το νόμο των ημιτόνων μετά από πράξεις και επίλυση της (εξ. 56) καταλήγουμε στην (εξ. 60).

$$
F = -\frac{r+50}{H}\cos\left(z_{sips}\right) + \frac{\sqrt{(r+50+H)^2 - (r+50)^2\sin^2(z_{sips})}}{H}
$$
 (εξ. 60)

ή κατά προσέγγιση:

$$
F = -9.183 \cos(z_{\text{sing}}) + 10.183 \sqrt{1 - 0.81 \sin^2(z_{\text{sing}})}
$$
 (εξ. 61)

όπου r=6378km, H=700km, zsips η ζενίθια γωνία του δορυφόρου στο υπο-ιονοσφαιρικό σημείο θέασης (Psips) και υπολογίζεται από την (εξ. 62).

$$
sin z_{\rm sips} = \frac{r}{r+50} sin z
$$
 (εξ. 62)

Η παραπάνω γεωμετρική συνάρτηση μοντέλου ιονόσφαιρας (εξ. 61) αποτελεί σφαιρική προσέγγιση, εφόσον η ακτίνα της γης r θεωρηθεί σταθερή.

Στην περίπτωση που στη γεωμετρική προσέγγιση θεωρηθεί ότι η ακτίνα r εξαρτάται από το γεωδαιτικό πλάτος φ, τότε αυτή ονομάζεται ελλειψοειδής συνάρτηση μοντέλου (ellipsoidal mapping function) και δίδεται από την (εξ. 63).

$$
F = -\frac{r_i + 50}{H} \cos(z_{sips}) + \sqrt{(r_s + 50 + H)^2 - (r_i + 50)^2 \sin^2(z_{sips})/H} \quad \text{(65.63)}
$$
όπου  $r_s$  και  $r_i$  είναι η γεωκεντρική ακτίνα του  $P_{\text{sip}}$  και του  $P_{\text{sips}}$ , αντίστοιχα

## **1.10** Τροποσφαιρική επίδραση και εξάλειψη αυτής

Η τροπόσφαιρα είναι το χαμηλότερο στρώμα της ατμόσφαιρα, πάνω από την επιφάνεια της γης. Η τροποσφαιρική επίδραση στο σήμα του GPS είναι ανεξάρτητη της χρησιμοποιούμενης συχνότητας. Γενικότερα με τον όρο τροποσφαιρική επίδραση, εννοείται η επίδραση της ατμόσφαιρας κάτω από την ιονόσφαιρα. Ποσοτικά, η υστέρηση που δημιουργείται λόγω της τροπόσφαιρας, στη ζενίθια διεύθυνση, κυμαίνεται στα 2m. Αυτή αυξάνεται με την αύξηση της ζενίθιας γωνίας της διεύθυνσης δορυφόρου – δέκτη. Έτσι, η επίδραση της τροπόσφαιρας είναι μια σημαντική πηγή σφάλματος σε εφαρμογές ακριβείας. Γενικότερα η επίδραση αυτή εξαρτάται από την θερμοκρασία, την πίεση, την υγρασία καθώς και από τη γεωγραφική θέση της κεραίας του δέκτη GPS.

Ο δείκτης διάθλασης n συνδέεται με τη διαθλαστικότητα της τροπόσφαιρα Ν με την (εξ. 64).

$$
N = 106(n-1)
$$
 (εξ. 64)

Ο δείκτης Ν χωρίζεται στο υγρό (περίπου 10%) και στο ξηρό μέρος (περίπου 90%). Έτσι, η υστέρηση του σήματος GPS λόγω τροπόσφαιρας δίδεται από την (εξ. 65).

$$
\delta = \delta_w + \delta_d = 10^{-6} \int N ds \tag{ε\xi. 65}
$$

όπου  $\delta_w = 10^{-6} \int N_w ds$  και  $\delta_d = 10^{-6} \int N_d ds$ , με τους δείκτες w και d συμβολίζονται οι επιδράσεις του υγρού και ξηρού μέρους αντίστοιχα.

Στη ζενίθια διεύθυνση οι αντίστοιχες συναρτήσης μοντελοποίησης της τροποσφαιρικής επίδρασης (mapping functions) καθορίζονται από τις (εξ. 66)

$$
\delta_{w} = \delta_{wz} F_{w},
$$
  
\n
$$
\delta_{d} = \delta_{dz} F_{d} \quad \text{k} \alpha I
$$
\n
$$
\delta = \delta_{z} F
$$
\n
$$
( \varepsilon \xi. 66 )
$$

όπου ο δείκτης z δεικνύει την υστέρηση λόγω τροπόσφαιρας στη ζενίθια διεύθυνση και F, οι συναρτήσεις μοντελοποίησης του υγρού και ξηρού μέρους της τροπόσφαιρας. Οι συναρτήσεις μοντελοποίησης συνήθως είναι εμπειρικές και κάθε μοντέλο εμπειρικής τροποσφαιρικής υστέρησης έχει τη δική του συνάρτηση μοντελοποίησης. Τέτοια μοντέλα είναι το *Modified Saastamoinen Model* (Saastamoinen, 1972, 1973) και το *Modified Hopfield Model* (Hopfield, 1969, 1970, 1972). Η προσεγγίσεις που ακολουθούνται είναι παρόμοιες των αντιστοίχων της προηγούμενης παραγράφου και

μοντελοποιούνται είτε προβολικά (projection mapping function) είτε γεωμετρικά (geometric και co-geometric mapping function).

## **1.11 Άλλες Επιδράσεις**

## 1.11.1 Σχετιστική επίδραση

Για όλες τις δραστηριότητες που εμπλέκονται με το GPS, λαμβάνεται υπόψη ένα αδρανειακό ΣΣ σε ηρεμία με την αρχή του να τοποθετείται στο κέντρο της γης. Εξαιτίας των μεγάλων ταχυτήτων κίνησης και των νέων κυκλικών τροχιών των δορυφόρων GPS, η όχι αμελητέα διαφορά βαρυτικού δυναμικού μεταξύ των δορυφόρων και των χρηστών, καθώς και η περιστροφή της γης πρέπει να λαμβάνονται υπόψη οι επιδράσεις της σχετικότητας. Για χάριν ευκολίας, μπορεί να υποτεθεί ότι όλες οι διεργασίες του GPS, θεωρούνται σε ένα αδρανειακό σύστημα αναφοράς, σε ένα σημείο όπου το βαρυτικό δυναμικό είναι το ίδιο, όπως αυτό του γεωειδούς στη γη. Λαμβάνοντας υπόψη και την επίδραση της περιστροφής της γης, το σημείο αναφοράς ισοδυναμεί με ένα σημείο του χρήστη του GPS πάνω στο γεωειδές μιας περιστρεφόμενης γης.

Η σχετιστική επίδραση έχει επίδραση στη χρησιμοποιούμενη συχνότητα, καθώς η συχνότητα λήψης του σήματος διαφοροποιείται από τη συχνότητα εκπομπής (f<sub>0</sub>=10.23MHz) λόγω αυτών των φαινομένων. Η διαφορά αυτή πρέπει να υπολογιστεί για την απρόσκοπτη λήψη του σήματος από τους δορυφόρους GPS και ονομάζεται ολίσθηση της δορυφορική συχνότητας χρονισμού. Επίσης, η γενική θεωρία της σχετικότητας επιδρά και στο εκπεμπόμενο σήμα και επιφέρει μεταβολή στη γεωμετρική απόσταση δορυφόρου – δέκτη της τάξης των 2cm (Holdridge 1967).

Ακόμη, εξαιτίας της περιστροφής της γης και του χρόνου που μεσολαβεί από τη στιγμή της εκπομπής του σήματος μέχρι τη στιγμή της λήψης του, η θέση του δέκτη GPS έχει μεταβληθεί. Σε ένα αδρανειακό σύστημα που δεν περιστρέφεται αυτό σημαίνει την πρόσθεση ενός επιπλέον διανύσματος που περιγράφει αυτή τη μεταβολή (v\*∆t). Συνεπώς, εξαιτίας της περιστροφής της γης μια επιπλέον διόρθωση στη διαδρομή του λαμβανόμενου σήματος πρέπει να γίνει. Όλες οι διορθώσεις που σχετίζονται με την περιστροφή της γής, ονομάζονται διορθώσεις Sagnac και στην προκειμένη περίπτωση, αυτή μπορεί να φτάσει και τα 30m. Η απλοποιημένη μορφή αυτής της διόρθωσης δίδεται από την (εξ. 67) (Ashby & Spiler, 1996).

$$
\Delta \rho = \frac{(\vec{r}_r - \vec{r}_s)\vec{v}_r}{c} \tag{85.67}
$$

όπου rr και rs το γεωκεντρικό διάνυσμα του δέκτη και του δορυφόρου αντίστοιχα, vr το διάνυσμα του ταχύτητας του δέκτη.

Η παραπάνω διόρθωση έχει ισχύ και για εφαρμογές κινηματικού εντοπισμού, όπου οι δέκτες δεν είναι σταθεροί πάνω στην επιφάνεια της γης και τότε το διάνυσμα της ταχύτητας της (εξ. 67) γίνεται :

$$
\overrightarrow{v_r} = \overrightarrow{\omega_e} \overrightarrow{x_{r}} + \overrightarrow{v_k} \tag{ε\xi. 68}
$$

Όπου ο πρώτος όρος παριστά το διάνυσμα της ταχύτητας του δέκτη εξαιτίας της κίνησης της γης και ο δεύτερος όρος (ν<sub>k</sub>) είναι το διάνυσμα της κινηματικής ταχύτητας του δέκτη σε σχέση με την επιφάνεια της γης. Μια τέτοια κίνηση ταχύτητας 100km/h σε σχέση με την επιφάνεια της γης θα προκαλούσε μια επιπλέον επίδραση Sagnac της τάξης των 2m.

Επίσης σχετιστική επίδραση ενυπάρχει και στη διόρθωση των χρονομέτρων λόγω της εκκεντρότητας των τροχιών (Ashby & Spliker 1996) καθώς και στην επιτάχυνση των δορυφόρων της γης, η διόρθωση της οποίας δίδεται από την IERS (McCarthy, 1996).

## 1.11.2 ∆ιορθώσεις παλιρροϊκών φαινομένων του στερεού φλοιού της γης

Παλιρροϊκά φαινόμενα του στερεού φλοιού της γης, είναι φαινόμενα παραμόρφωσης του ελαστικού σώματος της γης που προκαλείται από τις βαρυτικές έλξεις του ήλιου και της σελήνης. Αυτή η παραμόρφωση εξαρτάται όχι μόνο από την εναλλαγή αυτών των δυνάμεων, αλλά επίσης και από τη φυσική δομή και κίνηση της γης (Melchior, 1978). Η συνολική επίδραση, συνήθως αντιμετωπίζεται υπολογίζοντας το άθροισμα δύο συστημάτων δύο σωμάτων, δηλαδή αθροίζοντας τη συνολική επίδραση από τα σύστημα γησελήνη και γη-ήλιος. Η διανυσματική διόρθωση ενός σταθμού από αυτά τα φαινόμενα έως τον βαθμό 2 (εξαιτίας της εμπλοκής αναπτύγματος πολυωνύμου Legendre) δίδεται από την (εξ. 69) (McCarthy, 1996, Zhu et al. 1996).

$$
\Delta \rho = \sum_{j=1}^{2} \frac{\mu_j R_E^4}{\mu r_j^3} \Big\{ h_2 \rho \Big[ \frac{3}{2} (r_j \rho)^2 - \frac{1}{2} \Big] + 3 l_2 (r_j \rho) [r_j - (r_j \rho) \rho] \Big\} \tag{85.69}
$$

Όπου μ είναι η βαρυτική σταθερά της γης, R<sub>E</sub> η ισημερινή ακτίνα της γης, j=1,2 είναι δείκτες για τη σελήνη και τον ήλιο αντίστοιχα, η και ρ είναι οι γεωκεντρικές αποστάσεις της σελήνης (ή του ήλιου) και του σταθμού, h<sub>2</sub> και l<sub>2</sub> είναι οι τιμές 2ου βαθμού των αριθμών Love και Shida (0.6078 και 0.0847 αντίστοιχα). Λαμβάνοντας υπόψη και τη θέση του σταθμού οι αριθμοί αυτοί γίνονται

$$
h_2 = 0.6078 - 0.0006 \frac{3\sin^2 \varphi - 1}{2} \qquad \text{KCl}
$$
\n
$$
l_2 = 0.0847 - 0.0002 \frac{3\sin^2 \varphi - 1}{2} \tag{ε\xi. 70}
$$

Σύμφωνα με την IERS, υπάρχει ένα μόνιμο μέρος στην παλιρροϊκή παραμόρφωση 2ου βαθμού, τόσο στην ακτινική διεύθυνση, όσο και στη διεύθυνση του βορρά, η οποία πρέπει να αφαιρεθεί από την (εξ. 69).

Στις εφαρμογές GPS, ο χρόνος που λαμβάνεται υπόψη είναι ο χρόνος GPS και η θέση του σταθμού δίδεται σε CTS ΣΣ. Ωστόσο, οι εφημερίδες του ήλιου και της σελήνης δίδονται σε CIS ΣΣ με χρόνο TDT. Έτσι, η θέση και ο χρόνος για τον υπολογισμό των γεωκεντρικών αποστάσεων, πρέπει να γίνει σε ένα ενιαίο σύστημα, σύμφωνα με όσα αναφέρθηκαν σε προηγούμενη παράγραφο.

#### 1.11.3 Επίδραση παλιρροϊκών φαινομένων των ωκεανών

Η ωκεάνια παλίρροια είναι ένα φαινόμενο μεταβλητό με τον χρόνο. Η μετατόπιση της επιφάνειας της γης εξαιτίας της παλίρροιας, ονομάζεται ωκεάνια παλιρροϊκή επίδραση (ocean tide loading effect). Παρόμοια με την παλιρροϊκή επίδραση του στερεού φλοιού της γης, εισάγονται κι εδώ οι αριθμοί Love για να περιγράψουν τις σχέσεις της μετατόπισης της επιφάνειας της γης, οι οποίοι υπεισέρχονται στα διάφορα παγκόσμια μοντέλα παλλιροιών. Η επίδραση αυτή αναπαρίσταται από αθροίσματα μετατοπίσεων διαφορετικών συχνοτήτων των κυμάτων και η φάση και το πλάτος των αντίστοιχων κυμάτων εξαρτώνται από τη θέση υπολογισμού.

Ο υπολογισμός της παλίρροιας αυτής, εξαρτάται από πιο μοντέλο ωκεάνιας παλίρροιας θα χρησιμοποιηθεί. Εξαιτίας της ισχυρής επίδρασης της παλίρροιας σε περιοχές κοντά στις ακτές, συχνά, πέρα από τα παγκόσμια μοντέλα, χρησιμοποιούνται και άλλα επιπλέον που προσθέτουν αυτή την επίδραση. Γενικά στα παλιρροϊκά μοντέλα χρησιμοποιούνται 11 είδη κυμάτων. Αυτά είναι τα ημι-ημερήσια κύματα M<sub>1</sub>, S<sub>2</sub>, K<sub>2</sub>, και N<sub>2</sub>, τα ημερήσια κύματα O<sub>1</sub>, K<sub>1</sub>, P<sub>1</sub>, Q<sub>1</sub> και τα κύματα μακράς περιόδου M<sub>f</sub>, M<sub>m</sub> και M<sub>sa</sub>. Το διάνυσμα μετατόπισης, σύμφωνα με την IERS (McCarthy, 1996) δίδεται με (εξ. 71).

ߩ߂ ൌ ∑ ݂ܽ݉ሺ݅ሻcos ሾargሺ݅, ݐሻ െ ݄ܽݏ݁ሺ݅ሻሿ ଵଵ ୀଵ και (71 .εξ (ݑ ݔݐ߱ ൌ ሻݐ ݅,argሺ

όπου j=1,2,3 οι μετατοπίσεις στην ακτινική, δυτική και νότια διεύθυνση αντίστοιχα, ampj(i) και phasej(i) είναι το πλάτος και η φάση του i κύματος το οποίο σχετίζεται με τη θέση του σταθμού, t,ω<sup>i</sup> είναι η γωνιακή ταχύτητα του i κύματος, xi είναι ο αστρονομικός όρος την 0 ώρα και fi και ui εξαρτώνται από τη θέση της σελήνης. Τα ωi, fi και ui μπορούν να βρεθούν από τον Πίνακα 26 του Doodson (1928). Τα ampj(i) και phasej(i) μπορούν να υπολογιστούν από μία σειρά σταθμών (McCarthy 1996).

Η επίδραση του φαινομένου της ωκεάνιας παλίρροιας είναι μικρότερη του 1cm σε ηπειρωτικούς σταθμούς και μπορεί να φτάσει έως και τα 10cm σε σταθμούς πολύ κοντά στις ακτές.

## 1.11.4 Σφάλματα Χρονομέτρων

Όπως προαναφέρθηκε, τα χρονόμετρα των δορυφόρων και των δεκτών παίζουν πολύ σημαντικό ρόλο στις εφαρμογές ακριβείας. Η επίδραση των χρονομέτρων μπορεί να διακριθεί σε τρεις κατηγορίες. Η μία σχετίζεται με την ταχύτητα του φωτός c, η άλλη σχετίζεται με την ταχύτητα των δορυφόρων και η τρίτη με τη χρησιμοποιούμενη συχνότητα.

Στις μετρήσεις κώδικα, υπολογίζεται ο χρόνος μετάδοσης του σήματος και πολλαπλασιάζεται με c για τον προσδιορισμό του μήκους διάδοσης του σήματος. Ένα σφάλμα στο χρονόμετρο δt, θα επιφέρει σφάλμα στο μήκος cδt, καθώς και ένα σφάλμα στη φάση cδt/λ. Επειδή ο συντελεστής c είναι πολύ μεγάλος, ένα μικρό σφάλμα στο χρονόμετρο θα επιφέρει μεγάλο σφάλμα στις μετρήσεις κώδικα και φάσης. Από τη μία πρέπει να χρησιμοποιούνται χρονόμετρα υψηλής ποιότητας και ακρίβειας και από την άλλη τα σφάλματά τους, πρέπει να μοντελοποιηθούν. Ένα απλό μοντέλο, μπορεί να περιγραφεί από την (εξ. 72).

 $\delta t$ =b+dt+at<sup>2</sup>, t<sub>1</sub><t<t<sub>2</sub> (εξ. 72)

όπου b προσθετική σταθερά (bias), d είναι η ολίσθηση (drift) και a η επιτάχυνση (acceleration) του χρονομέτρου. Το διάστημα (t<sub>1</sub>,t<sub>2</sub>) είναι το χρονικό διάστημα για το οποίο ισχύει το συγκεκριμένο πολυώνυμο και το μέγεθός του εξαρτάται από την ποιότητα του χρονομέτρου.

Ο δεύτερος τύπος σφαλμάτων έχει επίδραση στη γεωμετρική απόσταση του δορυφόρου τη στιγμή της εκπομπής από τον δέκτη τη στιγμή της λήψης του σήματος. Έτσι, σφάλμα στο χρονόμετρο επιφέρει σφάλμα στον υπολογισμό της θέσης του δορυφόρου vδt, όπου v η ταχύτητα του δορυφόρου. Αυτού του είδους τα σφάλματα, περνούν μέσα από τη συνάρτηση της απόστασης και προκαλούν σφάλμα στην υπολογιζόμενη απόσταση. Η επίδραση αυτή περνά μέσα από τις παρατηρήσεις GPS και δεν μπορεί να απαλοιφθεί με το σχηματισμό διαφορών. Ωστόσο αυτό το σφάλμα, εξαρτάται από την ταχύτητα του δορυφόρου, η οποία συνήθως είναι 3km/s, έτσι μια εκτίμηση του δt με ακρίβεια της τάξης του 10<sup>-6</sup>, είναι αρκετή για να διασφαλιστεί η απαραίτητη ακρίβεια στη θέση του δορυφόρου.

Όπως προαναφέρθηκε το σφάλμα του χρονομέτρου προκαλεί σφάλμα στον υπολογισμό της φάσης cδt/λ, γεγονός το οποίο ισοδυναμεί με σφάλμα συχνότητας fδt. Έτσι, είναι φανερό, ότι και αυτή η διόρθωση πρέπει να ληφθεί υπόψη στην επεξεργασία δεδομένων Doppler.

#### **1.12 Μαθηματικό Μοντέλο Παρατηρήσεων GPS**

Σύμφωνα με όσα προαναφέρθηκαν οι παρατηρήσεις GPS κώδικα ψευδοαποστάσεων, φάσης και Doppler μοντελοποιούνται όπως στις (εξ. 73), (εξ. 74), (εξ. 75).

$$
R_i^k(t_r, t_e) = \rho_i^k(t_r, t_e) - (\delta t_r - \delta t_k)c + \delta_{ion} + \delta_{trop} + \delta_{tide} + \delta_{rel} + \varepsilon_c \qquad \text{(εξ.73)}
$$
\n
$$
\lambda \Phi_i^k(t_r, t_e) = \rho_i^k(t_r, t_e) - (\delta t_r - \delta t_k)c + \lambda N_i^k - \delta_{ion} + \delta_{trop} + \delta_{tide} + \delta_{rel} + \varepsilon_p
$$
\n(εξ. 74)

$$
D = \frac{d\rho_i^k(t_r, t_e)}{\lambda dt} - f \frac{d(\delta t_r - \delta t_k)}{dt} + \delta_{rel_f} + \varepsilon_d
$$
 (εξ. 75)

όπου η ιονοσφαιρική επίδραση προσεγγίζεται από την (εξ. 76)

$$
\delta_{ion} = \frac{A_1}{f^2} + \frac{A_2}{f^3}
$$
 (εξ. 76)

και R είναι η παρατηρούμενη ψευδοαπόσταση, Φ η παρατηρούμενη φάση, D η μέτρηση Doppler, te ο χρόνος εκπομπής του σήματος GPS από τον δορυφόρο k, t<sub>r</sub> ο χρόνος λήψης του σήματος GPS από τον δέκτη i, c η ταχύτητα του φωτός, δt<sub>r</sub> και δt<sub>e</sub> τα σφάλαματα των χρονομέτρων του δέκτη και του δορυφόρου στον χρόνο  $t_r$  και  $t_e$  αντίστοιχα. Οι όροι δ<sub>ion</sub>, δ<sub>trop</sub>, δ<sub>tide</sub> και δ<sub>rel</sub> αντιπροσωπεύουν την ιονοσφαιρική, τροποσφαιρική, παλιρροϊκή και σχετιστική επίδραση αντίστοιχα. Οι παλιρροϊκή επίδραση συμπεριλαμβάνει την παραμόρφωση του στερεού φλοιού της γης και την ωκεάνια παλίρροια. Οι όροι ε<sub>c</sub>, ε<sub>p</sub> και ε<sub>d</sub> είναι τα εναπομείναντα σφάλματα. f είναι η συχνότητα, λ το μήκος κύματος, Α<sub>1</sub> και Α<sub>2</sub> ιονοσφαιρικοί παράμετροι, Ν $_{\mathsf{i}}^{\mathsf{k}}$  η ασάφεια που αναφέρεται στον δέκτη i και τον δορυφόρο k, δ<sub>rel f</sub> είναι η διόρθωση συχνότητας λόγω της σχετιστικής επίδρασης, ρ<sub>ι</sub><sup>κ</sup> είναι η γεωμετρική απόσταση με:

$$
\rho_i^k(t_r, t_e) = \rho_i^k(t_r) + \frac{d\rho_i^k(t_r)}{dt} \Delta t \tag{ε\xi. 77}
$$

όπου Δt είναι ο χρόνος μετάδοσης του σήματος με Δt=t<sub>r</sub>-t<sub>e</sub>. Ο όρος dρ $^{\mathsf{k}}$ (t $_{\mathsf{r}}$ )/dt είναι η χρονική παράγωγος της ακτινικής απόστασης μεταξύ δορυφόρου και δέκτη στον χρόνο t<sub>r</sub>. Όλοι οι όροι στις (εξ. 73) και (εξ. 75) έχουν μονάδες μήκους.

Έχοντας υπόψη την (εξ. 77) σε ECEF ΣΣ, η γεωμετρική απόσταση είναι συνάρτηση του διανύσματος κατάστασης του σταθμού  $(x_i, y_i, z_i, \dot{x_i}, \dot{y_i}, \dot{z_i})$ το οποίο συμβολίζεται με Xi και το διάνυσμα κατάστασης του δορυφόρου  $(x_k, y_k, z_k, x_k, y_k, z_k)$  το οποίο συμβολίζεται με X<sub>k</sub>. Τότε οι εξισώσεις παρατηρήσεων του GPS (εξ. 73), (εξ. 74) και (εξ. 75), μπορούν να γραφούν γενικότερα με την (εξ. 78).

$$
O = F(X_i, X_k, \delta t_i, \delta t_k, \delta_{ion}, \delta_{trop}, \delta_{tide}, \delta_{rel}, N_i^k, \delta_{rel,f})
$$
( $\varepsilon \xi$ . 78)

όπου το O αντιπροσωπεύει την παρατήρηση και το F δηλώνει συνάρτηση. Με άλλα λόγια, η παρατήρηση GPS είναι συνάρτηση των διανυσμάτων κατάστασης του σταθμού και του δορυφόρου και μιας σειράς φυσικών επιδράσεων καθώς και της παραμέτρου της ασάφειας.

Είναι φανερό ότι η (εξ. 78) δεν είναι γραμμική. Επίσης το διάνυσμα του δορυφόρου και το αντίστοιχο του σταθμού θα πρέπει να είναι στο ίδιο ΣΣ, ειδάλλως πρέπει να υλοποιηθεί μετασχηματισμός των συντεταγμένων σε ενιαίο ΣΣ, σύμφωνα με όσα προαναφέρθηκαν σε προηγούμενη παράγραφο. Γενικότερα, οι στροφές μεταξύ ΣΣ διατηρούν τις αποστάσεις, άρα οι αποστάσεις που υπολογίζονται σε δύο διαφορετικά ΣΣ θα πρέπει να είναι οι ίδιες. Όμως, εξαιτίας της περιστροφής της γης, οι ταχύτητες που εκφράζονται στα ECI και ECEF ΣΣ δεν είναι οι ίδιες. Συνήθως, οι συντεταγμένες του σταθμού, η ιονοσφαιρική και η τροποσφαιρική επίδραση αναφέρονται στο ECEF ΣΣ. Το διάνυσμα του δορυφόρου μπορεί να δίδεται και στο ECSF και στο ECEF ΣΣ.

Η μη γραμμική πολυμεταβλητή (εξ. 78), μπορεί να γενικευτεί ακόμη περισσότερο όπως στην (εξ. 79).

$$
0 = F(Y) = F(y_1, y_2, ..., y_n)
$$
 (εξ. 79)

όπου το διάνυσμα μεταβλητή έχει n στοιχεία. Η γραμμικοποίηση γίνεται αναπτύσσοντας τη συνάρτηση σε μια σειρά Taylor έως τον πρώτο όρο.

$$
0 = F(Y^0) + \frac{\partial F(Y)}{\partial Y}\Big|_{Y^0} dY + e(dY) \tag{ε\xi. 80}
$$

όπου 
$$
\frac{\partial F(Y)}{\partial Y} = \left(\frac{\partial F}{\partial y_1} \frac{\partial F}{\partial y_2} \dots \frac{\partial F}{\partial y_n}\right)
$$
,  $dY = (Y - Y^0) = \begin{pmatrix} dy_1 \\ \vdots \\ dy_n \end{pmatrix}$  και ε είναι το

σφάλμα το οποίο είναι συνάρτηση της μερικής παραγώγου δευτέρου βαθμού dY. Το Y0 είναι οι αρχική τιμή του συνολικού διανύσματος. Η (εξ. 80) μπορεί να γραφτεί και ως

$$
O-C = \left(\frac{\partial F}{\partial y_1} \frac{\partial F}{\partial y_2} \dots \frac{\partial F}{\partial y_n}\right)_{Y^0} \begin{pmatrix} dy_1 \\ \vdots \\ dy_n \end{pmatrix} + \varepsilon
$$
 (εξ. 81)

όπου ο όρος F(Y<sup>0</sup>) αντικαθίσταται από τον όρο (οι υπολογισμένες τιμές αρχικά). Έτσι, η παρατήρηση GPS της (εξ. 79) γραμμικοποιείται με την γραμμική εξίσωση (εξ. 81). Αντικαθιστώντας το σφάλμα ε με v, τον όρο O-C με l και τις μερικές παραγώγου με aj τότε η (εξ. 81) μπορεί να γραφεί ως:

$$
l_i = (a_{i1} \ a_{i2} \dots \ a_{in}) {dy_1 \choose dy_n} + v_i \ (i = 1, 2, \dots, m)
$$
 (65. 82)

όπου l στη συνόρθωση είναι η τιμή της παρατήρησης αφαιρώντας την υπολογισμένη τιμή και j και i είναι δείκτες των αγνώστων και των παρατηρήσεων. Η (εξ. 82) είναι γραμμική και ένα σετ τέτοιων εξισώσεων παρατήρησης σχηματίζουν ένα σύστημα γραμμικών εξισώσεων όπως παρακάτω.

$$
\begin{pmatrix} l_1 \\ \vdots \\ l_m \end{pmatrix} = \begin{pmatrix} a_{11} & \cdots & a_{1n} \\ \vdots & \ddots & \vdots \\ a_{m1} & \cdots & a_{mm} \end{pmatrix} \begin{pmatrix} dy_1 \\ \vdots \\ dy_n \end{pmatrix} + \begin{pmatrix} v_1 \\ \vdots \\ v_m \end{pmatrix} \quad \text{if}
$$
\n
$$
L = AX + V \tag{Eq. 83}
$$

όπου m είναι ο αριθμός των παρατηρήσεων. Μπορούν να χρησιμοποιηθούν διάφορες μέθοδοι συνόρθωσης και εφαρμογής φίλτρων για την επίλυση της (εξ. 83). Το διάνυσμα Χ (ή dY) που επιλύεται μέσω της (εξ. 83) προστίθεται στο Υ<sup>0</sup> για τον υπολογισμό των τελικών αγνώστων.

Για τον χαρακτηρισμό των διαφορετικών ποιοτικών χαρακτηριστικών των διαφόρων παραμέτρων των παρατηρήσεων, στην (εξ. 83) εισάγεται ο πίνακας βαρών P. Υποθέτοντας πως όλες οι παρατηρήσεις είναι γραμμικά ανεξάρτητες και μη συσχετισμένες, η συνδιακύμανση του διανύσματος παρατήρησης L είναι

$$
Q_{LL} = cov(L) = \sigma^2 I
$$
  $\eta$   
 $P = Q_{LL}^{-1} = (1/\sigma^2)I$ ,

όπου Ι είναι ο μοναδιαίος πίνακας διαστάσεων mxm. Γενικότερα η αρχική τιμή του διανύσματος Υ<sup>0</sup>, δεν είναι γνωστή ή καλύτερα δεν είναι γνωστή με καλή ακρίβεια. Έτσι, μετά την πρώτη επίλυση επαναλαμβάνεται η επίλυση με αρχικές τιμές αυτές που υπολογίστηκαν προηγουμένων και η επαναληπτική διαδικασία συνεχίζεται μέχρι η διόρθωση dY να συγκλίνει σε μια ικανοποιητικά μικρή τιμή.

#### **1.13 Συνδυασμοί δεδομένων**

Οι συνδυασμοί δεδομένων είναι μέθοδοι που συνδυάζουν δεδομένα GPS από τον ίδιο σταθμό. Συνήθως οι παρατηρήσεις είναι μετρήσεις κώδικα, μετρήσεις φάσεων και μετρήσεις Doppler στις χρησιμοποιούμενες συχνότητες. Από τις εξισώσεις παρατήρησης, με κατάλληλο συνδυασμό αυτών αποκτώνται πλεονεκτήματα για την επίλυση προβλημάτων GPS.

Από τις εξισώσεις παρατηρήσεις μπορούν να σχηματιστούν γραμμικοί συνδυασμοί των μετρήσεων κώδικά ή/και των μετρήσεων φάσεων, για την εξάλειψη ή μείωση κάποιων επιδράσεων. Για παράδειγμα οι γραμμικοί συνδυασμοί  $\Phi_w = \Phi_1 - \Phi_2$  και  $\Phi_x = 2\Phi_1 - \Phi_2$  ονομάζονται συνδυασμοί widelane (ευρείας ζώνης) και x-lane με μήκος κύματος περίπου 86.2cm και 15.5cm. Αυτοί μειώνουν τον πρώτο όρο της ιονοσφαιρικής επίδρασης κατά 40% και 20% αντίστοιχα. Ο συνδυασμός  $\Phi_N = \Phi_1 + \Phi_2$  ονομάζεται συνδυασμός βραχείας ζώνης (narrow lane).

Αν στις (εξ. 51) και (εξ. 52), προσθέσουμε και τους όρους των άλλων επιδράσεων (τροπόσφαιρας, παλίρροιας, σχετικότητας), λαμβάνεται συνδυασμός μετρήσεων φάσης σε νέα συχνότητα, ο οποίο εξαλείφει εντελώς την ιονοσφαιρική επίδραση. Η διαφορά έγκειται στο γεγονός ότι, πλέον, η ασάφεια δεν είναι ακέραιος αριθμός και οι συνδυασμένες παρατηρήσεις έχουν μεγαλύτερες τυπικές αποκλίσεις.

Μια δημοφιλής πρακτική είναι ο συνδυασμός παρατηρήσεων φάσης και κώδικα για των υπολογισμό των ασαφειών ευρείας ζώνης (εξ. 84).

$$
N_{w} = \Phi_{w} - \frac{f_{1} - f_{2}}{f_{1} + f_{2}} (\frac{R_{1}}{\lambda_{1}} + \frac{R_{2}}{\lambda_{2}})
$$
 (εξ. 84)

Στη συνέχεια θέτοντας  $\Phi_2 = \Phi_1 - \Phi_w$  και  $N_2 = N_1 - N_w$  στις αρχικές εξισώσεις του συνδυασμού υπολογίζονται και οι ακέραιες ασάφειες κύκλων.

#### **1.14 Διαφορές παρατηρήσεων**

Οι διαφορές παρατηρήσεων είναι μέθοδοι που συνδυάζουν δεδομένα GPS από διαφορετικούς σταθμούς. Συνήθως πριν το σχηματισμό των διαφορών οι επιδράσεις της παλίρροιας και της σχετικότητας έχουν υπολογιστεί και οι παρατηρήσεις έχουν διορθωθεί από αυτές τις επιδράσεις. Το πλήρες μαθηματικό μοντέλο των διαφορών που μπορούν να σχηματιστούν, εκφεύγει από το σκοπό της παρούσας εργασίας και περιγράφεται αναλυτικά στο Xu G., 2007, ch. 6, "GPS. Theory, Algorithms and Applications".

Οι απλές διαφορές είναι διαφορές που σχηματίζονται στις μετρήσεις κώδικα, φάσης και Doppler μεταξύ διαφορετικών σταθμών με τον ίδιο δορυφόρο, όπως στην (εξ. 85).

$$
SD_{i1,i2}^k(0) = O_{i2}^k - O_{i1}^k \tag{85}
$$

όπου Ο είναι οι παρατηρήσεις, i1 και i2 οι σταθμοί και k ο δορυφόρος.

Η βασική ιδιότητα των απλών διαφορών είναι ότι τα σφάλματα των χρονομέτρων απαλείφονται. Βέβαια τα σφάλματα των χρονομέτρων που επηρεάζουν τη θέση των δορυφόρων, πρέπει να τύχουν προσεκτικό χειρισμό. Η επίδραση της ιονόσφαιρας και της τροπόσφαιρας μειώνονται από τον σχηματισμό διαφορών μεταξύ σταθμών οι οποίοι βρίσκονται κοντά μεταξύ τους. Εξαιτίας του μαθηματικού μοντέλου, όμως, δεν μπορούν να απαλειφθούν όλα τα σφάλματα χρονομέτρων και όλοι οι παράμετροι των

ασαφειών. Αν οι αρχικές παρατηρήσεις έχουν μεταβλητότητα σ<sup>2</sup>, τότε οι απλές διαφορές έχουν μεταβλητότητα 2σ<sup>2</sup>. Οι εξισώσεις παρατήρησης κώδικα, φάσης και Doppler έχουν την μορφή των (εξ. 86).

$$
SD_{i1,i2}^{k}(R(j)) = \rho_{i2}^{k} - \rho_{i1}^{k} - c\delta t_{i2} + c\delta t_{i1} + dS_{ion}(j) + d\delta_{trop} + d\varepsilon_{c},
$$
  
\n
$$
SD_{i1,i2}^{k}(\lambda_{j}\Phi(j)) = \rho_{i2}^{k} - \rho_{i1}^{k} - c\delta t_{i2} + c\delta t_{i1} + \lambda_{j}N_{i2}^{k}(j) - \lambda_{j}N_{i1}^{k}(j) - d\delta_{ion}(j) + d\delta_{trop} + d\varepsilon_{p} \quad \text{KCl}
$$

$$
SD_{i1,i2}^{k}(D(j)) = \frac{\dot{\rho}_{i2}^{k} - \dot{\rho}_{i1}^{k}}{\lambda_{j}} - \frac{d(\delta t_{i2} - \delta t_{i1})}{dt} + d\varepsilon_{d}
$$
 (εξ. 86)

όπου  $\dot{\rho}$  είναι το διαφορικό του ρ ως προς το χρόνο t, dδ<sub>ion</sub> και dδ<sub>trop</sub> οι διαφορές της ιονοσφαιρικής και τροποσφαιρικής επίδρασης των δύο σταθμών ως προς τον δορυφόρο k αντίστοιχα.

Οι διαφορές που προκύπτουν μεταξύ δύο απλών διαφορών, από παρατηρήσεις σε δύο δορυφόρους, ονομάζονται διπλές διαφορές και περιγράφονται στη γενική τους μορφή από τις (εξ.87).

$$
DD_{i1,i2}^{k1,k2}(0) = SD_{i1,i2}^{k2}(0) - SD_{i1,i2}^{k1}(0) \text{ if}
$$
  
\n
$$
DD_{i1,i2}^{k1,k2}(0) = (O_{i2}^{k2} - O_{i1}^{k2}) - (O_{i2}^{k1} - O_{i1}^{k1})
$$
 (εξ. 87)

όπου k1 και k2 είναι οι δύο διαφορετικοί δορυφόροι.

Η πιο σημαντική ιδιότητα των διπλών διαφορών είναι ότι οι όροι που περιέχουν τα σφάλματα των χρονομέτρων απαλείφονται τελείως. Πάλι και στην περίπτωση αυτή τα σφάλματα των χρονομέτρων που επηρεάζουν τη θέση των δορυφόρων πρέπει να χειριστούν με προσοχή. Οι επίδραση της ιονόσφαιρας και της τροπόσφαιρας μειώνονται κατά πολύ, ιδιαίτερα από το σχηματισμό διαφορών από σταθμούς που βρίσκονται κοντά ο ένας με τον άλλο. Οι διπλές διαφορές των μετρήσεων Doppler, περιγράφουν την αλλαγή της γεωμετρίας. Αν οι αρχικές παρατηρήσεις έχουν την ίδια μεταβλητότητα σ $^2$ , τότε οι διπλές διαφορές έχουν έχουν μεταβλητότητα 4σ<sup>2</sup>. Οι εξισώσεις παρατήρησης κώδικα, φάσης και Doppler έχουν την μορφή των (εξ. 88)

$$
DD_{i1,i2}^{k1,k2}(R(j)) = \rho_{i2}^{k2} - \rho_{i1}^{k2} - \rho_{i2}^{k1} + \rho_{i1}^{k1} + dd\delta_{ion}(j) + dd\delta_{trop} + dd\varepsilon_{c},
$$
  

$$
DD_{i1,i2}^{k1,k2}(\lambda_j \Phi(j)) = \rho_{i2}^{k2} - \rho_{i1}^{k2} - \rho_{i2}^{k1} + \rho_{i1}^{k1} + \lambda_j \left(N_{i2}^{k2}(j) - N_{i1}^{k2}(j) - N_{i2}^{k1}(j) + N_{i2}^{k1}(j) + N_{i1}^{k1}(j)\right) - dd\delta_{ion}(j) + dd\delta_{trop} + dd\varepsilon_p \quad \text{KCl}
$$

$$
DD_{i1,i2}^{k1,k2}(D(j)) = \frac{\dot{\rho}_{i2}^{k2} - \dot{\rho}_{i1}^{k2} - \dot{\rho}_{i2}^{k1} + \dot{\rho}_{i1}^{k1}}{\lambda_j} + d d\varepsilon_d \tag{ε\xi. 88}
$$

όπου ddδ<sub>ion</sub>(j) και ddδ<sub>trop</sub> είναι οι διαφορές των διαφορών της ιονοσφαιρικής και της τροποσφαιρικής επίδρασης στους δύο σταθμούς σε σχέση με τους δύο δορυφόρους.

Οι τριπλές διαφορές σχηματίζονται μεταξύ δύο διπλών διαφορών των ίδιων σταθμών σε δύο διαδοχικές εποχές μετρήσεων και το γενικό μοντέλο περιγράφεται από τις (εξ. 89).

$$
TD_{i1,i2}^{k1,k2}(O(t1,t2)) = DD_{i1,i2}^{k1,k2}(O(t2)) - DD_{i1,i2}^{k1,k2}(O(t1)) \text{ if}
$$
  
\n
$$
TD_{i1,i2}^{k1,k2}(O(t1,t2)) = O_{i2}^{k2}(t2) - O_{i1}^{k2}(t2) - O_{i2}^{k1}(t2) + O_{i1}^{k1}(t2) - O_{i2}^{k2}(t1)
$$
  
\n
$$
+ O_{i1}^{k1}(t1) + O_{i2}^{k1}(t1) - O_{i1}^{k1}
$$
 (εξ. 89)

όπου t1 και t2 δύο διαδοχικές εποχές μετρήσεων.

Οι επιδράσεις της ιονόσφαιρας και της τροπόσφαιρας απαλείφονται. Εάν δεν υπάρχει ολίσθηση κύκλων τότε ο όρος της (εξ. 90) ισούται με μηδέν. Έτσι, οι τριπλές διαφορές στις μετρήσεις φάσεις, μπορούν να χρησιμοποιηθούν και σαν έλεγχος για την ολίσθηση κύκλων. Η ανίχνευση ολίσθησης κύκλων, μέσω των τριπλών διαφορών, γίνεται με την παρατήρηση ενός συστηματικού σφάλματος σε εκείνες τις διαφορές στις οποίες υπάρχει και οι οποίες βγαίνουν εκτός των τελικών υπολογισμών. Η πιο σημαντική ιδιότητα των τριπλών διαφορών είναι ότι μόνο η αλλαγή της γεωμετρίας απομένει στο μαθηματικό μοντέλο. Οι τριπλές διαφορές των μετρήσεων Doppler, περιγράφουν την επιτάχυνση της θέσης. Αν υποτεθεί ότι οι αρχικές παρατηρήσεις έχουν την ίδια μεταβλητότητα σ<sup>2</sup>, τότε οι τριπλές διαφορές έχουν μετβλητότητα 8σ<sup>2</sup>. Αναλυτικά, οι εξισώσεις παρατήρησης κώδικα, φάσης και Doppler έχουν όπως στις (εξ. 90).

$$
TD_{i1,i2}^{k1,k2}(R(j,t1,t2)) = \rho_{i2}^{k2}(t2) - \rho_{i1}^{k2}(t2) - \rho_{i2}^{k1}(t2) + \rho_{i1}^{k1}(t2)
$$

$$
- \rho_{i2}^{k2}(t1) + \rho_{i1}^{k2}(t1) + \rho_{i2}^{k1}(t1) - \rho_{i1}^{k1} + t d\varepsilon_c
$$

$$
TD_{i1,i2}^{k1,k2}(\lambda_j \Phi(j,t1,t2)) = \rho_{i2}^{k2}(t2) - \rho_{i1}^{k2}(t2) - \rho_{i2}^{k1}(t2) + \rho_{i1}^{k1}(t2) - \rho_{i2}^{k2}(t1)
$$

$$
+ \rho_{i1}^{k2}(t1) + \rho_{i2}^{k1}(t1) - \rho_{i1}^{k1} + \delta N + t d\varepsilon_p
$$

$$
TD_{i1,i2}^{k1,k2}(D(j,t1,t2)) = \frac{\dot{\rho}_{i2}^{k2}(t2) - \dot{\rho}_{i1}^{k2}(t2) - \dot{\rho}_{i2}^{k1}(t2) + \dot{\rho}_{i1}^{k1}(t2)}{\lambda_j} - \frac{\dot{\rho}_{i2}^{k2}(t1) - \dot{\rho}_{i1}^{k2}(t1) - \dot{\rho}_{i2}^{k1}(t1) + \dot{\rho}_{i1}^{k1}(t1)}{\lambda_j} + td\varepsilon_d
$$

όπου  $\delta N = \lambda_j (N_{i1,i2}^{k1,k2}(j,t2) - N_{i1,i2}^{k1,k2}(j,t1))$  (εξ. 90)

Παρατηρώντας τις παραπάνω εξισώσεις είναι φανερό ότι οι τριπλές διαφορές που σχηματίζονται μεταξύ των εποχών (t1,t2) είναι συσχετισμένες με τις διαφορές που σχηματίζονται μεταξύ των εποχών (t0,t1) και (t2,t3). Η συσχέτιση αυτή κάνει την διαδοχική επεξεργασία των τριπλών διαφορών περίπλοκη.

# **2.** Μέθοδοι συνόρθωσης και πρόβλεψης στις παρατηρήσεις GPS **(MET και Kalman Filter)**

## **2.1 Εισαγωγή**

Στο κεφάλαιο αυτό δίνεται μια γενική εικόνα των αλγορίθμων που χρησιμοποιούνται στην επεξεργασία των δεδομένων GPS, τόσο με τη στατική μέθοδο (static), όσο με την κινηματική (kinematic) και τη δυναμική μέθοδο (dynamic).

Η Μέθοδος Ελαχίστων Τετραγώνων (ΜΕΤ) είναι η βασική μέθοδος συνόρθωσης. Ξεκινάει με την κατάστρωση των εξισώσεων παρατήρησης, στη συνέχεια μορφοποιούνται οι κανονικές εξισώσεις και τέλος επιλύονται οι άγνωστοι. Αυτή είναι η κατάλληλη μέθοδος για την επεξεργασία δεδομένων που προέρχονται από τη στατική μέθοδο. Η διαδοχική εφαρμογή της ΜΕΤ σωρεύοντας κάθε φορά τις κανονικές εξισώσεις την κάνει πιο αποτελεσματική. Οι κανονικές εξισώσεις δημιουργούνται σταδιακά με την εποχή στην οποία αναφέρονται και δημιουργείται αθροιστικά το συνολικό μοντέλο. Με αυτή τη μέθοδο εκτός από την επίλυση η οποία εξάγεται στο τέλος, δίδει ενδιάμεσες επιλύσεις σύμφωνα με την εποχή των δεδομένων. Αυτή η μέθοδος είναι κατάλληλη για δεδομένα που προέρχονται από τη στατική μέθοδο.

Η ΜΕΤ με δεσμεύσεις απαιτείται όταν κάποιες εξωτερικές δεσμεύσεις πρέπει να συνυπολογιστούν. Το κριτήριο ανίχνευσης των ακέραιων ασαφειών βασίζεται σε αυτή τη μέθοδο. Η τυπική εφαρμογή αυτής της μεθόδου είναι όταν είναι γνωστή η απόσταση μεταξύ κεραιών οι οποίες εκτελούν την κινηματική μέθοδο. Στη σωρευτική μέθοδο με δεσμεύσεις, οι όποιες δεσμεύσεις, όπως οι αποστάσεις των κεραιών, πρέπει να ληφθούν υπόψη σε κάθε εποχή.

Η block-wise ΜΕΤ είναι χρήσιμη για των διαχωρισμό των αγνώστων σε δύο ομάδες. Η μία ομάδα μπορεί να αποτελείται από τις παραμέτρους που εξαρτώνται από τον χρόνο, όπως οι συντεταγμένες κινηματικής μεθόδου και η άλλη ομάδα να αποτελείται από αγνώστους ανεξάρτητους από τον χρόνο, όπως οι ασάφειες. Η σωρευτική block-wise ΜΕΤ, δίνει την ευκαιρία για απαλλαγή από κάποιους αγνώστους, όπως οι συντεταγμένες παρελθόντων θέσεων, και τη διατήρηση κοινών αγνώστων κατά τη διαδικασία της επεξεργασίας. Με αυτή τη μέθοδο αποφεύγεται το πρόβλημα της δημιουργίας μεγάλου αριθμού αγνώστων και μάλιστα πολύ γρήγορα.

Το κλασικό φίλτρο Κάλμαν είναι κατάλληλο για εφαρμογές πραγματικού χρόνου. Ένα πρόβλημα της μεθόδου αυτής είναι η σύγκλιση που δημιουργείται από την ανακριβή περιγραφή των εξισώσεων του συστήματος και των στατιστικών τους ιδιοτήτων καθώς επίσης και την ανομοιογενή ποιότητα των δεδομένων. Επίσης, οι επιλύσεις εξαρτώνται σε μεγάλο βαθμό από τις αρχικές τιμές.

Μια παραλλαγή του φίλτρου Κάλμαν (robust Kalman filter), συνυπολογίζει τα υπόλοιπα που δημιουργούνται από την εφαρμογή του για να απαλείψει προβληματικές παρατηρήσεις, μεταβάλλοντας το βάρος τους. Συνήθως το βάρος είναι 0 (απορριπτέα) ή 1 (αποδεκτή).

Από τη στιγμή της εκκίνησης δημιουργίας του συστήματος, το φίλτρο Κάλμαν, αποκτά ιδιότητες «μνήμης». Ωστόσο, το σύστημα μπορεί να εκτελέσει απότομες μεταβολές (πχ στην ταχύτητα κίνησης) και έτσι το φίλτρο Κάλμαν πρέπει να έχει τη δυνατότητα να «ξεχνάει» ένα μέρος των παραμέτρων. Το φίλτρο Κάλμαν με τη δυνατότητα αυτή ονομάζεται προσαρμοστικό (adaptively robust Kalman filter, Yang et al, 2001).

## **2.2 ΜΕΤ**

Η αρχή της ΜΕΤ συνοψίζεται όπως παρακάτω:

• Η γραμμικοποιημένες εξισώσεις παρατήρησης αναπαρίστανται ως εξής:

*V = L – AX, P* (εξ. 91)

όπου *L*: το διάνυσμα των παρατηρήσεων διάστασης *m*

*A*: ο πίνακας των συντελεστών των αγνώστων διαστάσεων *m*x*n*

*X*: το διάνυσμα των αγνώστων διάστασης *n*

*V*: το διάνυσμα των υπολοίπων διάστασης *m* 

*n*: ο αριθμός των αγνώστων

*m*: ο αριθμός των παρατηρήσεων

*P*: ο συμμετρικός πίνακας βαρών διαστάσεων *m*x*n* 

 Το γνωστό κριτήριο για την επίλυση των εξισώσεων είναι  $V<sup>T</sup>PV = min$  (εξ. 92)

 Για την επίλυση του *Χ* και τον υπολογισμό του *V*, δημιουργείται η συνάρτηση *F*

$$
F = VT PV
$$
 (εξ. 93)

Η συνάρτηση *F* γίνεται ελάχιστη όταν το μερικό διαφορικό της F ως προς το X γίνει μηδέν.

$$
\frac{\partial F}{\partial x} = 2V^T P(-A) = 0
$$
\n
$$
\mathbf{\hat{q}} \quad \mathbf{A}^T \mathbf{PV} = 0
$$
\n
$$
\mathbf{\hat{q}} \quad \mathbf{A}^T \mathbf{PV} = 0
$$
\n
$$
\mathbf{\hat{q}} \quad \mathbf{\hat{q}} \quad \mathbf{Q} = 0
$$
\n
$$
\mathbf{\hat{q}} \quad \mathbf{\hat{q}} \quad \mathbf{Q} = 0
$$
\n
$$
\mathbf{\hat{q}} \quad \mathbf{\hat{q}} \quad \mathbf{Q} = 0
$$
\n
$$
\mathbf{\hat{q}} \quad \mathbf{\hat{q}} \quad \mathbf{\hat{q}} \quad \mathbf{Q} = 0
$$
\n
$$
\mathbf{\hat{q}} \quad \mathbf{\hat{q}} \quad \mathbf{\hat{q}} \quad \mathbf{Q} = 0
$$
\n
$$
\mathbf{\hat{q}} \quad \mathbf{\hat{q}} \quad \mathbf{\hat{
$$

 $\bullet$   $\,$  Πολλαπλασιάζοντας με Α $^{\intercal}$ Ρ την (εξ. 91) έχουμε  $A^{T}$ PAX –  $A^{T}$ PL = - $A^{T}$ (εξ. 95)

και συνδυάζοντας τις (εξ. 94) και (εξ. 95)

 $\mathsf{A}^\mathsf{T}\mathsf{P}\mathsf{A}\mathsf{X} - \mathsf{A}^\mathsf{T}$  $(E<sub>5</sub>, 96)$ 

 $\bullet$  Για απλοποίηση, έστω Ν = Α $^{\intercal}$ PA ο κανονικός πίνακας, τότε η (εξ. 91) καταλήγει

 $X = N^{-1}(A^{T}PL)$ PL) (εξ. 97) Η ακρίβεια του i στοιχείου του διανύσματος των αγνώστων είναι

$$
\sigma(i) = m_0 \sqrt{N^{-1}(i)(i)}
$$
 (εξ. 98)  
όπου  $m_0 = \sqrt{\frac{V^T P V}{m - n}}$  (εξ. 99)

 Από τις (εξ. 91) και (94) μπορεί να υπολογιστεί η ποσότητα V<sup>T</sup>PV από την (εξ. 100), που θα υποβοηθήσει τη σωρευτική διαδικασία υπολογισμών

$$
VTPV = LTPL - (ATPL)TX
$$
 (εξ. 100)

### **2.3** ΜΕΤ με σωρευτική ομαδοποίηση παρατηρήσεων

Υποθέτοντας δύο διαδοχικά συστήματα εξισώσεων παρατήρησης

$$
V_1 = L_1 - A_1 X \quad \text{Kau}
$$
\n
$$
V_2 = L_2 - A_2 X \tag{εξ. 101}
$$

με πίνακες βαρών P<sub>1</sub> και P<sub>2</sub>. Τα δύο αυτά συστήματα εξισώσεων είναι ασυσχέτιστα ή ανεξάρτητα και έχουν κοινό άγνωστο το διάνυσμα *Χ*. Τότε το συνδυασμένο πρόβλημα αναπαρίσταται ως εξής:

$$
\begin{pmatrix} V_1 \\ V_2 \end{pmatrix} = \begin{pmatrix} L_1 \\ L_2 \end{pmatrix} - \begin{pmatrix} A_1 \\ A_2 \end{pmatrix} X \kappa \alpha \iota P = \begin{pmatrix} P_1 & 0 \\ 0 & P_2 \end{pmatrix} \mathfrak{h}
$$
  

$$
(A_1^T P_1 A_1 + A_2^T P_2 A_2) X = (A_1^T P_1 L_1 + A_2^T P_2 L_2) \qquad (\varepsilon \xi. \ 102)
$$

και η λύση της είναι

$$
X = (A_1^T P_1 A_1 + A_2^T P_2 A_2)^{-1} (A_1^T P_1 L_1 + A_2^T P_2 L_2)
$$
 (εξ. 103)

με ακρίβεια υπολογισμού κάθε παραμέτρου όπως στην (εξ. 98), όπου  $N = (A_1^T P_1 A_1 + A_2^T P_2 A_2)$  $(εξ. 104)$ 

Η ποσότητα V<sup>T</sup>PV μπορεί να υπολογιστεί χρησιμοποιώντας την (εξ. 105)

$$
V^{T}PV = V_{1}^{T}P_{1}V_{1} + V_{2}^{T}P_{2}V_{2}
$$
  
= L<sub>1</sub><sup>T</sup>P<sub>1</sub>L<sub>1</sub> + L<sub>2</sub><sup>T</sup>P<sub>2</sub>L<sub>2</sub> – (A<sub>1</sub><sup>T</sup>P<sub>1</sub>L<sub>1</sub>)<sup>T</sup>X – (A<sub>2</sub><sup>T</sup>P<sub>2</sub>L<sub>2</sub>)<sup>T</sup>X  
= (L<sub>1</sub><sup>T</sup>P<sub>1</sub>L<sub>1</sub> + L<sub>2</sub><sup>T</sup>P<sub>2</sub>L<sub>2</sub>) – (A<sub>1</sub><sup>T</sup>P<sub>1</sub>L<sub>1</sub>+A<sub>2</sub><sup>T</sup>P<sub>2</sub>L<sub>2</sub>)<sup>T</sup>X (εξ. 105)

Η (εξ. 103) δεικνύει ότι το πρόβλημα της σωρευτικής ΜΕΤ μπορεί να λυθεί απλά προσθέτοντας διαδοχικά τις κανονικές εξισώσεις παρατήρησης. Τα σταθμισμένα υπόλοιπα μπορούν να υπολογιστούν προσθέτοντας διαδοχικά το κάθε τμήμα υπολοίπων κάθε επιπλέον παρατήρησης όπως στην (εξ. 105)

Για περισσότερα, λοιπόν, των 2 ανεξαρτήτων συστημάτων εξισώσεων παρατήρησης η λύση θα είναι όπως στην (εξ. 106)

$$
X = (A_1^T P_1 A_1 + A_2^T P_2 A_2 + ... + A_i^T P_i A_i)^{-1} (A_1^T P_1 L_1 + A_2^T P_2 L_2 + ... + A_i^T P_i A_i)
$$

και

$$
V^{T}PV=(L_{1}^{T}P_{1}L_{1}+L_{2}^{T}P_{2}L_{2}+...+L_{i}^{T}P_{i}L_{i})-(A_{1}^{T}P_{1}L_{1}+A_{2}^{T}P_{2}L_{2}+...+L_{i}^{T}P_{i}L_{i})^{T}X
$$
\n( $\varepsilon \xi$ . 105)

Είναι φανερό ότι εάν απαιτείται επίλυση για κάθε εποχή, τότε η σωρευτική εξίσωση που δημιουργείται σε κάθε εποχή πρέπει να επιλυθεί και οι κανονικές εξισώσεις κάθε εποχής θα προστίθενται διαδοχικά. Επίσης, οι επιλύσεις μπορούν πάντα να υπολογιστούν μετά από κάποια συγκεκριμένη εποχή ή στην τελευταία εποχή. Το γεγονός αυτό είναι χρήσιμο όταν η λύση στην αρχή είναι ασταθής.

## **2.4 ΜΕΤ με δεσμεύσεις**

Η αρχή της μεθόδου αυτής χρησιμοποιεί τις εξισώσεις της παρ. 3.2 με την επιβολή κάποιων εξισώσεων δέσμευσης και μπορεί να συνοψιστεί όπως παρακάτω.

Η εξισώσεις δέσμευσης μπορούν να γραφούν με τη μορφή

 $CX - W = 0$  (εξ. 106)

όπου C: ο πίνακας συντελεστών *r*x*n*

W: σταθερό διάνυσμα διάστασης *r* 

r: ο αριθμός των δεσμεύσεων

Ακολουθώντας το κριτήριο επίλυσης με τη ΜΕΤ V<sup>T</sup>PV=min, για την επίλυση του Χ και τον υπολογισμό του V, δεδομένων των δεσμεύσεων η συνάρτηση F που σχηματίζεται είναι η ακόλουθη:

$$
F = VTPV + 2KT(CX-W)
$$
 (εξ. 107)

Όπου το διάνυσμα Κ διάστασης r υπολογίζεται από την (εξ. 108)

$$
K = (CN^{-1}C^{T})^{-1}(CN^{-1}W1-W)
$$
 (εξ. 108)

όπου  $W_1 = A^T P L$ 

και η λύση είναι

$$
X = -N^{-1}(C^{T}K-W_{1})
$$
 (εξ. 109)

Η ακρίβεια του στοιχείου *i* τότε θα είναι

 $\sigma(i) = m_0 \sqrt{Q_c(i)(i)}$  (εξ. 109α) όπου Q $_{\rm c}$  = N<sup>-1</sup>-N<sup>-1</sup>C<sup>T</sup>Q<sub>2</sub>CN<sup>-1</sup> , Q<sub>2</sub> = (CN<sup>-1</sup>C<sup>T</sup>)<sup>-1</sup> και  $m_0 = \sqrt{\frac{v^T P V}{m - n + r}}$ Επίσης, για λόγους πληρότητας, η ποσότητα V<sup>T</sup>PV υπολογίζεται χρησιμοποιώντας την (εξ. 110)  $\mathsf{V}^\mathsf{T}\mathsf{PV} = \mathsf{L}^\mathsf{T}\mathsf{PL} - (\mathsf{A}^\mathsf{T}\mathsf{PL})^\mathsf{T}\mathsf{X}$  -  $\mathsf{W}^\mathsf{T}$ K (εξ. 110)

Χρησιμοποιώντας τις εξισώσεις που αναφέρθηκαν παραπάνω για την επίλυση με τη ΜΕΤ έχουμε

$$
X = X_0 - N^{-1}C^{T}K
$$
 (εξ. 111)  
 
$$
V^{T}PV = (V^{T}PV)_{0} + (A^{T}PL)^{T}N^{-1}C^{T}K - W^{T}K
$$
 (εξ. 112)

Η (εξ. 111) δείχνει ότι στα προβλήματα που επιλύονται με τη ΜΕΤ με δεσμεύσεις, πρέπει πρώτα να επιλυθούν χωρίς δεσμεύσεις και μετά μέσω του διανύσματος Κ (gain vector) να υπολογιστεί ο διορθωτικός όρος. Η αλλαγή της επίλυσης επέρχεται λόγω των δεσμεύσεων. Για τον υπολογισμό των σταθμισμένων υπολοίπων μπορεί να χρησιμοποιηθεί η (εξ. 112), η οποία προσθέτει δύο διορθωτικούς όρους στα υπόλοιπα της επίλυσης με τη ΜΕΤ. Η ιδιότητα αυτή είναι πολύ σημαντική στην πράξη, όπως στον υπολογισμό των ασαφειών ή των συντεταγμένων. Για παράδειγμα μετά την επίλυση με την ΜΕΤ και τον υπολογισμό των τιμών των ασαφειών, πρέπει να ξαναεπιλυθεί το σύστημα με τις τιμές των ασαφειών που υπολογίστηκαν. Ωστόσο, με την παραπάνω μέθοδο, ο υπολογισμός των ασαφειών μπορεί να μπει στο πρόβλημα ως δέσμευση και με τον υπολογισμό του διανύσματος Κ (gain vector) και των διορθωτικών όρων, να θα ληφθεί επίλυση με τον υπολογισμό των ακέραιων ασαφειών απ' ευθείας. Παρόμοια, αυτή η ιδιότητα μπορεί να χρησιμοποιηθεί, όταν υπάρχουν σταθμοί με γνωστές συντεταγμένες.

#### **2.5 block‐wise ΜΕΤ**

Η αρχή αυτής της μεθόδου μπορεί να συνοψιστεί όπως παρακάτω:

• Μορφώνονται οι γραμμικοποιημένες εξισώσεις παρατήρησης όπως στην (εξ. 91)

 Το διάνυσμα των αγνώστων Χ και το διάνυσμα των παρατηρήσεων L, διαμορφώνονται σε 2 υπο-διανύσματα

$$
\begin{pmatrix} V_1 \\ V_2 \end{pmatrix} = \begin{pmatrix} L_1 \\ L_2 \end{pmatrix} - \begin{pmatrix} A_{11} & A_{12} \\ A_{21} & A_{22} \end{pmatrix} \begin{pmatrix} X_1 \\ X_2 \end{pmatrix} \kappa \alpha \iota \ P = \begin{pmatrix} P_1 & 0 \\ 0 & P_2 \end{pmatrix} \qquad (\varepsilon \xi. \ 113)
$$

Μετά από πράξεις οι κανονικές εξισώσεις διαμορφώνονται όπως στην (εξ. 114)

$$
\begin{pmatrix} N_{11} & N_{12} \ N_{21} & N_{22} \end{pmatrix} \begin{pmatrix} X_1 \ X_2 \end{pmatrix} = \begin{pmatrix} B_1 \ B_2 \end{pmatrix} \quad \text{if}
$$

$$
N_{11}X_1 + N_{12}X_2 = B_1 \kappa \alpha I
$$
  
\n
$$
N_{21}X_1 + N_{22}X_2 = B_2 \qquad (\epsilon \xi. 114)
$$
  
\n
$$
6\pi \sigma I \quad N_{11} = A_{11}{}^{T}P_1A_{11} + A_{21}{}^{T}P_2A_{21}
$$
  
\n
$$
N_{12} = N_{21}{}^{T} = A_{11}{}^{T}P_1A_{12} + A_{21}{}^{T}P_2A_{22}
$$
  
\n
$$
N_{22} = A_{12}{}^{T}P_1A_{12} + A_{21}{}^{T}P_2A_{22}
$$
  
\n
$$
B_1 = A_{11}{}^{T}P_1L_1 + A_{21}{}^{T}P_2L_2 \kappa \alpha I
$$
  
\n
$$
B_2 = A_{12}{}^{T}P_1L_1 + A_{22}{}^{T}P_2L_2
$$

 Συνδυάζοντας τις παραπάνω εξισώσεις οι (εξ. 114) επιλύονται μετά από την επίλυση της πρώτης και αντικατάσταση στη δεύτερη όπως παρακάτω:

$$
X_1 = N_{11}^{-1}(B_1 - N_{12}X_2) \quad \text{Kau}
$$
  
\n
$$
X_2 = N_2^{-1}R_2 \quad (\varepsilon \xi. \ 115)
$$

όπου Ν<sub>2</sub> = N<sub>22</sub> - N<sub>21</sub>N<sub>11</sub><sup>-1</sup>N<sub>12</sub> και  $R_2 = B_2 - N_{21}N_{11}^{-1}B_1$ 

Οι ακρίβειες υπολογίζονται από τις (εξ. 98) και (99).

Οι (εξ. 115) επιλύουν την (εξ. 91) με την block-wise ΜΕΤ

μέθοδο.

Επίσης ο πίνακας Ν υπολογίζεται με παρόμοιο τρόπο.

Υποθέτοντας δύο διαδοχικά συστήματα εξισώσεων παρατήρησης  $V_{t1} = L_{t1} - A_{t1}Y_{t1}$  και  $V_{12} = L_{12} - A_{12}Y_{12}$  (εξ. 116)

με πίνακες βαρών Ρ<sub>1</sub> και Ρ<sub>2</sub>. Το διάνυσμα των αγνώστων Υ μπορεί να χωριστεί σε δύο υπό-διανύσματα, το ένα διαδοχικά εξαρτημένο και το άλλο ανεξάρτητο του χρόνου, όπως παρακάτω.

$$
Y_{t1} = \begin{pmatrix} X_{t1} \\ X_2 \end{pmatrix} \kappa \alpha \iota \, Y_{t2} = \begin{pmatrix} X_{t2} \\ X_2 \end{pmatrix} \tag{ε\xi. 117}
$$

όπου Χ<sub>2</sub> είναι το κοινό διάνυσμα αγνώστων και Χ<sub>t1</sub> και Χ<sub>t2</sub> είναι διαδοχικά (χρονικά) εξαρτημένα διανύσματα αγνώστων.

Οι (εξ. 116) μπορούν να επιλυθούν ξεχωριστά, χρησιμοποιώντας την block wise ΜΕΤ όπως παρακάτω.

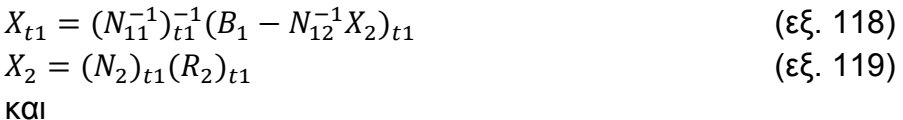

$$
X_{t2} = (N_{11}^{-1})_{t2}^{-1} (B_1 - N_{12}^{-1} X_2)_{t2}
$$
 (εξ. 120)

$$
X_2 = (N_2)_{t2}(R_2)_{t2} \tag{ \mathfrak{E}\xi. 121}
$$

Από τα παραπάνω, συνδυασμένη επίλυση των (εξ. 117) με την βοήθεια των (εξ. 118) – (εξ. 121) δίδεται από τις παρακάτω εξισώσεις.

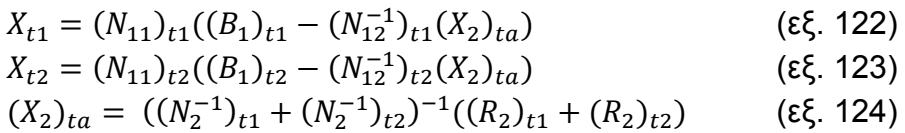

όπου ο δείκτης *ta* σημαίνει ότι η επίλυση σχετίζεται με όλες τις εξισώσεις. Οι κανονικές εξισώσεις που σχετίζονται με τους κοινούς αγνώστους σωρεύονται και επιλύονται. Οι επιλυμένοι κοινοί άγνωστοι, χρησιμοποιούνται για τον υπολογισμό των διαδοχικών διαφορετικών αγνώστων.

Στην περίπτωση των πολλών διαδοχικών παρατηρήσεων, μία συνδυασμένη επίλυση θα ήταν δύσκολη ή και ακόμα αδύνατο να εκτελεστεί, εξαιτίας του μεγάλου αριθμού των αγνώστων και των απαιτήσεων δυνατότητας υπολογισμών. Έτσι, η σωρευτική επίλυση είναι μια καλή εναλλακτική επιλογή. Για διαδοχικές εξισώσεις παρατήρησης:

$$
V_{t1} = L_{t1} - A_{t1}Y_{t1}, \t P_{t1} \n... \nV_{ti} = L_{ti} - A_{ti}Y_{ti}, \t P_{ti}
$$
\n(εξ. 125)

οι σωρευτικές επιλύσεις είναι:

$$
X_{t1} = (N_{11})_{t1}(B_1 - N_{12}^{-1}X_2)_{t1}
$$
  
\n
$$
X_2 = (N_2)_{t1}(R_2)_{t1}
$$
  
\n......  
\n
$$
X_{ti} = (N_{11})_{ti}(B_1 - N_{12}^{-1}X_2)_{ti}
$$
  
\n
$$
X_2 = ((N_2^{-1})_{t1} + \dots + (N_2^{-1})_{ti})^{-1}((R_2)_{t1} + \dots + (R_2)_{ti})
$$
 (εξ. 126)

Είναι αξιοσημείωτο ότι η σωρευτική επίλυση του δεύτερου υποδιανύσματος αγνώστων Χ<sub>2</sub> είναι ακριβώς η ίδια με το τελευταίο βήμα της συνδυασμένης επίλυσης. Η μόνη διαφορά μεταξύ της συνδυασμένης και της σωρευτικής επίλυσης είναι η διαφορετική χρήση του Χ<sub>2</sub>. Στη σωρευτική επίλυση μόνο το ενημερωμένο διάνυσμα Χ<sub>2</sub> χρησιμοποιείται. Έτσι στο τέλος της διαδοχικής επίλυσης (τελευταία των (εξ. 126)), το τελευταία υπολογισμένο διάνυσμα Χ<sup>2</sup> πρέπει να αντικατασταθεί σε όλες τις εξισώσεις υπολογισμού των X<sub>ti</sub>, όπου j<i. Αυτό μπορεί να υλοποιηθεί με δύο τρόπους. Ο ένας είναι να αποθηκεύονται όλες οι εξισώσεις υπολογισμού των Χ<sub>ti</sub>, μετά των υπολογισμό του κάθε Χ<sub>2</sub> αυτό να χρησιμοποιείται για να υπολογίζεται το κάθε Χ<sub>ti</sub>. Ο δεύτερος τρόπος είναι μετά τον υπολογισμό του Χ<sub>2</sub>, να ξεκινήσουμε από την αρχή υπολογίζοντας χρησιμοποιώντας το Χ<sub>2</sub> ως γνωστό διάνυσμα για την επίλυση του κάθε Χ<sub>ti</sub> ακόμη μια φορά. Με αυτούς τους τρόπους οι συνδυασμένες διαδοχικές εξισώσεις παρατήρησης, επιλύονται ακριβώς με ακολουθιακή διαδικασία αναλόγως της εποχής παρατήρησης.

#### **2.6 Block‐Wise ΜΕΤ στο συνδυασμό Κώδικα – Φάσης**

Η block-wise ΜΕΤ μπορεί να χρησιμοποιηθεί για την επίλυση προβλημάτων συνδυασμού κώδικα – φάσης. Λαμβάνοντας υπόψη την (εξ. 113), L<sub>1</sub> και L<sub>2</sub> είναι τα διανύσματα παρατηρήσεων φάσης και κώδικα αντίστοιχα και έχουν τις ίδιες διαστάσεις. Τότε, το διάνυσμα Χ<sub>2</sub> είναι ένα υποδιάνυσμα το οποίο υπάρχει μόνο στις εξισώσεις παρατήρησης φάσης. Επίσης, Α<sub>22</sub>=0 και Α<sub>11</sub>=Α<sub>21</sub>, Ρ<sub>1</sub>=w<sub>p</sub>P<sub>0</sub>, Ρ<sub>2</sub>=w<sub>c</sub>P<sub>0</sub>, όπου Ρ<sub>0</sub> είναι ο πίνακας βάρους και w<sub>p</sub> και w<sub>c</sub> είναι συντελεστές βάρους των παρατηρήσεων φάσης και κώδικα. Για να διατηρηθεί η ισότητα Α11=Α21, τα διανύσματα παρατηρήσεων L<sub>1</sub> και L<sub>2</sub> πρέπει να κλιμακωθούν προσεκτικά. Η (εξ. 113) μπορεί να διαμορφωθεί ως εξής:

$$
\begin{pmatrix} V_1 \\ V_2 \end{pmatrix} = \begin{pmatrix} L_1 \\ L_2 \end{pmatrix} - \begin{pmatrix} A_{11} & A_{12} \\ A_{21} & A_{22} \end{pmatrix} \begin{pmatrix} X_1 \\ X_2 \end{pmatrix} \kappa \alpha \iota \ P = \begin{pmatrix} P_1 & 0 \\ 0 & P_2 \end{pmatrix} \qquad (\varepsilon \xi. 127)
$$

Και οι κανονικές εξισώσεις σύμφωνα με τη ΜΕΤ μπορεί να μορφωθούν όπως παρακάτω:

$$
\begin{pmatrix} A_{11} & A_{12} \\ A_{21} & 0 \end{pmatrix}^T \begin{pmatrix} w_p P_0 & 0 \\ 0 & w_c P_0 \end{pmatrix} \begin{pmatrix} A_{11} & A_{12} \\ A_{21} & 0 \end{pmatrix} \begin{pmatrix} X_1 \\ X_2 \end{pmatrix} = \begin{pmatrix} A_{11} & A_{12} \\ A_{21} & 0 \end{pmatrix}^T \begin{pmatrix} w_p P_0 & 0 \\ 0 & w_c P_0 \end{pmatrix} \begin{pmatrix} L_1 \\ L_2 \end{pmatrix}
$$
\n(εξ. 128)

Η κανονική εξίσωση αναπαρίσταται και ως εξής:

$$
\begin{pmatrix} N_{11} & N_{12} \\ N_{21} & N_{22} \end{pmatrix} \begin{pmatrix} X_1 \\ X_2 \end{pmatrix} = \begin{pmatrix} B_1 \\ B_2 \end{pmatrix}
$$
 (εξ. 129)

$$
N_{11} = (w_p + w_c)A_{11}^T P_0 A_{11}
$$
 (εξ. 130)

$$
N_{12} = N_{21}^T = w_p A_{11}^T P_0 A_{12}
$$
 (εξ. 131)

$$
N_{22} = w_p A_{12}^T P_0 A_{12}
$$
 (εξ. 132)

$$
B_1 = A_{11}^T P_0 (w_p L_1 + w_c L_2)
$$
 (εξ. 133)  
\n
$$
B_2 = w_p A_{12}^T P_0 L_1
$$
 (εξ. 134)

Τότε η κανονική εξίσωση (εξ 129) μπορεί να επιλυθεί σύμφωνα με τις γενικές εξισώσεις της παραγράφου 3.2.

#### **2.7 Κλασική μορφή του φίλτρου Kalman**

Η αρχή του κλασικού φίλτρου Κάλμαν συνοψίζεται όπως παρακάτω (Yang et al., 1999):

Το γραμμικοποιημένο σύστημα εξισώσεων αναπαρίσταται όπως παρακάτω:

> *V<sub>i</sub>* = *L<sub>i</sub>* – *A<sub>i</sub>*  $X_i$ , *Pi* (εξ. 135) όπου *L*: το διάνυσμα των παρατηρήσεων διάστασης *m A*: ο πίνακας των συντελεστών των αγνώστων διαστάσεων *m*x*n X*: το διάνυσμα των αγνώστων διάστασης *n V*: το διάνυσμα των υπολοίπων διάστασης *m n*: ο αριθμός των αγνώστων *m*: ο αριθμός των παρατηρήσεων *i*: δείκτης ακολουθίας, i=1,2,3,… *Pi* : ο πίνακας βαρών με δείκτη i

Υποθέτοντας πως οι εξισώσεις του συστήματος είναι γνωστές και αναπαρίστανται ως εξής:

$$
U_i = X_i - F_{i,i+1} X_{i+1}, \ i=2,3,\ldots
$$
 (85. 136)

όπου

 *F* : μεταβατικός πίνακας διαστάσεων *n*x*n U* : διάνυσμα υπολοίπων διάστασης *n* 

Τα U και V είναι ασυσχέτιστα και αναμένεται να τείνουν στο 0. Χρησιμοποιώντας το νόμο μετάδοσης μεταβλητοτήτων από την (εξ. 136) προκύπτει:

$$
Q(X_i) = F_{i,i-1}Q(X_{i-1})(F_{i,i-1})^T + Q_U
$$
 (εξ. 137)

Η κανονική εξίσωση (εξ. 135) μπορεί να διαμορφωθεί ως εξής:

*ΜiXi = Bi* (εξ. 138)

Στην πρώτη εποχή, δηλαδή όταν i=1, η (εξ. 138) επιλύεται με την αρχή της ΜΕΤ

$$
\tilde{X}_i = Q_i B_i \quad \text{if} \quad Q_i = M_i^{-1} \tag{εξ. 139}
$$

Υποθέτωντας πως  $\tilde{Q}_i = Q_i$ 

όπου  $\tilde{X}_i$  και  $\tilde{Q}_i$  είναι εκτιμώμενες τιμές. Χρησιμοποιώντας τις εκτιμώμενες τιμές και τον μεταβατικό πίνακα, μπορεί να προβλεφθούν οι άγνωστες τιμές και ο πίνακας μεταβλητοτήτων της επόμενης εποχής (δηλ. για  $i=2$ ).

$$
\underline{X}_{j} = F_{i,i-1} \tilde{X}_{i-1} \text{ K} \alpha I
$$
\n
$$
\underline{Q}_{i} = F_{i,i-1} \tilde{Q}_{i-1} (F_{i,i-1})^{T} + Q_{U}
$$
\n(\epsilon \xi. 140)

όπου Xi και Qi είναι οι τιμές πρόβλεψης (διάνυσμα και πίνακας αντίστοιχα). Οι εκτιμώμενες τιμές αυτής της εποχής υπολογίζονται όπως παρακάτω:

$$
\tilde{X}_i = \underline{X}_i + K(L_i - A_i \underline{X}_i)
$$
\n
$$
\tilde{Q}_i = (E - KA_i) \underline{Q}_i \quad \text{Kau}
$$
\n
$$
K = \underline{Q}_i A_i^T \left( A_i \underline{Q}_i A_i^T + Q_V \right)^{-1} \tag{E\xi. 141}
$$

Στο επόμενο διαδοχικά βήμα *i*, η τιμή πρόβλεψης πρέπει να υπολογιστεί χρησιμοποιώντας τις (εξ. 140) και οι εκτιμώμενες τιμές να υπολογιστούν χρησιμοποιώντας τις (εξ. 141). Αυτή η επαναληπτική διαδικασία ονομάζεται φίλτρο Κάλμαν (*Kalman filter).*

Στο κλασικό φίλτρο Κάλμαν γίνεται η υπόθεση πως για το πρόβλημα της (εξ. 135) υπάρχει ένας μεταβατικός πίνακας *Fi,i-1* στην (εξ. 136) και ένας συμπαράγοντας *QU*. Έτσι, οι εκτιμώμενες τιμές στο φίλτρο Κάλμαν εξαρτώνται από τα *Fi,i-1* και *QU*. Ο μεταβατικός πίνακας πρέπει να βασίζεται σε ισχυρά φυσικά μοντέλα και ο συμπαράγοντας πρέπει να είναι γνωστός ή λογικά δοσμένος. Αν η περιγραφή του συστήματος είναι αρκετά ακριβής, τότε το φίλτρο Κάλμαν θα οδηγήσει σε πιο ορθή λύση. Ωστόσο, αν το σύστημα δεν είναι επαρκώς γνωστό, τα αποτελέσματα του φίλτρου Κάλμαν μερικές φορές δεν θα συγκλίνουν στις αληθείς τιμές. Επιπλέον, μια κινηματική διαδικασία, γενικώς, είναι δύσκολο να αναπαρασταθεί με ακρίβεια από ένα θεωρητικό σύστημα εξισώσεων. Ωστόσο, για μια δυναμική διαδικασία (όπως GPS για παρακολούθηση δορυφόρου από δορυφόρο ή καθορισμό τροχιών) το σύστημα των εξισώσεων μπορεί να μοντελοποιηθεί πολύ καλά (με τροχιακές εξισώσεις κίνησης). Ένα άλλο πρόβλημα του φίλτρου Κάλμαν είναι η ισχυρή εξάρτηση από τις αρχικά δοσμένες τιμές.

Στο σημείο αυτό να σημειωθεί επίσης, πως αποδεικνύεται ότι η σωρευτική ΜΕΤ είναι μία ειδική περίπτωση του φίλτρου Κάλμαν.

#### **2.8 Robust**  $\omega\lambda\tau\omega$  Κάλμαν

Το κλασικό φίλτρο Κάλμαν είναι κατάλληλο για εφαρμογές πραγματικού χρόνου. Το βασικό πρόβλημα του φίλτρου Κάλμαν είναι ότι αυτό αποκλίνει εξαιτίας της ανακριβούς περιγραφής του συστήματος εξισώσεων και των στατιστικών του ιδιοτήτων. Η απόκλιση, επίσης, μπορεί να προέλθει από δεδομένα με ανομοιογενείς ακρίβειες.

Προς την κατεύθυνση της επαύξησης της επίδοσης του φίλτρου Κάλμαν έχουν κινηθεί πολλές προσπάθειες. Στο κλασικό φίλτρο Κάλμαν, ο πίνακας βαρών είναι στατικός και καθορισμένος. Λαμβάνοντας υπόψη τα υπόλοιπα, ο πίνακας βαρών των παρατηρήσεων μπορεί να προσαρμοστεί αναλόγως. Αυτή η διαδικασία ονομάζεται *robust* φίλτρο Κάλμαν (Koch and Yang 1998, Yang 1999).

Συνήθως οι παρατηρήσεις είτε γίνονται αποδεκτές είτε απορρίπτονται στη ΜΕΤ και στο κλασικό φίλτρο Κάλμαν. Με άλλα λόγια, το βάρος τίθεται 1 (αποδεκτή) ή 0 (απορρίπτεται). Στο robust φίλτρο Κάλμαν, εισάγεται ένα συνεχές βάρος μεταξύ 0 και 1.

Αρχικά *P=(*Q<sub>V</sub>)<sup>-1</sup>, ο προσαρμοσμένος P υποδηλώνεται με  $\overline{P}.$  Τότε η τελευταία εξίσωση των (εξ. 141) γράφεται ως

$$
K = \underline{Q_i} A_i^T \left( A_i \underline{Q_i} A_i^T + \overline{P}_i^{-1} \right)^{-1}
$$
 (εξ. 142)

Στην περίπτωση ανεξάρτητων παρατηρήσεων, ο Pi είναι διαγώνιος πίνακας. Λαμβάνοντας τα υπόλοιπα υπόψη ο Pi διαμορφώνεται ως εξής :

$$
\overline{P}_i(k) = \begin{cases}\nP_i(k) & , & \left|\frac{V_i(k)}{\sigma_i}\right| \le c \\
P_i(k) \frac{c}{\left|\frac{V_i(k)}{\sigma_i}\right|}, & \left|\frac{V_i(k)}{\sigma_i}\right| > c\n\end{cases}
$$
\n(\varepsilon\xi. 143)

Όπου *Vi(k)* είναι το κ στοιχείο του διανύσματος *V, Pi(k)* είναι το διαγώνιο στοιχείο του πίνακα *Pi*, *c* είναι μία σταθερά, συνήθως επιλεγμένη μεταξύ 1.3 και 2.0 (Yang et al, 2000). *Vi* είναι το υπόλοιπο της παρατήρησης *L<sub>i</sub>*, σ<sub>i</sub> είναι η τυπική απόκλιση της i εποχής και P<sub>i</sub> = 1/σ<sub>i</sub>. Με αυτό τον τρόπο το βάρος της παρατήρησης Li, προσαρμόζεται σύμφωνα με το αντίστοιχο υπόλοιπο.

Αν οι παρατηρήσεις είναι συσχετισμένες μεταξύ τους, τότε ο πίνακας βαρών δίδεται όπως παρακάτω (Yang et al, 2000):

$$
\overline{P}_{kj} = \begin{cases}\n P_{kj} , & \left| \frac{V_i(k)}{\sigma_i} \right| \leq c \quad \text{k} \alpha \left| \frac{V_i(j)}{\sigma_i} \right| \leq c \\
 P_i(k) \frac{c}{\max\left\{ \left| \frac{V_i(k)}{\sigma_i} \right| \left| \frac{V_i(j)}{\sigma_i} \right| \right\}}, & \left| \frac{V_i(k)}{\sigma_i} \right| > c \quad \text{if} \quad \left| \frac{V_i(j)}{\sigma_i} \right| > c\n\end{cases}\n\tag{8\xi. 144}
$$

Είναι φανερό ότι ένας προσαρμοσμένος πίνακας βαρών μπορεί να αντανακλά καλύτερα την ποιοτική διαφορά μεταξύ των δεδομένων και μπορεί να αποδώσει καλύτερα την πραγματικότητα των δεδομένων.

Συνήθως τα απορριπτέα στοιχεία είναι αυτά των οποίων οι απόλυτες τιμές των υπολοίπων είναι μεγαλύτερες από eσi , δηλαδή |Vi|>eσi , όπου e είναι μία σταθερά κατάλληλα επιλεγμένη μεταξύ 3 και 4, σι είναι η τυπική απόκλιση και i είναι δείκτης επαναληπτικής διαδικασίας. Αυτό σημαίνει ότι  $\overline{P}_i = 0$  αν |V<sub>i</sub>/σ<sub>i</sub>|≥e. Θέτοντας |V<sub>i</sub>/σ<sub>i</sub>|=e, τότε  $\overline{P}_i = (\frac{c}{e})P_i$ . Με άλλα λόγια η συνάρτηση βάρους στις (εξ. 143) και (144) δεν είναι συνεχής στο e.

Η (εξ. 143) μπορεί να τροποποιηθεί ως εξής:

$$
\overline{P}_i(k) = \begin{cases}\n P_i(k) \\
 y_1 P_i(k) \\
 y_2 P_i(k) \\
 0\n\end{cases}, \quad \text{av} \quad\n\begin{cases}\n |V_i(k)/\sigma_i| \le c \\
 c < |V_i(k)/\sigma_i| \le d \\
 d < |V_i(k)/\sigma_i| \le e \\
 |V_i(k)/\sigma_i| > e\n\end{cases}\n\tag{E\xi. 145}
$$

όπου

$$
y_1 = 1 - \frac{2}{(e-c)^2} \left( \left| \frac{V_i(k)}{\sigma_i} \right| - c \right)^2 \quad \text{KCl}
$$

$$
y_2 = \frac{2}{(e-c)^2} \left( e - \left| \frac{V_i(k)}{\sigma_i} \right| \right)^2
$$

με c, d, e σταθερές και 0<c<d<e καθώς επίσης και d=(e+c)/2.

Εκτός από τη θεωρία, μέσα από την πράξη (δοκιμές και πρακτικές εφαρμογές) έχει αποδειχθεί ότι η (εξ. 145) είναι μια πιο λόγική συνάρτηση βάρους, γεγονός που κάνει το φίλτρο Κάλμαν πιο εύρωστο (εξ' ου και η ονομασία Robust Kalman filter).

Στην περίπτωση των συσχετισμένων μετρήσεων, παρομοίως με την (εξ. 144) μπορούν να διαμορφωθούν νέες εξισώσεις βασισμένες στις (εξ. 145).

#### **2.9** Προσαρμοσμένο φίλτρο Κάλμαν

Η αξιοπιστία των γραμμικών φίλτρων μειώνεται, όταν ο θόρυβος του κινηματικού μοντέλου δεν είναι μοντελοποιημένος με ακρίβεια ή ο θόρυβος των μετρήσεων σε κάθε εποχή μέτρησης δεν είναι κανονικά κατανεμημένος. Έτσι, εισήχθη μία προσαρμοστική μέθοδος του φίλτρου Κάλμαν βασισμένο στο robust Kalman filter (Yang et al., 2001), βασισμένο στην εκτίμηση της μέγιστης πιθανοφάνειας. Το μοντέλο αυτό συνίσταται στη στάθμιση της επίδρασης των παραμέτρων που ανανεώνονται με τον χρόνο, δίδοντας βάρος σε αυτή, σύμφωνα με το μέγεθος της διαφοράς μεταξύ των νέων παραμέτρων (κάθε εποχής) και την εκτίμηση που προέρχεται από το robust φίλτρο η οποία λαμβάνεται από τις κινηματικές μετρήσεις, καθώς επίσης και δίδοντας βάρος σε κάθε μέτρηση κάθε διακριτής εποχής.

Ο ποιοτικός έλεγχος του φίλτρου Κάλμαν, γενικότερα, βασίζεται στη γνώση του δυναμικού μοντέλου σφάλματος των μετρήσεων. Στην πράξη, είναι πολύ δύσκολο να προβλεφθεί δυναμικό μοντέλο σφάλματος, γεγονός το οποίο σημαίνει ότι είναι πολύ δύσκολο να κατασκευαστεί το στοχαστικό μοντέλο που να το περιγράφει. Επίσης, όταν ένα κινούμενο όχημα επιταχύνει από μηδενική ταχύτητα ή επιβραδύνει έως τη στάση του, η επιτάχυνση είναι μη συνεχής. Αν αυτή η ασυνέχεια εμπίπτει μεταξύ δύο διαφορετικών εποχών, η δυναμική κίνηση αυτή δεν μπορεί να προβλεφθεί εύκολα από ένα μοντέλο εξισώσεων. Στην περίπτωση αυτή η πληροφορία που προέρχεται από την πρόβλεψη του δυναμικού μοντέλου, δεν πρέπει να έχει μεγάλη συνεισφορά. Έτσι, η διαδικασία επιβολής του φίλτρου, πρέπει να εξασθενήσει την επίδραση των νέων παραμέτρων αυτού για τον υπολογισμό των επομένων. Επιπλέον, αν οι νεότερες παράμετροι εμπεριέχουν σφάλμα του μοντέλου, τότε αυτό συνήθως επιφέρει στρεβλώσεις σε όλο το μοντέλο. Έτσι, σε αυτές τις περιπτώσεις, ένα προσαρμοστικό φίλτρο είναι κατάλληλο για να ισορροπήσει τις πληροφορίες από το δυναμικό μοντέλο και τις ίδιες τις μετρήσεις.

#### Γενική εκτιμήτρια προσαρμοστικού robust φίλτρου Κάλμαν.

Ένα προσαρμοσμένο robust φίλτρο Κάλμαν κατασκευάζεται όπως παρακάτω:

$$
\tilde{X}_i = \left(A_i^T \overline{P}_i A_i + a P_{\underline{X}_i}\right)^{-1} \left(A_i^T \overline{P}_i L_i + a P_{\underline{X}_i} \underline{X}_i\right) \qquad \text{KCl} \tag{E\xi. 146}
$$

$$
Q_{\widetilde{X}_i} = \left(A_i^T \overline{P}_i A_i + a P_{\underline{X}_i}\right)^{-1} \sigma_0^2 \tag{εξ. 147}
$$

όπου  $\overline{P}_i$  είναι ο ισοδύναμος πίνακας βάρους του διανύσματος παρατηρήσεων,  $P_{X_i}$  είναι ο πίνακας βάρους της πρόβλεψης του διανύσματος  $\underline{X}_i$ ,  $Q_{\widetilde{X}_i}$  είναι ο πίνακας συμμεταβλητότητας του εκτιμώμενου διανύσματος κατάστασης,  $\sigma_0^2$  είναι ένας συντελεστής κλίμακας και **α** είναι ένας προσαρμοσμένος συντελεστής ο οποίος επιλέγεται όπως παρακάτω.

$$
\alpha = \begin{cases}\n1 & |\Delta \tilde{X}_i| \le c_0 \\
\frac{c_0}{|\Delta \tilde{X}_i|} \left(\frac{c_1 - |\Delta \tilde{X}_i|}{c_1 - c_0}\right)^2 & c_0 < |\Delta \tilde{X}_i| \le c_1 \\
0 & |\Delta \tilde{X}_i| > c_1\n\end{cases} \tag{εξ. 148}
$$

όπου c<sub>0</sub> και c<sub>1</sub> είναι εμπειρικές σταθερές με τιμές c<sub>0</sub>=1.0~1.5,  $c_1 = 3.5 - 4.5$ ,

$$
\Delta \tilde{X}_i = \frac{\|\tilde{X}_i - \tilde{X}_i\|}{\sqrt{tr\{Q_{\tilde{X}_i}\}}}
$$
(\varepsilon\xi. 149)

Και  $\widehat{X}_i$  είναι η εύρωστη (robust) εκτίμηση του διανύσματος κατάστασης, το οποίο αξιολογείται από τις νέες μετρήσεις στην εποχή i,  $\hat{X_i}$  είναι η πρόβλεψη της θέσης από τη (εξ. 140).

Η (εξ. 146) είναι η γενική εκτιμήτρια του προσαρμοσμένου φίλτρου Κάλμαν. Στην περίπτωση που α≠0 και χρησιμοποιώντας ταυτότητες πινάκων η (εξ. 146) γίνεται :

$$
\tilde{X}_i = \underline{X}_i + Q_{\underline{X}_i} A_i^T (A_i Q_{\underline{X}_i} A_i^T + a Q_V)^{-1} (L_i - A_i \underline{X}_i)
$$
\n(\varepsilon \xi. 150)

## Ειδικές Εκτιμήτριες

Ο προσαρμοσμένος συντελεστής εναλλάσσεται μεταξύ 0~1 και σταθμίζει τη συνεισφορά των νέων μετρήσεων και των παραμέτρων στη νέα εκτίμηση των παραμέτρων κατάστασης.

• Περίπτωση 1: αν α=0 και 
$$
\overline{P}_i = P_i
$$
  
\n
$$
\tilde{X}_i = (A_i^T P_i A_i)^{-1} A_i^T P_i L_i
$$
\n(εξ. 151)

η οποία είναι η εκτιμήτρια με τη ΜΕΤ, χρησιμοποιώντας μόνο τις νέες μετρήσεις της εποχής i. Αυτή η εκτίμηση είναι κατάλληλη στην περίπτωση που οι μετρήσεις δεν περιέχουν χονδροειδή σφάλματα και οι νέες παράμετροι εκβιάζονται ώστε το  $\varDelta \tilde{X}_i$  στην (εξ. 149) να είναι μεγαλύτερο του  $\mathtt{c}_1$  (κατώφλι απόρριψης), καθώς επίσης και η πληροφορία των νέων υπολογισμένων παραμέτρων δεν χρησιμοποιείται σε επόμενο βήμα.

• Περίπτωση 2: αν α=1 και 
$$
\overline{P}_i = P_i
$$
  
\n
$$
\tilde{X}_i = (A_i^T P_i A_i + P_{\underline{X}_i})^{-1} (A_i^T P_i L_i + P_{\underline{X}_i} \underline{X}_i)
$$
\n(εξ. 152)

η οποία είναι η γενική εκτιμήτρια του κλασικού φίλτρου Κάλμαν.

**- Περίπτωση 3:** αν το *α* καθορίζεται από την (εξ. 149) και  $\overline{P}_i = P_i$  $\tilde{X}_i = (A_i^T P_i A_i + a P_{\underline{X}_i})^{-1} (A_i^T P_i L_i + a P_{\underline{X}_i})$  $(εξ. 153)$ 

η οποία είναι εκτιμήτρια με τη ΜΕΤ του φίλτρου Κάλμαν. Αυτή ισορροπεί τη συνεισφορά των εκτιμώμενων παραμέτρων και των μετρήσεων. Η μόνη διαφορά μεταξύ των εξισώσεων (εξ. 146) και (εξ. 153) είναι ο πίνακας βάρους του *Li*. Η πρώτη χρησιμοποιεί ισοδύναμα βάρη και η τελευταία χρησιμοποιεί τα συνήθη βάρη του *Li*.

• Περίπτωση 4: αν α=0, τότε  
\n
$$
\tilde{X}_i = (A_i^T \overline{P}_i A_i)^{-1} A_i^T \overline{P}_i L_i
$$
\n(εξ. 154)

η οποία είναι η εύρωστη (robust) εκτιμήτρια, χρησιμοποιώντας μόνο τις νέες μετρήσεις της εποχής i.

**Περίπτωση 5**: αν α=1, τότε  
\n
$$
\tilde{X}_i = (A_i^T \overline{P}_i A_i + P_{\underline{X}_i})^{-1} (A_i^T \overline{P}_i L_i + P_{\underline{X}_i} \underline{X}_i)
$$
\n(εξ. 155)

η οποία είναι εκιμήτρια μέγιστης πιθανοφάνειας με τη ΜΕΤ (Yang, 1997).

Νέες έρευνες συνεχώς γίνονται για την εύρεση των βέλτιστων τιμών του προσαρμοστικού παράγοντα *α*. Πλέον, θεωρείται είτε διαγώνιος πίνακας, είτε block πίνακας με ομαδοποιημένες τις παραμέτρους αναλόγως με τη φυσική τους ερμηνεία.

## **2.10 Επίλογος**

Στο κεφάλαιο αυτό δόθηκαν συνοπτικά οι αρχές της ΜΕΤ και του φίλτρου Κάλμαν που χρησιμοποιούνται στις παρατηρήσεις GPS. Στον τομέα αυτό, δηλαδή στη μοντελοποίηση της συνόρθωσης και στην πρόβλεψη από παρατηρήσεις GNSS, εν γένει, έχει σημειωθεί μεγάλη πρόοδος και οι μέθοδοι αυτοί αποτέλεσαν πεδίο έρευνας για την επίλυση πολλών προβλημάτων.

Έχουν χρησιμοποιηθεί πολλές μέθοδοι που βασίζονται στα παραπάνω, η κάθε μία, αυξάνοντας συνήθως την πολυπλοκότητα, για τη δημιουργία εφαρμογών που θα καταστήσουν την επεξεργασία των δεδομένων πιο ακριβής ή θα μοντελοποιήσουν τη συμπεριφορά ακόμα και όταν τα δεδομένα είναι λίγα ή το περιβάλλον εργασίας δύσκολο. Τέτοιου είδους εφαρμογές είναι η πρόβλεψη της θέσης όταν χάνεται το σήμα των δορυφόρων για μικρό χρονικό διάστημα ή αυτό είναι ασθενές ή ακόμα η επιβολή δεσμεύσεων για την εφαρμογή ενός datum (όπως συμβαίνει στο globk).

## **3. Λειτουργία GAMIT/GLOBK**

## **3.1 Εισαγωγή**

Το GAMIT/GLOBK είναι ένα ολοκληρωμένο πακέτο λογισμικών ανάλυσης δεδομένων GPS για την εκτίμηση συντεταγμένων και ταχυτήτων, τη στοχαστική ή μαθηματική αναπαράσταση μετασεισμικών παραμορφώσεων, την υστέρηση της ατμόσφαιρας, την τροχιά των δορυφόρων και παραμέτρων προσανατολισμού της γης. Το λογισμικό αναπτύχθηκε και συντηρείται μέχρι και σήμερα από το ΜΙΤ (Massachusetts Institute of Technology), το Harvard-Smithsonian Centre for Astrophysics (CfA) και το SIO (Scripps Institution of Oceanography). Η αρχική χρηματοδότηση για το GAMIT χορηγείτο από το Εργαστήριο Γεωφυσικής της Πολεμικής Αεροπορίας (Air Force Geophysics Laboratory) και για το GLOBK από τη NASA. Σήμερα η ανάπτυξη και η υποστήριξη όλου του πακέτου προέρχεται από το Εθνικό Ίδρυμα Επιστημών (National Science Foundation) των ΗΠΑ. Το gamit/globk βασίζεται σε μια σειρά από script που τρέχουν στον φλοιό του λειτουργικού και καλούν προγράμματα γραμμένα στις γλώσσες C και Fortran. Έχει σχεδιαστεί για να λειτουργεί σε περιβάλλον UNIX ή X-Windows και ο μόνος περιορισμός στον αριθμό των σταθμών προς υπολογισμό ή των ατμοσφαιρικών παραμέτρων είναι η υπολογιστική ισχύς του συστήματος, όπου γίνεται η ανάλυση των δεδομένων.

Το λογισμικό είναι σχεδιασμένο για την ανάλυση δεδομένων του συστήματος GPS και μέχρι σήμερα δεν υποστηρίζει άλλα συστήματα GNSS. Το gamit ενσωματώνει αλγορίθμους για την ελαχιστοτετραγωνική εκτίμηση σχετικών θέσεων μεταξύ σταθμών, τροχιακών και eop (earth orientation parameters) παραμέτρων και ασαφειών φάσεων προσαρμόζοντας όλες τις παρατηρήσεις διπλών διαφορών φάσεων. Εφόσον οι σχέσεις που συνδέουν τις παρατηρήσεις με τις παραμέτρους δεν είναι γραμμικές, το gamit παράγει δύο επιλύσεις. Η πρώτη υπολογίζει συντεταγμένες εντός μιας ακρίβειας κάποιων δεκάδων εκατοστών και η δεύτερη παράγει τις τελικές εκτιμήσεις.

Το gamit δεν υπολογίζει απ' ευθείας τις τελικές θέσεις των σταθμών, αλλά παράγει εκτιμήσεις και ένα πίνακα μεταβλητότητας – συμμεταβλητότητας μεταξύ της θέσης των σταθμών, των τροχιακών και των eop παραμέτρων. Τα δεδομένα αυτά εισάγονται στο globk (ή στο glred) για περαιτέρω ανάλυση. Το globk χρησιμοποιεί ένα φίλτρο Kalman, το οποίο λειτουργεί ως τελεστής στους πίνακες συμμεταβλητότητας, οι οποίοι εξάγονται από μια επίλυση χαμηλών δεσμεύσεων από το gamit. Τέλος, για να αποκτήσουν οι τελικές εκτιμήσεις φυσικό νόημα, πρέπει να καθορισθεί ένα πλαίσιο αναφοράς, εισάγοντας δεσμεύσεις στην επίλυση. Αυτό μπορεί να γίνει με δύο τρόπους. ∆ίνοντας ρεαλιστικές αβεβαιότητες στις συντεταγμένες σε ένα ή περισσότερους σταθμούς. Αυτή είναι και η μόνη επιλογή τόσο στο gamit όσο

και στο globk. Θα μπορούσε κάποιος να δεσμεύσει ένα σταθμό ή να εισάγει πολύ μικρές αβεβαιότητες ως προς τη θέση του και να κάνει το ίδιο στον προσανατολισμό της γης. ∆εσμεύοντας περισσότερους σταθμούς, δίνει επάρκεια συνόρθωσης στο δίκτυο, αλλά το παραμορφώνει επίσης και έτσι αφαιρεί τη δυνατότητα να ανιχνευθούν σφάλματα, εκτός από την αύξηση του χ<sup>2</sup>. Ο δεύτερος τρόπος είναι αυτός που υλοποιείται από το πρόγραμμα glorg κατά τον οποίο επιλέγονται όσο περισσότεροι σταθμοί γίνεται με καλές συντεταγμένες εκ των προτέρων, ελαχιστοποιώντας τις διορθώσεις των θέσεων τους και ταυτόχρονα υπολογίζοντας ένα συνολικό μετασχηματισμό θέσης, στροφής και κλίμακας (Helmert translation) για όλο το δίκτυο. Έτσι, στους σταθμούς που ορίζουν το πλαίσιο αναφοράς δίδεται η ελευθερία της κίνησης, τα χονδροειδή σφάλματα εντοπίζονται και αφαιρούνται από την τελική συνόρθωση. Επιπλέον, δεν υπάρχει εσωτερική παραμόρφωση του δικτύου και ο μετασχηματισμός γίνεται επιβάλλοντας μετάθεση και στροφή.

## **3.2 Προετοιμασία Περιβάλλοντος εργασίας**

Για την επίλυση των δεδομένων GPS, χρησιμοποιώντας μετρήσεις ψευδοαποστάσεων και φάσεων χρησιμοποιείται μια σειρά από υποπρογράμματα που ανήκουν στο πακέτο του gamit. Πριν την εκτέλεση αυτών, όμως, απαιτείται η συλλογή των απαιτουμένων δεδομένων καθώς και η εισαγωγή των επιθυμητών παραμέτρων για την επίλυση. Όλα τα παραπάνω, καθώς και η επεξεργασία που θα εξακολουθήσει πρέπει να γίνει μέσα σε ένα κατάλληλα διαμορφωμένα περιβάλλον αρχείων δεδομένων, εντολών και παραμέτρων.

Ο χρήστης το πρώτο που έχει να κάνει είναι να δημιουργήσει ένα νέο directory (φάκελο) σε top level επίπεδο με μια ονομασία 4 χαρακτήρων. Ο φάκελος αυτός (φάκελος project σε αντιστοιχία με τα εμπορικά λογισμικά) ονομάζεται φάκελος του πειράματος (experiment ή expt) και εκεί θα λάβει χώρα η διαμόρφωση όλων των αρχείων δεδομένων εντολών και παραμέτρων.

Ακολούθως, εκτελείται η εντολή *sh\_setup* με την οποία δημιουργείται το περιβάλλον εργασίας εντός του φακέλου του πειράματος και αντιγράφονται μια σειρά από αρχεία χρήσιμα για την εκτέλεση του gamit. Ο χρήστης πρέπει να τροποποιήσει κάποια από αυτά και να συμπληρώσει τα απαραίτητα δεδομένα.

Τα δεδομένα των σταθμών προς επίλυση πρέπει να είναι σε μορφή RINEX (Receivers INdependent Exchange format). Αυτά τα αρχεία (xxxx.yro), χωρίς τα αρχεία των εκπεμπόμενων εφημερίδων, αντιγράφονται σε ένα φάκελο εντός του φακέλου του πειράματος (*expt/rinex)*. Με την εντολή sh\_setup έχουν δημιουργηθεί αρχεία δεδομένων για την μοντελοποίηση της ατμόσφαιρας, της παλίρροιας, των παραμορφώσεων του στερεού φλοιού της γης που οφείλεται σε μη παλιρροϊκά φαινόμενα κ.α σε μορφή κανάβου. Εάν ο χρήστης επιθυμεί τη χρήση άλλων πιο σύγχρονων ή πιο πυκνών δεδομένων, μπορεί να προσθέσει αυτά αρκεί να δημιουργήσει και την απαραίτητη σύνδεση των δεδομένων αυτών με την εντολή *ln –sf*.

Ακολούθως, τροποποιούνται τα 7 αρχεία των παραμέτρων για την επεξεργασία με το gamit. Τα αρχεία εισαγωγής αυτά βρίσκονται ήδη στον φάκελο tables εντός του φακέλου του πειράματος και δημιουργήθηκαν με την εντολή sh\_setup.

α. process.defaults : Το αρχείο αυτό τροποποιείται για τη γνωστοποίηση στους αλγορίθμους που θα ακολουθήσουν το περιβάλλον εργασίας, τις τοπικές και διαδικτυακές πηγές των δεδομένων και των εφημερίδων, την περίοδο δειγματοληψίας των δεδομένων και οδηγίες αποθήκευσης των αποτελεσμάτων.

β. sites.defaults : Σε αυτό το αρχείο περιέχονται πληροφορίες σχετικά με το ποιοι τοπικοί σταθμοί θα χρησιμοποιηθούν και ποιοι σταθμοί της IGS θα ανακτηθούν από το διαδίκτυο, καθώς και ο τρόπος χειρισμού των μεταδεδομένων των αρχείων των σταθμών.

γ. sestbl. : Στο αρχείο αυτό περιέχονται οι παράμετροι της ανάλυσης των δεδομένων και η χρήση των λοιπών δεδομένων που θα ληφθούν υπόψη.

δ. sittbl. : Το αρχείο αυτό εισάγει τις αβεβαιότητες της θέσης των σταθμών που θα χρησιμοποιηθούν στην ανάλυση.

ε. autocln.cmd : Το αρχείο αυτό συνήθως δεν τροποποιείται καθώς περιέχει εντολές για τους αλγορίθμους εντοπισμού κενών στα δεδομένα και απωλειών κύκλων.

στ. lfile. : Εδώ περιέχονται οι a priori συντεταγμένες και οι ταχύτητες των σταθμών. Κατά τη διάρκεια της ανάλυσης αυτό ανανεώνεται αυτόματα.

ζ. aprfile αρχείο : Το αρχείο αυτό, δημιουργήθηκε ήδη (όπως και τα υπόλοιπα) με την εντολή sh\_setup και δεν περιλαμβάνεται στα 7 αρχεία εισόδου που τροποποιούνται. Περιέχει τις συντεταγμένες των σταθμών αναφοράς και πηγή των αρχικών δεδομένων του lfile. Αναφέρεται εδώ, καθώς θα χρησιμοποιηθεί σε όλα τα στάδια της ανάλυσης.

## **3.3 Ανάλυση – Επίλυση των δεδομένων (εκτέλεση gamit)**

Μετά τη δημιουργία του περιβάλλοντος εργασίας εκτελούνται οι αλγόριθμοι μιας σειράς υποπρογραμμάτων του gamit. Η εκτέλεση τους γίνεται αυτόματα με την εντολή *sh\_gamit*, και το πρόγραμμα αναλαμβάνει την εκτέλεση των επιμέρους scripts.

Αρχικά ανακτώνται από το διαδίκτυο τα δεδομένα των τροχιών ακριβείας των δορυφόρων που εθεάθησαν από τους σταθμούς της ανάλυσης. Με το script *sh\_sp3fit*, τα τροχιακά στοιχεία των δορυφόρων μετατρέπονται σε ένα αρχείο g-file για τη χρησιμοποίησή τους από το gamit. Στη συνέχεια μέσω του script *arc*, δημιουργείται το αρχείο t-file, όπου περιέχονται τα τροχιακά στοιχεία των δορυφόρων και οι ρυθμοί μεταβολής αυτών.

Μετά ανακτώνται από το διαδίκτυο, από ftp servers που έχουν οριστεί, οι εκπεμπόμενες εφημερίδες όλων των δορυφόρων και τα rinex αρχεία των σταθμών της IGS που δηλώθηκε ότι θα χρησιμοποιηθούν στα αρχεία εισαγωγής.

Ακολούθως με τα scripts *svpos* και *svdiff*, επιλύονται οι εξισώσεις των ψευδοαποστάσεων από μετρήσεις κώδικα C/A και παράγονται οι αρχικά εκτιμώμενες θέσεις των αγνώστων σταθμών του δικτύου.

Με το script *makej* δημιουργείται το αρχείο j-file, όπου περιέχονται οι παράμετροι διόρθωσης των χρονομέτρων που εκπέμπονται από τους δορυφόρους και καταγράφονται από τους δέκτες. Εκεί περιέχονται οι συντελεστές των πολυωνύμων και οι σταθεροί όροι των εξισώσεων διόρθωσης των χρονομέτρων.

Στη συνέχεια με το script *makex,* δημιουργούνται για κάθε σταθμό ένα αρχείο x-file και ένα k-file. Το x-file περιέχει τα δεδομένα του rinex αρχείου του κάθε σταθμού με μετρήσεις κώδικα και φάσης απορρίπτοντας μετρήσεις με κενά δεδομένων ή ελλειπή και προβληματικά δεδομένα. Επιπλέον, στα x-files αποθηκεύονται τα δεδομένα με το ίδιο διάστημα δειγματοληψίας για όλους τους σταθμούς, περιέχονται οι μετρήσεις από τους κοινούς δορυφόρους και για το κοινό χρονικό διάστημα μετρήσεων. Το k-file αρχείο περιέχει τις μεταθέσεις των χρονομέτρων από τον GPS χρόνο ανά υπολογισμένη ψευδοαπόσταση.

Το πρόγραμμα συνεχίζει με την εκτέλεση του *fixdrv* το οποίο αναλαμβάνει τη δημιουργία αρχείων δέσμης εντολών (batch file) για την περαιτέρω επεξεργασία. Επίσης, δημιουργείται το αρχείο i-file, το οποίο περιέχει τα αντίστοιχα στοιχεία με το j-file, αλλά αυτή τη φορά για τα χρονόμετρα των δεκτών των σταθμών GPS.

Το script *yawtab* δημιουργεί το y-file, στο οποίο περιέχονται πληροφορίες για τις περιόδους εκλείψεων των δορυφόρων και της απόκλισης της εκτροπής (yaw γωνία) από την ονομαστική της τιμή.

Το αρχείο u-file, δημιουργείται από το script *grdtab,* και περιέχει τις διορθώσεις που οφείλονται σε περιοδικές ανακατανομές των μαζών των ωκεανών (ocean tide loading) και μη περιοδικές ανακατανομές των μαζών της ατμόσφαιρας (atmospheric loading).

Όλα τα προαναφερθέντα στάδια αφορούσαν τη μεταγλώττιση των δεδομένων και των παραμέτρων σε αντίστοιχα αρχεία περιβάλλοντος έτοιμο για επεξεργασία με το gamit. Στη συνέχεια ακολουθεί η επεξεργασία των παρατηρήσεων η οποία λαμβάνει χώρα σε τουλάχιστον δύο επαναλήψεις. Η λύση της πρώτης επανάληψης ονομάζεται prefit, ενώ της δεύτερης postfit. Εάν τα αποτελέσματα της postfit επανάληψης δε συγκλίνουν ικανοποιητικά εκτελείται ακόμα μία επανάληψη. Η ανάλυση κάθε επανάληψης εκτελείται από την διαδοχική σειρά εκτέλεσης των script *model, autcln* και *solve.*

Το *model* εφαρμόζει όλες τις διορθώσεις στις παρατηρήσεις που προέρχονται από τη χρήση κάποιου μοντέλου που έχει εισαχθεί στην ανάλυση. Έτσι οι παρατηρήσεις διορθώνονται από παλιρροϊκά φαινόμενα του στερεού φλοιού της γής, των ωκεανών και της κίνησης του πόλου, από σφάλματα των χρονομέτρων των δορυφόρων και των δεκτών κτλ. Επίσης, δημιουργείται το αρχείο c-file, το οποίο περιέχει τα υπόλοιπα των παρατηρήσεων όπως τελικά υπολογίστηκαν σε σχέση με τα αρχικά.

Ακολούθως, το script *autcln*, με δεδομένα εισαγωγής τα c-files που δημιουργήθηκαν προηγουμένως, ανιχνεύει τις απώλειες κύκλων και τα προβληματικά δεδομένα, στις μετρήσεις ψευδοαποστάσεων και στα υπόλοιπα των διπλών διαφορών, εισάγει προσθετικές σταθερές στα κενά και τέλος δημιουργεί μια νέα σειρά από c-files που περιέχουν τις νέες διορθώσεις στα δεδομένα φάσης.

Στη συνέχεια το script *solve*, πραγματοποιεί μια ελαχιστοτετραγωνική συνόρθωση στις συντεταγμένες των σταθμών . Ανανεώνει το αρχείο m-file με τις τιμές διόρθωσης των παραμέτρων από τη συνόρθωση, δημιουργεί ένα νέο l-file με τις συνορθωμένες συντεταγμένες και ένα νέο αρχείο g-file με τις συνορθωμένες τιμές των τροχιακών δεδομένων των δορυφόρων. Με τον τρόπο αυτό τελειώνει η prefit επανάληψη.

Ξεκινώντας η postfit επανάληψη, εκτελείται ξανά το script *model*, το οποίο επιφέρει τις ίδιες διορθώσεις με πριν, αλλά αυτή τη φορά στις συντεταγμένες που προέκυψαν από την prefit επίλυση.

Εκτελείται ξανά το *autcln*, το οποίο ξανά «καθαρίζει» τα δεδομένα χρησιμοποιώντας τα υπόλοιπα που δημιουργήθηκαν από τις νέες συντεταγμένες.

Στο σημείο αυτό παρεμβάλλεται το script *sh\_sigelv*, το οποίο εγγράφει τον θόρυβο (ως βάρος) που εξήχθη από το autcln και τις επιλυμένες ασάφειες WL στο αρχείο n-file.

Τέλος το script *solve* ξαναεκτελεί ελαχιστοτετραγωνική συνόρθωση στα νέα δεδομένα επιλύοντας τις ασάφειες φάσεις σε ακέραιους κύκλους ευρείας και βραχείας ζώνης (WL και NL), ανανεώνει και δημιουργεί ξανά τα αντίστοιχα αρχεία και τελειώνει και η postfit επίλυση.

Η ανάλυση του gamit ολοκληρώνεται με την παραγωγή των h-files, των q-files και του συνολικού αρχείου αποτελεσμάτων (summary). Τα h-files, τα οποία θα χρησιμοποιηθούν στη συνέχεια, είναι δύο ειδών. Το ένα περιέχει την επίλυση με τον αντίστοιχο πίνακα συμμεταβλητότητας, χωρίς την επίλυση των ακέραιων ασαφειών φάσεις με χαλαρές δεσμεύσεις (επίλυση *loose bias-free*) και το άλλο με την επίλυση των ακέραιων ασαφειών φάσεις (*loose biasfixed)*. Τα q-files που δημιουργούνται περιέχουν τις αντίστοιχες επιλύσεις με αυστηρές δεσμεύσεις (*constrained bias-free* και *constrained bias-fixed*).

## **3.4 Εφαρμογή φίλτρου Kalman και πλαισίου αναφοράς (εκτέλεση globk/glred και glorg)**

Με την επεξεργασία των δεδομένων με το gamit και των υποπρογραμμάτων που αυτό χρησιμοποιεί, δεν έχει τελειώσει η επίλυση των δεδομένων GPS. Τα παράγωγα αρχεία h-files του gamit, αποτελούν τις παρατηρήσεις του globk, τα οποία είναι οι εκτιμήσεις της θέσεις των σταθμών, των στοιχείων eop, οι τροχιακές παράμετροι των δορυφόρων καθώς και οι αντίστοιχοι πίνακες συμμεταβλητότητας. Το globk είναι ένα φίλτρο Kalman των «ψευδο-παρατηρήσεων» (quasi-observations), οι οποίες έχουν προκύψει από την ανάλυση των πρωτογενών δεδομένων και γι' αυτό το λόγο αυτές πρέπει να έχουν προέλθει από χαλαρές αβεβαιότητες, ώστε οι τελικές δεσμεύσεις να εφαρμοστούν ομοιόμορφα σε όλο το δίκτυο.

Το globk δίνει τη δυνατότητα για συνδυασμό ανεξάρτητων σετ παρατηρήσεων (πχ διαφορετικών ημερών) για την εκτίμηση μέσων τιμών των συντεταγμένων από ένα πολυήμερο πείραμα. Επίσης, μέσα από μια σειρά παρατηρήσεων ετών εκτιμώνται οι ταχύτητες των σταθμών. Ακόμη, μετρήσεις των ίδιων σταθμών σε διαφορετικά χρονικά διαστήματα, δίδουν τη δυνατότητα παραγωγής χρονοσειρών της θέσης αυτών.

Το globk και οι αλγόριθμοί του, υποθέτουν τη χρήση γραμμικού μοντέλου. Έτσι, μεγάλες μεταβολές στη θέση των σταθμών ή των δορυφόρων (>10m για σταθμούς και >100m για δορυφόρους) δεν μπορεί να τις επιτρέψει και τα δεδομένα πρέπει να υποστούν την επαναληπτική επεξεργασία του gamit. Επίσης, δεν μπορεί να διορθώσει την ολίσθηση κύκλων, προβληματικά δεδομένα και να επιφέρει διορθώσεις από μοντέλα ατμόσφαιρας κλπ, καθώς και δε μπορεί να επιλύσει τις ασάφειες φάσεων.

Το globk δέχεται ως δεδομένα εισόδου τα ascii αρχεία h-files του gamit, καθώς και μια σειρά άλλων αρχείων επιλύσεων όπως τα SINEX (Solution INdepedent EXchange), h-files του FONDA, JPL Stakov files, αρχεία θέσεων και ταχυτήτων από SLR και αρχεία συμμεταβλητοτήτων θέσεων και ταχυτήτων από VLBI. Τα παραπάνω ascii αρχεία πρέπει αρχικά να μετατραπούν σε binary h-files και αυτό υλοποιείται με το script *htoglb*.

Μετά τη δημιουργία των binary h-files, ελέγχονται ή τροποποιούνται τα απαραίτητα αρχεία παραμέτρων για την εκτέλεση του globk. Αυτά, συνήθως βρίσκονται στον φάκελο tables του πειράματος και είναι τα εξής:

α. αρχείο aprfile : Είναι το αρχείο της μορφής xxxxxx.apr που χρησιμοποιήθηκε και στην επεξεργασία με το gamit και περιέχει τις συντεταγμένες των σημείων που θα υλοποιήσουν το πλαίσιο αναφοράς.

β. pmu.usno : Το αρχείο αυτό περιέχει τα στοιχεία προσανατολισμού της γης και έχει δημιουργηθεί ήδη κατά την προηγούμενη επεξεργασία.

γ. expt.stablist : Στο αρχείο αυτό περιέχεται η λίστα με τους σταθμούς αναφοράς οι οποίοι θα χρησιμοποιηθούν για την υλοποίηση του πλαισίου αναφοράς.

δ. expt.gdl : Αρχείο με τη λίστα της διαδρομής των binary h-files της επίλυσης bias-fixed (.glx)

ε. eq\_rename : Στο αρχείο αυτό περιέχονται πληροφορίες που αφορούν απότομες μεταβολές στους σταθμούς, όπως αυτές από σεισμούς, αλλαγή θέσης, ονόματος κτλ. Το αρχείο αυτό έχει δημιουργηθεί αυτόματα στον φάκελο tables με τις απαραίτητες πληροφορίες για τους σταθμούς της IGS και συμπληρώνεται αν χρειάζεται τέτοιου είδους πληροφορίες για τους τοπικούς σταθμούς.

στ. αρχείο εντολών glred : Στο αρχείο αυτό περιέχονται οι παράμετροι, η διαδρομή αρχείων και οι εντολές που αφορούν επιτρεπτές τιμές παραμέτρων και εκτύπωσης αποτελεσμάτων για την εφαρμογή του φίλτρου Kalman. Με την σύνταξη και εκτέλεση του glred κάθε ημέρα διαθέσιμων δεδομένων επιλύεται ξεχωριστά για την παραγωγή χρονοσειρών της θέσης των σταθμών.

ζ. αρχείο εντολών globk : Στο αρχείο αυτό περιέχονται οι παράμετροι, η διαδρομή αρχείων και οι εντολές που αφορούν επιτρεπτές τιμές παραμέτρων και εκτύπωσης αποτελεσμάτων για την εφαρμογή του φίλτρου Kalman. Με την σύνταξη και εκτέλεση του globk συνδυάζονται οι επιλύσεις κάθε ημέρας και παράγεται μία τελική, καθώς και οι ταχύτητες της θέσης των σταθμών.

η. αρχείο εντολών glorg : Με τη σύνταξη και εκτέλεση του αρχείου αυτού, υλοποιείται το πλαίσιο αναφοράς. Εδώ ορίζονται οι παράμετροι μετασχηματισμού και τα κριτήρια χρήσης ενός σταθμού αναφοράς για την υλοποίηση του πλαισίου αναφοράς.

Τα αρχεία εντολών *glred* και *globk* δεν είναι απαραίτητο να χρησιμοποιηθούν και τα δύο. Ανάλογα με τη φύση του προβλήματος και τα επιθυμητά αποτελέσματα χρησιμοποιείται το ένα κάθε φορά. Επίσης, δίδεται η δυνατότητα εκτέλεσης ταυτόχρονα του *glorg* με κάποιο από τα δύο προαναφερθέντα, αρκεί αυτό να δηλωθεί στο αντίστοιχο αρχείο εντολών. Για την ολοκλήρωση του φίλτρου Kalman και του πλαισίου αναφοράς απαιτείται η εκτέλεση του *glred* ή του *globk* συνοδευόμενο από τις απαραίτητες παραμέτρους για τα αρχεία εξόδου και το αντίστοιχο αρχείο εντολών που συντάχθηκε προηγουμένως.

Με την εκτέλεση ενός από τα globk ή glred και του glorg, εξάγεται μια σειρά αρχείων των αποτελεσμάτων εκ των οποίων τα περισσότερα ζητούνται με τις παραμέτρους της εντολής globk ή glred. Ένα σημαντικό αρχείο είναι αυτό με την επέκταση .*log*, το οποίο περιέχει τη σταδιακή χρήση του κάθε hfile με τον αριθμό των παραμέτρων προς επίλυση κάθε φορά, καθώς και την αύξηση της τιμής του χ<sup>2</sup> ανά βαθμό ελευθερίας. Τα αριθμητικά δεδομένα αυτά είναι ικανά να δείξουν το επίπεδο αξιοπιστίας της συνόρθωσης. Το σημαντικότερο αρχείο εξόδου είναι αυτό με την επέκταση *.org*. Στο αρχείο αυτό περιέχονται τα δεδομένα εισόδου, τα αποτελέσματα που ζητήθηκε να υπολογιστούν με τις αντίστοιχες αβεβαιότητες και μια σειρά από στατιστικά εφαρμογής του πλαισίου αναφοράς τα οποία είναι χρήσιμα για την αξιολόγηση της επίλυσης και της υλοποίησης του ΣΑ.

# **4. Εφαρμογή gamit. Προετοιμασία δεδομένων και αρχείων εντολών**

## **4.1 Εισαγωγή**

Για την επίλυση μεγάλων βάσεων και των συνδυασμό δεδομένων πολλών ημερών, καθώς και για τον πλήρη έλεγχο των ενδιάμεσων αποτελεσμάτων απαιτείται η χρήση ενός αξιόπιστου λογισμικού ανάλυσης και επίλυσης δεδομένων GPS. Όταν οι προς επίλυση βάσεις μεγαλώνουν αρκετά και είναι απαραίτητη η μεγάλη ακρίβεια των αποτελεσμάτων, τότε το λογισμικό που θα χρησιμοποιηθεί πρέπει να έχει υψηλές δυνατότητες και υψηλού βαθμού παραμετροποίηση από τον χρήστη. Για τέτοιου είδους εφαρμογές η επέμβαση του χρήστη – αναλυτή των δεδομένων πρέπει να είναι επιτρεπτή πέρα από τα όρια των εμπορικών λογισμικών επίλυσης δεδομένων GPS. Τέτοιες δυνατότητες είναι η χρήση σύγχρονων μοντέλων ατμόσφαιρας, παλιρροιών και παραμορφώσεων του στερεού φλοιού της γης. Ακόμη, η χρήση ταχυτήτων, η ελευθερία χειρισμού αβεβαιοτήτων, ακόμη και των σταθμών αναφοράς καθώς και τα όρια χρήσης ενός σταθμού ως αναφοράς ή όχι, είναι καίριας σημασίας, όταν οι απαιτήσεις ακριβείας είναι υψηλές. Ακόμη και ο τρόπος που εφαρμόζεται η υλοποίηση του πλαισίου αναφοράς και οι προς υπολογισμό σταθμοί είναι μεμακρυσμένοι από τους υπόλοιπους διαδραματίζει σημαντικό ρόλο.

Όλα τα παραπάνω είναι μόνο κάποια βασικά στοιχεία που ξεχωρίζουν τα επιστημονικά λογισμικά ανάλυσης δεδομένων GPS, από τα αντίστοιχα εμπορικά. Ένα επιστημονικό πακέτο λογισμικών για πλήρη ανάλυση δεδομένων GPS, είναι και το gamit/globk. Όπως αναλύθηκε στο προηγούμενο κεφάλαιο, αποτελείται από μια σειρά υποπρογραμμάτων που το καθένα εκτελεί συγκεκριμένη επεξεργασία, η οποία είναι ελεγχόμενη και παραμετροποιήσιμη σε όλα τα στάδια, και τα αποτελέσματα που επιτυγχάνει είναι υψηλής ακρίβειας.

## **4.2 Σύστημα Αναφοράς**

Για την πλήρη εκμετάλλευση τόσο των διαθέσιμων δεδομένων, όσο και του προγράμματος gamit/globk πρέπει να επιλεχθεί ένα παγκόσμιο Σύστημα Αναφοράς (ΣΑ) που υλοποιείται από σταθμούς της IGS (International GNSS Service). Επίσης, για την εκμετάλλευση των αποτελεσμάτων σε τοπική κλίμακα πρέπει οι συντεταγμένες στο επιλεχθέν ΣΑ, να μετασχηματίζονται με γνωστές εξισώσεις μετασχηματισμού σε γνωστά προσαρμοσμένα ΣΑ (πχ WGS84 σε ΕΓΣΑ '87). Απαραίτητη είναι, λοιπόν, η γνώση των παραμέτρων μετασχηματισμού από το ITRS στο WGS84, οι οποίες δεν υπάρχουν.
Γενικά το WGS84 (World Geodetic System 1984) συμπίπτει με το ITRS (International Terrestrial Reference System) στο επίπεδο του 1m. Η διαφορά τους έγκειται στο γεγονός ότι το ένα είναι ∆ορυφορικό ΣΑ ενώ το δεύτερο είναι Γήινο ΣΑ. Οι νεότερες υλοποιήσεις του WGS84 συμπίπτουν με τα τελευταία ITRF στο επίπεδο των 10cm. Την τελευταία υλοποίηση του ITRS αποτελεί το ITRF2008. Επίσης, στην τελευταία υλοποίηση του WGS84 (G1674), υιοθετήθηκαν οι συντεταγμένες στο ITRF2008 για πάνω από τους μισούς σταθμούς αναφοράς και για τα υπόλοιπα οι αντίστοιχες ταχύτητες από τους πλησιέστερους σταθμούς. Έτσι, μπορεί να θεωρηθεί ότι το ITRF2008 και το WGS84 συμπίπτουν με ακρίβεια 1cm.

Συμπερασματικά, εκμεταλλευόμενοι τα δεδομένα της IGS και τις δυνατότητες του gamit/globk υπολογίζονται συντεταγμένες στο ITRF2008, οι οποίες μπορούν να θεωρηθούν ταυτόσημες με αυτές του WGS84 ώστε να μετασχηματιστούν σε οποιοδήποτε άλλο γνωστό ΣΑ.

## **4.3 Τεχνική Δικτύωσης**

Ξεκινώντας από τους σταθμούς των σημείων προς υπολογισμό των συντεταγμένων πρέπει να δημιουργηθεί ένα δίκτυο επαρκών βάσεων προς επίλυση (τόσο σε απόσταση όσο και σε χρονική διάρκεια των παρατηρήσεων) μέχρι τα εξωτερικά σημεία του δικτύου να αποτελούνται από σταθμούς της IGS και δη σταθμούς core stations. Η δικτύωση αυτή μοιάζει με ιστό αράχνης, που στο μέσον της βρίσκονται τα προς υπολογισμό σημεία και τα εξωτερικά είναι τα σημεία με τη σταθερότερη συμπεριφορά, ώστε να υλοποιηθεί το ΣΑ με το βέλτιστο τρόπο από τη μία, αλλά και να έχουμε καλές επιλύσεις από τις δορυφορικές παρατηρήσεις από την άλλη.

Οι προς υπολογισμό σταθμοί me02 και me05 βρίσκονται στο Καστελόριζο και υπάρχουν παρατηρήσεις από δέκτες GNSS διάρκειας περίπου 7-8h (ημέρες 246 και 247). Επίσης, υπάρχουν δεδομένα δεκτών GNSS, άλλων τριών σταθμών στο Καστελόριζο με ολιγόλεπτες παρατηρήσεις (ημέρες 257 και 259). Ακόμη, υπάρχουν διαθέσιμες μετρήσεις από δέκτες GPS, ταυτόχρονες με αυτές του Καστελόριζου, στα κοντινότερα σημεία του τριγωνομετρικού δικτύου στους σταθμούς si84 (Σητεία) και ro19 (Ρόδος). Τα δεδομένα των σταθμών me02, me05, si84 και ro19 διατέθηκαν από την ΓΥΣ. Το τοπικό δίκτυο συμπληρώνεται από τις ημερήσιες παρατηρήσεις των πλησιέστερων σταθμών του HEPOS 079A, 080A, 086A, 087A, 088A, 096A, οι οποίοι βρίσκονται σε Κρήτη, Κω, Ρόδο και Κάρπαθο και διατέθηκαν από την ΕΚΧΑ ΑΕ. Το τοπικό παραπάνω δίκτυο φαίνεται στην Εικόνα 5.1.

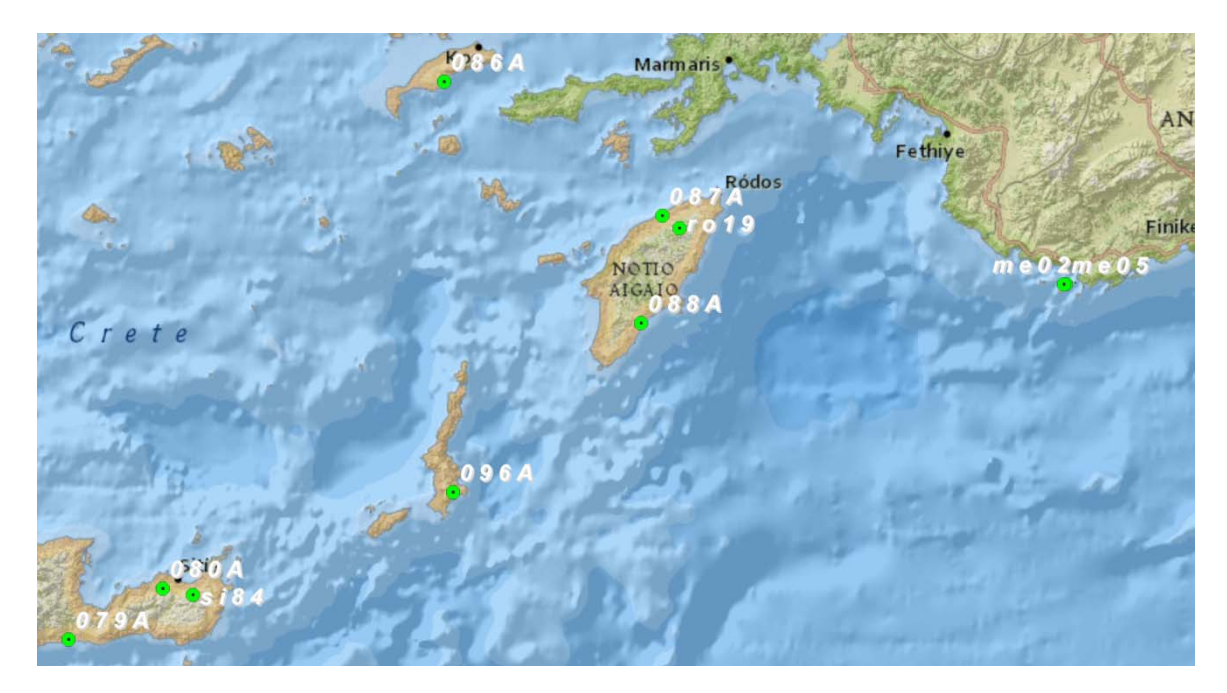

**Εικόνα 11: ∆εδομένα τοπικών σταθμών**

Ακολούθως, χρησιμοποιήθηκαν ημερήσια δεδομένα σταθμών που βρίσκονται σε μεγαλύτερη απόσταση. Οι σταθμοί αυτοί ανήκουν είτε στο EPN (European Permanent Network) της EUREF είτε στο δίκτυο της IGS. Τα δεδομένα αυτά μπορούν να ανακτηθούν από το διαδίκτυο από τα κέντρα δεδομένων (data centers) της EUREF (www.epncb.oma.be). Οι σταθμοί αυτοί είναι NICO (Λευκωσία), ANKR (Άγκυρα), ISTA (Κωνσταντινούπολη), TUC2 (Χανιά), DYNG (∆ιόνυσος), ΝΟΑ1 (Αθήνα), AUT1 (Θεσσαλονίκη) και ORID (Οχρίδα). Το περιφερειακό αυτό δίκτυο παρουσιάζεται στην Εικόνα 5.2.

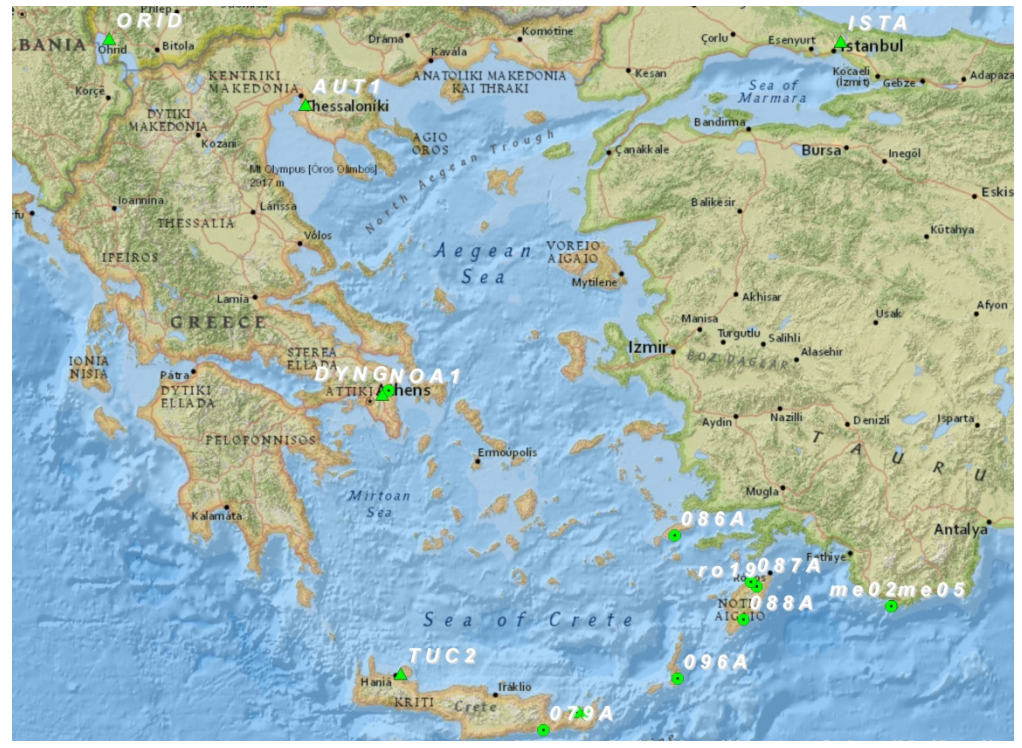

**Εικόνα 12: ∆εδομένα περιφερειακών σταθμών**

Τέλος, το δίκτυο συμπεριλαμβάνει 12 επιπλέον σταθμούς της IGS, τους VILL (Villafranca), MAS1 (Maspalomas), KIT3 (Kitab), RAMO (Mitzpe Ramon), BUCU (Bucuresti), SOFI (Sofia), KHAR (Kharkiv), MATE (Matera), GRAZ (Graz), NOT1 (Noto), POTS (Potsdam) και WSRT (Wasterbork). Από τους παραπάνω σταθμούς οι MAS1, WSRT, NOT1 και RAMO αποτελούν το δίκτυο πυρήνα (core network) ενώ όλοι αποτελούν μέρος της υλοποίησης ITRF2008 (ή της βελτίωσης αυτού IGS08). Με τους 12 αυτούς σταθμούς της IGS υλοποιήθηκε και το πλαίσιο αναφοράς στο πρόγραμμα gamit/globk. Όλοι οι υπόλοιποι σταθμοί τόσο αυτοί του περιφεριακού μέρους του δικτύου, όσο και οι αντίστοιχοι του τοπικού δικτύου εξαρτήθηκαν από τους 12 σταθμούς της IGS. Το συνολικό δίκτυο παρουσιάζεται στην παρακάτω Εικόνα 5.3.

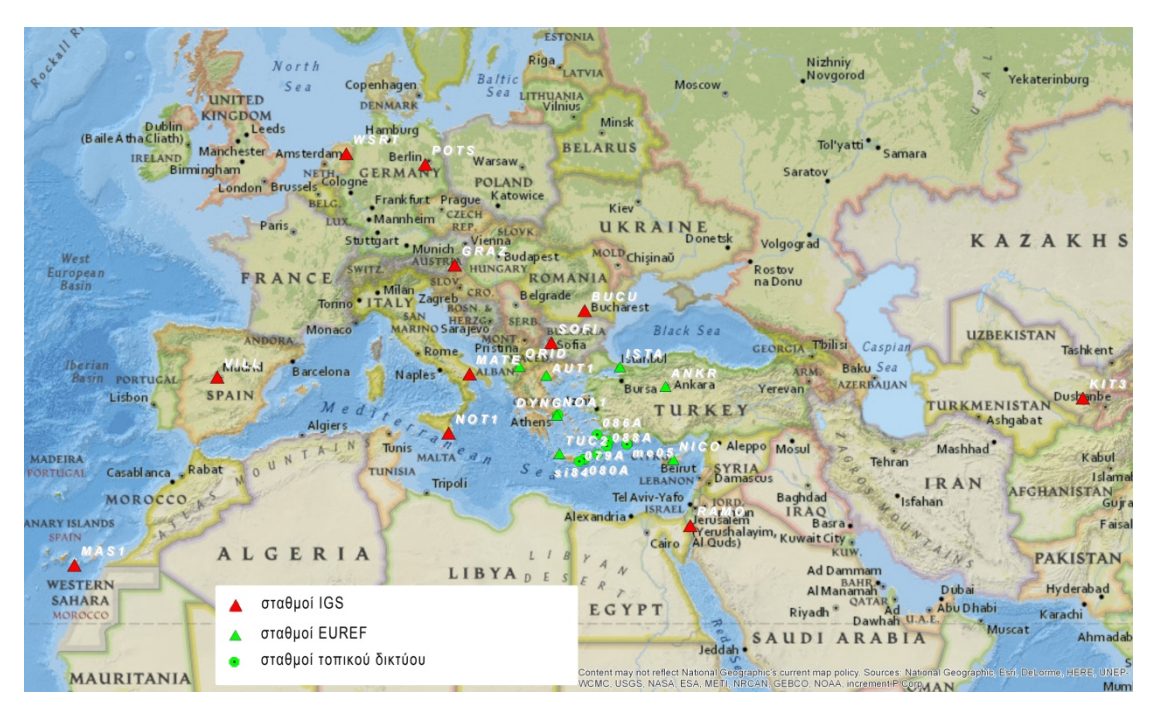

**Εικόνα 13: ∆εδομένα σταθμών του συνολικού δικτύου**

## **4.4 Δεδομένα παρατηρήσεων**

Από τις παρατηρήσεις των δεδομένων GNSS το gamit εκμεταλλεύεται μόνο τις παρατηρήσεις από τους δορυφόρους του συστήματος GPS. Έτσι, από τα δεδομένα των δεκτών είναι άμεσα εκμεταλλεύσιμες οι παρατηρήσεις προς τους δορυφόρους του αμερικάνικου συστήματος NAVSTAR. Τα δεδομένα του τοπικού δικτύου μελέτης μετασχηματίζονται στο μορφότυπο RINEX (Receiver Independent Exchange format) και χρησιμοποιούνται τα αρχεία xxxx.14o. Για τους τοπικός σταθμούς προς υπολογισμό *me02* και *me05*, χρησιμοποιούνται τα αρχεία me02.14o και me05.14o.

Τα αντίστοιχα δεδομένα χρησιμοποιήθηκαν για τους σταθμούς του περιφερειακού δικτύου, τα οποία ανακτήθηκαν από τα αντίστοιχα data centers της EUREF.

Τα δεδομένα για τους σταθμούς της IGS, που υλοποιούν και το πλαίσιο αναφοράς ανακτώνται αυτόματα με την εκτέλεση του προγράμματος από το διαδίκτυο από τους κατάλληλους servers και έτσι ο χρήστης δεν απαιτείται να ανακτήσει τα δεδομένα μόνος του.

### **5.5 Άλλα δεδομένα που απαιτούνται**

Οι παλιρροϊκές ανακατανομές των μαζών των ωκεανών είναι απαραίτητες για την εισαγωγή των διορθώσεων που οφείλονται σε αυτές, καθώς επηρεάζουν το κέντρο μάζας της γης. Το μοντέλο FES2004 (Finite Element Solution) αναπτύχθηκε, εφαρμόστηκε και αξιολογήθηκε από το LEGOS (μέλος του Global Climate Observing System – GCOS Steereing Committee) και το CLS (Collecte Localisation Satellites – πρόγραμμα στα πλαίσια του GMES). Το μοντέλο αυτό βασίζεται στην ανάλυση των παλιρροϊκών βαροτροπικών εξισώσεων σε παγκόσμια κλίμακα και αποτελείται από ένα κάναβο περίπου 1 εκατομμυρίου σημείων (Lyard, et al, 2006).

Οι παραμορφώσεις που οφείλονται σε μη παλιρροϊκές ανακατανομές μαζών, δηλαδή του στερεού φλοιού της γης, σε ένα σύστημα αναφοράς με αρχή το κέντρο μάζας της γης (CM - Centre of Mass), είναι κι αυτές απαραίτητες, ώστε να υπολογιστούν οι απαραίτητες διορθώσεις, μιας και όλες οι παρατηρήσεις από δορυφόρους GPS ανάγονται στο κέντρο της γης. Το μοντέλο atmdisp\_CM.YYYY (όπου ΥΥΥΥ, το έτος αναφοράς), καθορίζει τις παραμορφώσεις αυτές, σε επίπεδο παρατηρήσεων για χρήση με το GAMIT (Tregoning & Van Dam, 2005).

Σημαντικό είναι επίσης να χρησιμοποιηθεί η ατμοσφαιρική διάθλαση που υπολογίζεται από τις υδροστατικές συναρτήσεις VMF1 (Vienna Mapping Functions 1). Η ατμόσφαιρα και κυρίως τα 10 χαμηλότερα km στη διαστρωμάτωση της τροπόσφαιρας, καθυστερούν τα ραδιοσήματα, όπως και αυτά που εκπέμπονται από τους δορυφόρους των συστημάτων GNSS. Στο πρόσφατο παρελθόν, δεδομένα από αριθμητικά μοντέλα καιρού έχουν χρησιμοποιηθεί για να βελτιώσουν την ακρίβεια της ανάλυσης διαστημικών γεωδαιτικών παρατηρήσεων. Το μοντέλο VMF1 περιέχει τις απαραίτητες παραπάνω διορθώσεις σε ένα παγκόσμιο κάναβο 2<sup>ο</sup> x 2.5<sup>ο</sup> (lat - long) (Bohm, et al., 2006).

Για την εισαγωγή των παραπάνω διορθώσεων ανακτήθηκαν από το διαδίκτυο και συγκεκριμένα από ftp server του ΜΙΤ (ftp://everest.mit.edu/pub/GRIDS/) τρία αρχεία που μοντελοποιούν τις παραπάνω διορθώσεις. Αυτά είναι τα κάτωθι:

- otl FES2004.GRID (ocean tide loading corrections)
- atmdisp CM.2014 (non tidal atmospheric loading corrections)

• vmf1grd.2014 320 (atmospheric delay corrections)

Τα υπόλοιπα δεδομένα που απαιτούνται (εφημερίδες ακριβείας, συντεταγμένες μέσου πόλου της γης κτλ) ανακτώνται είτε αυτόματα από το διαδίκτυο μέσω του προγράμματος είτε υπάρχουν ήδη από την εγκατάσταση του gamit και ανακτώνται αυτόματα από αυτό.

## **5.6** Δημιουργία περιβάλλοντος εργασίας

Αρχικά δημιουργείται ο φάκελος του πειράματος, ο οποίος αποτελεί και το κυρίως περιβάλλον εργασίας. Το όνομά του πρέπει να είναι 4 χαρακτήρων και στη συγκεκριμένη περίπτωση είναι το *megi*. Μέσα σε αυτόν τον φάκελο αποθηκεύονται όλα τα απαραίτητα αρχεία εντολών τα οποία είτε δημιουργούνται από τον χρήστη, είτε από την εκτέλεση του προγράμματος, όπως θα αναλυθεί στη συνέχεια.

Ακολούθως αποθηκεύτηκαν σε ένα φάκελο τα RINEX αρχεία των μετρήσεων, των οποίων θέλουμε να υπολογίσουμε τις συντεταγμένες. Τα αρχεία αυτά αποτελούνται από τα xxxx.14o αρχεία των παρατηρήσεων των σταθμών του τοπικού και περιφερειακού δικτύου. Το παραπάνω directory είναι το *megi/rinex.*

Στη συνέχεια, σε ένα άλλο φάκελο αποθηκεύονται τα αρχεία των διορθώσεων από παλιρροϊκές ανακατανομές των μαζών, από μη παλιρροϊκές ανακατανομές των μαζών του στερεού φλοιού της γης και από την ατμοσφαιρική διάθλαση, δηλαδή τα τρία αρχεία της προηγούμενης παραγράφου. Αυτό το directory είναι το *megi/grids.*

Τα παραπάνω directories δημιουργήθηκαν σε ένα χώρο που κατασκευάστηκε για την εκτέλεση του συγκεκριμένου πειράματος. Η διαδρομή του φακέλου που προαναφέρθηκαν και αυτών που θα ακολουθήσουν είναι *home/nestoras/* και από εδώ και στο εξής θα παραλείπεται η αναφορά σε αυτή.

Από τη γραμμή εντολών και στο επίπεδο του φακέλου του πειράματος megi εκτελείται η εντολή *sh\_setup* η οποία δημιουργεί τον υποφάκελο *tables*, ο οποίος περιέχει όλα τα απαραίτητα αρχεία για την εκτέλεση του προγράμματος και προέρχονται από το directory της εγκατάστασής του. Οι παράμετροι της εντολής sh\_setup που χρησιμοποιήθηκαν είναι το έτος των μετρήσεων και το αρχείο των a priori συντεταγμένων των σταθμών. Έτσι, η πλήρης μορφή της εντολής είναι:

## *sh\_setup –yr 2014 –apr IGS08.apr*

Μετά από την εκτέλεση της παραπάνω εντολής, δημιουργήθηκε ο φάκελος /megi/tables ο οποίος περιέχει όλα τα απαραίτητα αρχεία δεδομένων και εντολών για την ορθή εκτέλεση του προγράμματος. Κάποια από αυτά όμως χρειάζονται τροποποίηση για να ανταποκρίνονται στα δεδομένα του κάθε πειράματος. Τα αρχεία που χρήζουν τροποποίησης είναι 7 και είναι τα *process.defaults, station.info, sites.defaults, sittbl., sestbl., autcln.cmd* και *lfile.*, τα οποία και παρουσιάζονται στην επόμενη παράγραφο.

Για την ολοκλήρωση του περιβάλλοντος εργασίας του πειράματος δημιουργήθηκαν οι σύνδεσμοι (links) προς τα αρχεία διορθώσεων του φακέλου grids. Για την ορθή λειτουργία του προγράμματος στους συνδέσμους δόθηκαν συγκεκριμένα ονόματα, τα οποία μνημονεύονται και στα αρχεία εντολών παρακάτω. Αυτό έγινε με τις εντολές:

## *ln –sf home/nestoras/megi/grids/atmdisp\_CM.2014 atml.grid*

## *ln –sf home/nestoras/megi/grids/otl\_FES2004.grid otl.grid*

## *ln –sf home/nestoras/megi/grids/vmf1grd.2014\_320 map.grid*

Με αυτό τον τρόπο δημιουργήθηκε το περιβάλλον εργασίας και ακολουθεί η τροποποίηση των 7 αρχείων δεδομένων και εντολών.

## **5.7** Τροποποίηση αρχείων δεδομένων και εντολών

*process.defaults*

Το αρχείο process.defaults περιέχει τις αρχικές παραμέτρους επεξεργασίας του προγράμματος και δημιουργείται αυτόματα με την εντολή *sh\_setup*. Παρ' όλ' αυτά κάποια σημεία τροποποιήθηκαν για να ανταποκρίνονται στην εκτέλεση του συγκεκριμένου πειράματος. Παρακάτω ακολουθούν οι εντολές που τροποποιήθηκαν και η επεξήγησή τους.

## *set rnxfnd = "/home/nestoras/megi/tables/rinex"*

θέτει τη διαδρομή που βρίσκονται τα rinex αρχεία του τοπικού και περιφερειακού δικτύου.

## *set rx\_doy\_plus = 4 set rx\_doy\_minus = 1*

θέτει τις 4 ημέρες μετά και 1 ημέρα πριν από την ημερομηνία έναρξης των δεδομένων για να ανακτήσει τα rinex δεδομένα από τους σταθμούς της IGS, που θα υλοποιήσουν το πλαίσιο αναφοράς, για μεγαλύτερη σταθερότητα των συντεταγμένων.

## *set aprf = IGS08.apr*

θέτει το αρχείο των a priori συντεταγμένων που θα χρησιμοποιηθούν για την υλοποίηση του πλαισίου αναφοράς.

> *set dopts = ( c ) set copts = ( x k ao) set aopts = ' '*

θέτουν ποια αρχεία θα διαγραφούν, θα συμπιεστούν και ποια θα αποθηκευτούν στον φάκελο *archive* αντίστοιχα.

• station.info

Το αρχείο αυτό περιέχει πληροφορίες σχετικά με τους δέκτες και τις κεραίες των σταθμών της IGS. Υπάρχει η δυνατότητα να συμπληρωθεί αυτόματα από το πρόγραμμα και με τα αντίστοιχα στοιχεία που περιλαμβάνονται στις κεφαλίδες των αρχείων rinex των υπόλοιπων σταθμών. Επειδή όμως υπάρχει ο κίνδυνος σφάλματος από κάποια λεπτομέρεια η οποία μπορεί να είναι διαφοροποιημένη από αυτά που αναμένει το πρόγραμμα να βρει οι επιπλέον σταθμοί συμπληρώθηκαν με το χέρι. Παρακάτω ακολουθεί η επικεφαλίδα και ένα παράδειγμα, συμπληρωμένο με τα στοιχεία που βρίσκονται στην κεφαλίδα (header) των rinex αρχείων και συγκεκριμένα στις γραμμές "REC # /TYPE/VERS" και "ANT # /TYPE".

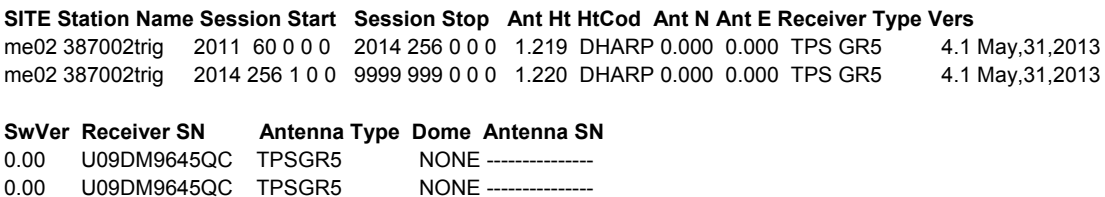

Το παραπάνω παράδειγμα δίδεται σε 2 γραμμές λόγω του μεγάλου μήκους της κάθε μίας. Αφορά τη μέτρηση με τον ίδιο δέκτη και την ίδια κεραία στο ίδιο σημείο, αλλά επειδή μετρήθηκε σε διαφορετικές ημέρες με αλλαγή της βάσης της κεραίας γράφτηκε δύο φορές για να δηλωθεί αυτή η αλλαγή. Η ημερομηνία αρχής και τέλους δεν έχει τόση σημασία, αρκεί να είναι πριν ή μετά τη μέτρηση του σταθμού. Για την αποφυγή λαθών αυτές τοποθετήθηκαν πολύ πριν και πολύ μετά την ημερομηνία μέτρησης. Αντίστοιχα συμπληρώνονται και τα στοιχεία των υπόλοιπων σταθμών. Σημείο προσοχής αποτελεί το *HtCod* και η τιμή που θα τοποθετηθεί αντίστοιχα στο *Ant Ht,* διότι το *DHARP* αναφέρεται στο Antenna Reference Point και το *DHPAB* στο Pre-Amplifier Bottom (bottom of antenna).

sites.defaults

Το αρχείο αυτό περιέχει τα ονόματα των σταθμών (με την κατάληξη \_gps) στη συνέχεια το όνομα του πειράματος, ακολούθως αν το αρχείο βρίσκεται τοπικά ή θα ανακτηθεί από κάποιον ftp server και τέλος αν θα ανακτηθούν τα στοιχεία των σταθμών από τις κεφαλίδες των rinex αρχείων για το αρχείο station.info ή θα απαγορευτεί αυτή η ενέργεια. Στο συγκεκριμένο πείραμα επειδή το αρχείο station.info συμπληρώθηκε από τον χρήστη απαγορεύεται η ανανέωσή του από τα αρχεία rinex. Ακολουθούν οι εντολές που χρησιμοποιήθηκαν.

*079Α\_gps megi localrx xstinfo 080Α\_gps megi localrx xstinfo 086Α\_gps megi localrx xstinfo 087Α\_gps megi localrx xstinfo 088Α\_gps megi localrx xstinfo 096Α\_gps megi localrx xstinfo ΑNKR\_gps megi localrx xstinfo AUT1\_gps megi localrx xstinfo DYNG\_gps megi localrx xstinfo ISTA\_gps megi localrx xstinfo me02\_gps megi localrx xstinfo me03\_gps megi localrx xstinfo me05\_gps megi localrx xstinfo me16\_gps megi localrx xstinfo me18\_gps megi localrx xstinfo NICO\_gps megi localrx xstinfo ORID\_gps megi localrx xstinfo ro19\_gps megi localrx xstinfo si84\_gps megi localrx xstinfo TUC2\_gps megi localrx xstinfo sofi\_gps megi ftprnx xstinfo bucu\_gps megi ftprnrx xstinfo ramo\_gps megi ftprnx xstinfo not1\_gps megi ftprnx xstinfo vill\_gps megi ftprnx xstinfo mas1\_gps megi ftprnx xstinfo kit3\_gps megi ftprnx xstinfo khar\_gps megi ftprnx xstinfo mate\_gps megi ftprnx xstinfo graz\_gps megi ftprnx xstinfo pots\_gps megi ftprnx xstinfo wsrt\_gps megi ftprnx xstinfo* 

• sittbl.

Το αρχείο αυτό περιέχει τις αρχικές αβεβαιότητες των συντεταγμένων των σταθμών του δικτύου (κατά X, Y, Z αντίστοιχα). Αυτές χρησιμοποιούνται στην επίλυση των ασαφειών φάσης η οποία πραγματοποιείται στην αυστηρή (constrained) επίλυση. Επίσης καθορίζεται αν θα διατηρηθούν οι αρχικές συντεταγμένες. Στο συγκεκριμένο πείραμα ορίζεται να μη διατηρηθεί κανένα σετ συντεταγμένων σταθερό τίθεται αρχικά μια μεγάλη τιμή αβεβαιότητας για όλους τους σταθμούς (200m) και στη συνέχεια μια μειωμένη τιμή για τους σταθμούς EUREF (0.1m), ακόμη πιο μικρή για τους κοινούς σταθμούς της IGS (0.08m) και ακόμη μικρότερη για τους σταθμούς του δικτύου πυρήνα (core network) της IGS (0.05m). Ακολουθούν οι εντολές του αρχείου.

SITE FIX --COORD.CONSTR.— << defaults for reginal stations>> *ALL NNN 200. 200. 200. <<REFERENCE STATIONS>> NOA1 NOA1\_GPS NNN 0.100 0.100 0.10 TUC2 TUC2\_GPS NNN 0.100 0.100 0.10 AUT1 AUT1\_GPS NNN 0.100 0.100 0.10 ANKR ANKR\_GPS NNN 0.080 0.080 0.08 ISTA ISTA\_GPS NNN 0.080 0.080 0.08 NICO NICO\_GPS NNN 0.100 0.100 0.10 ORID ORID\_GPS NNN 0.100 0.100 0.10 SOFI SOFI\_GPS NNN 0.080 0.080 0.08 BUCU BUCU\_GPS NNN 0.080 0.080 0.08 RAMO RAMO\_GPSNNN 0.080 0.080 0.08 NOT1 NOT1\_GPS NNN 0.080 0.080 0.08 << IGS core stations>> VILL VILL\_GPS NNN 0.050 0.050 0.05 MAS1 MAS1\_GPS NNN 0.050 0.050 0.05 KIT3 KIT3\_GPS NNN 0.050 0.050 0.05 KHAR KHAR\_GPS NNN 0.050 0.050 0.05 MATE MATE\_GPS NNN 0.050 0.050 0.05 GRAZ GRAZ\_GPS NNN 0.050 0.050 0.05 WSRT WSRT\_GPS NNN 0.050 0.050 0.05* 

• sestbl.

Στο αρχείο αυτό περιέχονται μεταβλητές που επηρεάζουν και θέτουν τιμές στη λειτουργεία του αλγορίθμου. Συνήθως δε χρειάζονται πολλές μεταβολές από τον χρήστη. Παρακάτω παρουσιάζονται οι σημαντικότερες εντολές και η επεξήγησή τους.

### *Choice of Experiment = RELAX*

Με την εντολή RELAX υπολογίζονται συντεταγμένες, τροχιακά στοιχεία των δορυφόρων και στοιχεία προσανατολισμού της γης (EOP)

### *Decimation Factor = 4*

Ορίζεται ο πολλαπλασιαστής του ρυθμού δειγματοληψίας δεδομένων (30s για τους σταθμούς της IGS) για την αξιοποίηση αυτών κατά την postfit επανάληψη, όπου υπολογίζονται και οι ακέραιες ασάφειες φάσεις. Η δειγματοληψία εδώ ορίζεται στα 120s.

### *Quick-pre decimation factor = 10*

Ορίζεται ο πολλαπλασιαστής δειγματοληψίας δεδομένων για την αξιοποίηση αυτών κατά την prefit επανάληψη, όπου δεν προσδιορίζονται οι ακέραιες ασάφειες φάσεις, οπότε για εξοικονόμηση χρόνου τοποθετείται ο αριθμός 10 για δειγματοληψία ανά 300s.

### *Zenith Delay Estimation = Y*

Ορίζεται ότι θα υπολογιστούν παράμετροι διόρθωσης εξαιτίας της τροποσφαιρικής διάθλασης από την ζενίθια γωνία κεραίας δορυφόρου

### *Interval zen = 2*

Καθορίζεται η περίοδος υπολογισμού των παραμέτρων της τροποσφαιρικής διάθλασης ανά ημέρα. Ορίστηκε να υπολογίζονται κάθε 12h, ώστε να μην αυξηθούν κατά πολύ οι άγνωστοι στη συνόρθωση και αδυνατίσει η επίλυση.

### *Atmospheric gradients = Y*

Καθορίζεται ότι θα υπολογιστούν οι παραπάνω παράμετροι τροποσφαιρικής διάθλασης. Αυτοί συνδέονται και με τη χρήση του αρχείου VMF1.

### *Number gradients = 2*

Καθορίζεται ο αριθμός των παραμέτρων της ατμοσφαιρκής διάθλασης ανά ημέρα για κάθε σταθμό.

### *DMap = VMF1 WMap = VMF1*

Καθορίζεται το μοντέλο VMF1 για τον υπολογισμό των ατμοσφαιρικών διορθώσεων και σχετίζεται με το αρχείο vmf1grd.2014\_320 που χρησιμοποιήθηκε στη δημιουργία του περιβάλλοντος εργασίας.

### *Use map.grid = Y*

Καθορίζεται ότι θα χρησιμοποιηθεί ο κάνναβος των παραπάνω διορθώσεων που ορίστηκε με τη σύνδεση του αρχείου vmf1grd.2014\_320

### *Tides applied = 31*

Με τον αριθμό 31 καθορίζεται ότι θα χρησιμοποιηθούν οι παλίρροιες που αφορούν στο στερεό φλοιό της γης, στην κίνηση του πόλου και παλίρροιες από τις περιοδικές ανακατανομές των μαζών των ωκεανών.

## *Use otl.grid = Y*

Καθορίζεται ότι θα χρησιμοποιηθούν οι παλίρροιες που προέρχονται από τον κάναβο του αρχείου otl\_FES2004.grid. Σε διαφορετική περίπτωση η τιμή της εντολής *Tides applied* πρέπει να τοποθετηθεί ίση με 23.

### *Apply atm loading = Y*

Καθορίζεται ότι θα εισαχθούν στην ανάλυση τα δεδομένα που προέρχονται από μη περιοδικές ανακατανομές μαζών της ατμόσφαιρας. Ο κάναβος που θα χρησιμοποιηθεί προέρχεται από το αρχείο atmdisp\_CM.2014.

### *Use atml.grid = Y*

Καθορίζεται ότι θα χρησιμοποιηθούν οι προηγούμενες διορθώσεις.

### *Elevation cutoff = 10*

 $\bullet$  lfile.

Στο αρχείο αυτό αναγράφονται οι συντεταγμένες, οι ταχύτητες και η εποχή των σταθμών που χρησιμοποιήθηκαν κατά την επίλυση. Αυτές αρχικά είτε υπάρχουν με τη δημιουργία του αρχείου μέσω την εντολής sh\_setup, είτε αντιγράφονται από τις προσεγγιστικές συντεταγμένες του rinex αρχείου του κάθε σταθμού. Στη συνέχεια ανανεώνονται από τις ημερήσιες επιλύσεις, όταν οι συντεταγμένες διαφέρουν πάνω από 0.3m από τις a priori. Χαρακτηριστικό είναι το γεγονός ότι κατά την πρώτη προσπάθεια εκτέλεσης του gamit, για τον σταθμό DYNG δεν ήταν δυνατό να ανακτηθούν αυτόματα οι συντεταγμένες από το αρχείο rinex και δημιουργούνταν σφάλμα τύπου FATAL. Το πρόβλημα επιλύθηκε με την χειροκίνητη εισαγωγή των συντεταγμένων στο lfile.

## • autcln.cmd

Σε αυτό το αρχείο περιέχονται εντολές που επηρεάζουν τον αλγόριθμο για τον εντοπισμό απωλειών κύκλων και κενών στα δεδομένα. Οι παράμετροι και οι εντολές που υπάρχουν στο αρχείο αυτό δεν επηρεάζονται από τα δεδομένα των μετρήσεων κάθε φορά και έτσι αυτό δεν τροποποιήθηκε καθόλου.

# **5. Επίλυση βάσεων με το gamit και αξιολόγηση αποτελεσμάτων**

## **5.1** Εφαρμογή του αλγορίθμου

Μετά την ολοκλήρωση της επεξεργασίας των προηγουμένων αρχείων εντολών και δεδομένων, σειρά έχει η εφαρμογή του gamit με την οποία ο αλγόριθμος θα επιλύσει τις βάσεις που δημιουργούνται από τα δεδομένα χωρίς να υλοποιήσει το πλαίσο αναφοράς. Οι βάσεις που δημιουργούνται αποτελούνται από τα δεδομένα που βρίσκονται αποθηκευμένα στον αντίστοιχο φάκελο και από αυτά απου ζητήθηκε να ανακτηθούν από το διαδίκτυο μέσω των εντολών του προηγούμενου κεφαλαίου. Επίσης, ανακτώνται από το διαδίκτυο και μια σειρά άλλων δεδομένων, όπως οι εκπεμπόμενες εφημερίδες για το σύνολο των δορυφόρων του συστήματος GPS για κάθε ημέρα επεξεργασίας και εκτελούνται μια σειρά από εντολές για τη διαμόρφωση των κατάλληλων αρχείων, αλλά και την επίλυση των απαραίτητων εξισώσεων για την επίλυση των βάσεων. Ο χρήστης το μόνο που έχει να κάνει είναι να εκτελέσει την εντολή *sh\_gamit* με τις απαραίτητες παραμέτρους που αφορούν τις ημέρες επεξεργασίας και το αρχείο των a priori συντεταγμένων των σταθμών. Η εντολή που εκτελέστηκε για το συγκεκριμένο πείραμα είναι:

### *sh\_gamit –expt megi –d 2014 245 246 247 248 257 259 –aprfile IGS08.apr*

όπου:

-expt megi: το όνομα του φακέλου του πειράματος που εκτελείται

-d 2014 245 246 247 248 257 259: οι διακριτές ημέρες που θα εκτελεστεί η επεξεργασία και θα ανακτηθούν τα δεδομένα. Τα δεδομένα του τοπικού δικτύου αφορούν τις ημέρες 246, 247, 257 και 259. Εδώ τοποθετούνται επιπλέον μια μέρα πριν και μια μετά για την καλύτερη και σταθερότερη επίλυση των βάσεων που αφορούν του σταθμούς που θα ορίσουν το πλαίσιο αναφοράς.

-netext <κατάληξη> : Ορίζεται η κατάληξη των φακέλων των επιλύσεων της κάθε ημέρας που θα δημιουργηθούν. Είναι προαιρετικό, αλλά βοηθάει στην άμεση προεπισκόπιση αυτών. Εδώ δε χρησιμοποιήθηκε.

-aprfile IGS08.apr : ορίζεται το αρχείο των συντεταγμένων των σταθμών αναφοράς που θα χρησιμοποιηθεί στην επεξεργασία. Εδώ χρησιμοποιείται το αρχείο αυτό παρόλο που η εφαρμογή του πλαισίου αναφοράς θα γίνει με το globk.

Με την εκτέλεση της παραπάνω εντολή ξεκινάει η επίλυση των βάσεων. Κατά τη διάρκεια της επεξεργασίας αν κάτι δεν έχει οριστεί σωστά θα οδηγήσει σε σφάλμα FATAL και θα διακοπεί η επίλυση. Ο χρήστης πρέπει να ελέγξει τα μηνύματα που δημιουργούνται, να διορθώσει το σφάλμα και να εκτελέσει την εντολή από την αρχή. Επίσης, για μικρότερης σημασία σφάλματα, που δεν εμποδίζουν την επίλυση, δημιουργούνται προειδοποιήσεις (WARNING) και αντίστοιχο αρχείο με αυτές. Ο χρήστης πρέπει να τις αξιολογήσει και αν χρήζουν διόρθωσης, ανάλογα με τον σκοπό της επεξεργασίας, πρέπει να τα διορθώσει πριν υιοθετήσει την επίλυση. Για την εκτέλεση της παραπάνω εντολής για μεγάλο χρονικό διάστημα και όχι λίγων ημερών ενδείκνυται η κατασκευή ενός script αρχείου που θα εκτελεί την εντολή sh\_gamit για κάθε ημέρα, ώστε να μην εκτελείται ξανά όλη η επεξεργασία σε περίπτωση σφάλματος.

Στο τέλος της επεξεργασίας των δεδομένων δημιουργούνται οι αντίστοιχοι φάκελοι 245, 246, 247, 248, 257 και 259.

## **5.2** Αξιολόγηση της επίλυσης των βάσεων

Σε κάθε ημερήσιο φάκελο της επίλυσης δημιουργούνται κάποια αρχεία. Άλλα περιέχουν δεδομένα, άλλα αποτελούν αποτελέσματα της επίλυσης και άλλα περιέχουν στοιχεία για την επίλυση. Ένα από αυτά τα αρχεία είναι το *sh\_gamit\_<day>.summary*, το οποίο περιέχει στατιστικά για την κάθε ημερήσια επίλυση. Παρακάτω ακολουθεί η ανάλυση αυτών των αρχείων ανά ημέρα επίλυσης.

• sh\_gamit\_245.summary χρησιμοποιήθηκαν 20 σταθμοί και δημιουργήθηκαν 20 xfiles **αποτελέσματα autcln**  μέσο RMS: 10.3mm 2 καλύτεροι σταθμοί: WSRT (RMS=5.6mm) και ANKR (RMS=7.3mm) 2 χειρότεροι σταθμοί: ΝΟΑ1 (RMS=14.7mm) και DYNG (RMS=16.7mm) **Αποτελέσματα solve** 

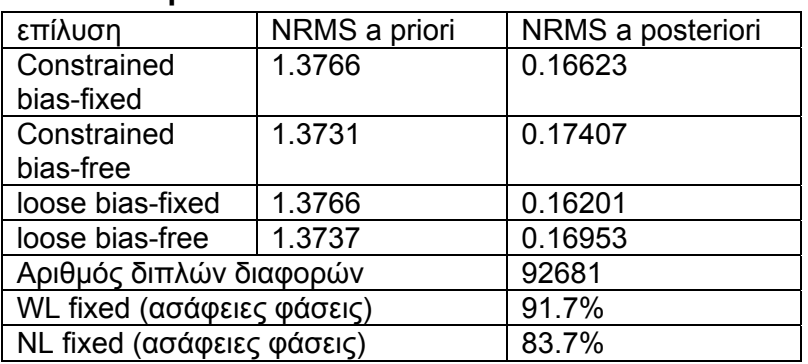

• sh\_gamit\_246.summary χρησιμοποιήθηκαν 29 σταθμοί και δημιουργήθηκαν 29 xfiles

### **αποτελέσματα autcln**

μέσο RMS: 10.9mm

2 καλύτεροι σταθμοί: WSRT (RMS=5.6mm) και ORID (RMS=5.9mm)

2 χειρότεροι σταθμοί: 086A (RMS=15.8mm) και ME02 (RMS=16.8mm)

### **Αποτελέσματα solve**

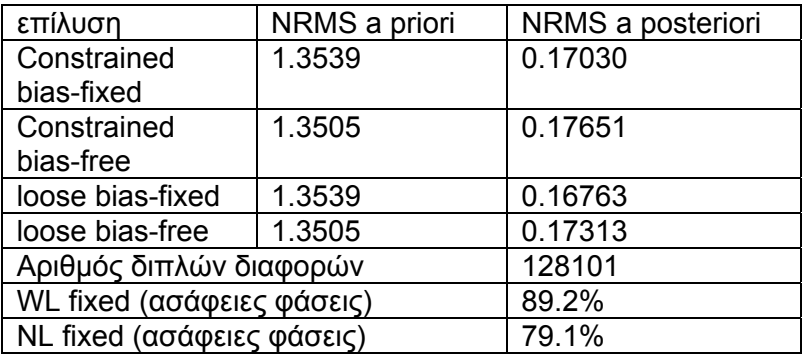

• sh\_gamit\_247.summary

χρησιμοποιήθηκαν 29 σταθμοί και δημιουργήθηκαν 29 xfiles **αποτελέσματα autcln** 

μέσο RMS: 10.0mm

2 καλύτεροι σταθμοί: WSRT (RMS=5.3mm) και ORID (RMS=6.4mm)

2 χειρότεροι σταθμοί: ME05 (RMS=14.6mm) και 096A (RMS=15.0mm)

## **Αποτελέσματα solve**

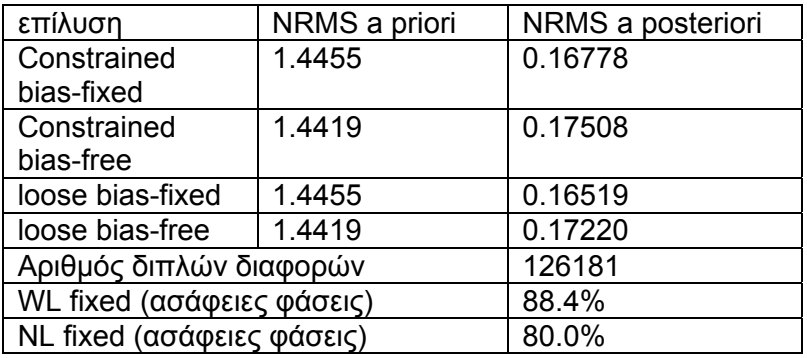

• sh\_gamit\_248.summary χρησιμοποιήθηκαν 20 σταθμοί και δημιουργήθηκαν 20 xfiles **αποτελέσματα autcln**  μέσο RMS: 9.1mm 2 καλύτεροι σταθμοί: WSRT (RMS=6.1mm) και POTS (RMS=6.7mm)

2 χειρότεροι σταθμοί: SOFI (RMS=11.5mm) και NOA1 (RMS=14.6mm)

### **Αποτελέσματα solve**

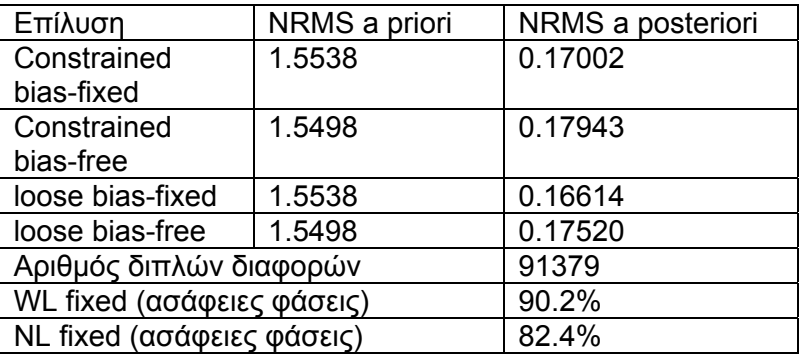

## sh\_gamit\_257.summary

χρησιμοποιήθηκαν 13 σταθμοί και δημιουργήθηκαν 14 xfiles **αποτελέσματα autcln** 

μέσο RMS: 8.7mm

2 καλύτεροι σταθμοί: WSRT (RMS=6.5mm) και MATE (RMS=7.1mm)

2 χειρότεροι σταθμοί: VILL (RMS=10.7mm) και ME02 (RMS=14.8mm)

### **Αποτελέσματα solve**

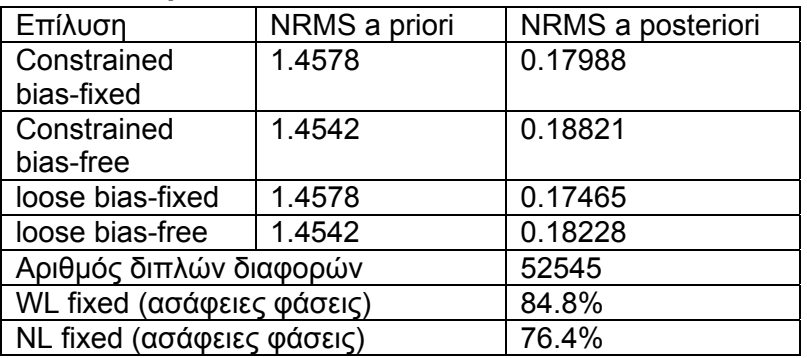

### • sh\_gamit\_259.summary

χρησιμοποιήθηκαν 13 σταθμοί και δημιουργήθηκαν 15 xfiles **αποτελέσματα autcln** 

## μέσο RMS: 8.4mm

2 καλύτεροι σταθμοί: WSRT (RMS=5.7mm) και BUCU (RMS=6.8mm)

2 χειρότεροι σταθμοί: SOFI (RMS=11.5mm) και ME02 (RMS=15.7mm)

## **Αποτελέσματα solve**

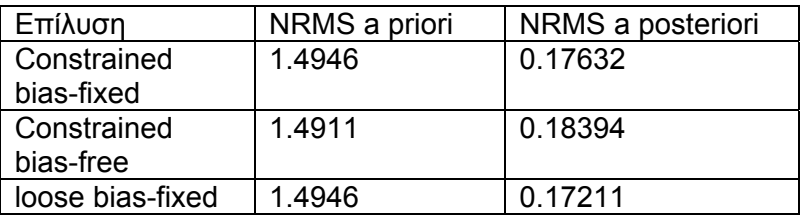

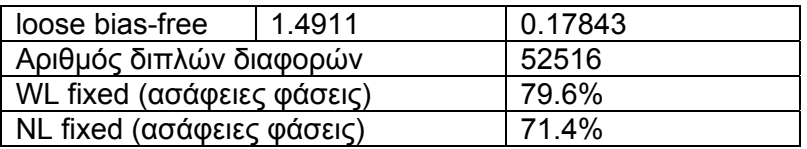

Από τα παραπάνω αποτελέσματα εξάγονται κάποια συμπεράσματα για την επίλυση των βάσεων κάθε ημέρας. Εύκολα παρατηρεί κανείς ότι την πιο σταθερή συμπεριφορά την έχει ο σταθμός WSRT, με το μικρότερο RMS για όλες τις ημέρες. Στους χειρότερους σταθμούς αναμενόμενο είναι να βρεθούν οι ΜΕ02 και ΜΕ05, καθώς έχουν τις λιγότερες παρατηρήσεις (περίπου 7h) έναντι των υπολοίπων των οποίων οι παρατηρήσεις είναι 24ωρες. Οι άλλοι δύο σταθμοί με τις 7ωρες παρατηρήσεις (SI84 και RO19) δεν είναι οι χειρότεροι σε καμία επίλυση για δύο λόγους. Ο ένας είναι ότι τα δεδομένα τους αναφέρονται σε 2 ημέρες (246 και 247), ενώ των ΜΕ02 και ΜΕ05 σε μία ο καθένας και ο άλλος λόγος είναι ότι βρίσκονται πιο κοντά σε άλλους σταθμούς και σχηματίζουν μικρότερες βάσεις.

Το μέσο RMS των ημερήσιων επιλύσεων κυμαίνεται από 7mm – 11mm περίπου και είναι οριακά ικανοποιητικό. Το κανονικοποιημένο RMS της postfit επίλυσης, στην ιδανική περίπτωση θα έπρεπε να είναι κοντά στην μονάδα. Εξαιτίας των ατελειών των μοντέλων του αλγορίθμου του προγράμματος η τιμή του βρίσκεται πιο χαμηλά. Σύμφωνα με το εγχειρίδιο του προγράμματος καλές επιλύσεις θεωρούνται αυτές που το NRMS είναι κοντά στην τιμή 0.2. Στη συγκεκριμένη εφαρμογή το κανονικοποιημένο μέσο τετραγωνικό σφάλμα (NRMS) κυμαίνεται στο 0.17, γεγονός που καθιστά την επίλυση οριακά ικανοποιητική. Ο μεγάλος αριθμός των διπλών διαφορών που σχηματίστηκαν δίνει μια ένδειξη αξιόπιστης επίλυσης.

Τα ποσοστά των ακέραιων ασαφειών φάσεις που επιλύθηκαν και αφορούν τους συνδυασμούς βραχείας ζώνης (narrow lane – NL) κυμαίνονται πάνω από 80%. Αυτές αφορούν τις συχνότητες L1 και L2 και σύμφωνα, πάντα με το εγχειρίδιο του προγράμματος, σε μία καλή επίλυση αυτές θα πρέπει να ανέρχονται στο ποσοστό του 90%. Άρα και σε αυτή την περίπτωση στη συγκεκριμένη εφαρμογή η τιμή είναι οριακά ικανοποιητική.

# **6. Εφαρμογή kalman filter με την εκτέλεση του globk**

## **6.1 Δημιουργία περιβάλλοντος επεξεργασίας για το globk**

Εντός των φακέλων των ημερήσιων επιλύσεων, μεταξύ άλλων, έχουν δημιουργηθεί τα αρχεία τα οποία είναι χρήσιμα για τη συνέχεια, όπου θα εφαρμοστεί το πλαίσιο αναφοράς. Τα αρχεία αυτά είναι τα λεγόμενα h-files και αντιστοιχεί ένα για κάθε ημέρα επίλυσης. Έτσι, στην περίπτωση της εκτέλεσης του πειράματος megi αυτά είναι τα *hmegia.14245, hmegia.14246, hmegia.14247* και *hmegia.14248 καθώς και τα hmegia.14257 και hmegia.14259*. Ακολούθως, δημιουργήθηκε ο φάκελος *glbf* εντός του φακέλου megi. Στον φάκελο glbf αντιγράφηκαν τα 4 προαναφερθέντα h-files και στη συνέχεια μετατράπηκαν τα αντίστοιχα binary h-files μέσω της εντολής *htoglb*. Η εντολή εκτελέστηκε στη γραμμή εντολών εντός του φακέλου glbf και η σύνταξή της έχει ως εξής:

## *htoglb . eph \**

Εκτελώντας την παραπάνω εντολή δημιουργούνται για κάθε h-file δύο αντίστοιχα binary h-files, ένα τύπου *glr* για την bias-free επίλυση και ένα *glx*  για την bias-fixed επίλυση.

## **6.2 Τροποποίηση αρχείων δεδομένων και εντολών**

Μετά τη δημιουργία των απαραίτητων binary h-files, όπως αναφέρεται στην προηγούμενη παράγραφο, σειρά έχει η τροποποίηση των αρχείων με τις παραμέτρους για την εφαρμογή του globk. Τα αρχεία αυτά ήδη υπάρχουν στον φάκελο tables και αν δεν υπάρχουν πρέπει να δημιουργηθούν.

IGS08.apr

Είναι το αρχείο το οποίο περιέχει τις συντεταγμένες των σταθμών που θα υλοποιήσουν το πλαίσιο αναφοράς. Ενώ στην επεξεργασία δεν είχε και τόση σημασία, καθώς σκοπός ήταν να επιλυθεί το δίκτυο ως ελεύθερο, τώρα επιβάλλονται οι δεσμεύσεις της θέσης των σταθμών αναφοράς.

• pmu.usno

Στο αρχείο αυτό περιέχονται παράμετροι προσανατολισμού της γης (eop – Earth Orientation Parameters). ∆ημιουργείται αυτόματα από τον κεντρικό φάκελο tables του προγράμματος (…/gg/tables), όπου υπάρχει κατά την εγκατάσταση του προγράμματος ή κατά την ανανέωσή του (update).

megi.stablist

Είναι το αρχείο όπου περιέχονται οι σταθμοί που θα υλοποιήσουν το πλαίσιο αναφοράς του πειράματος megi (εξ' ου και η ονομασία του). Η εντολή που χρησιμοποιείται εδώ είναι η *stab\_site* και ακολουθεί το όνομα του σταθμού. Για ασφάλεια στην αρχική εντολή τοποθετείται η παράμετρο *clear* που σημαίνει ότι κανένας σταθμός δε χρησιμοποιείται, ενώ ακολούθως εκτελείται η ίδια εντολή για τους σταθμούς αναφοράς έναν – έναν. Στο τέλος του ονόματος, αν και δεν χρειάζεται, τοποθετείται το σύμβολο **@** για την περίπτωση σταθμών με όνομα με περισσότερους των 4 χαρακτήρων. Το αρχείο αυτό δομήθηκε όπως παρακάτω:

> *stab\_site clear # file with reference stations stab\_site vill@ stab\_site mas1 stab\_site kit3 stab\_site mate@ stab\_site graz@ stab\_site wsrt@ stab\_site khar@ stab\_site bucu@ stab\_site not1@ stab\_site ramo@ stab\_site sofi@*

megi.gdl

Αυτό είναι το αρχείο που περιέχει τη διαδρομή από τα binary h-files της bias-fixed επίλυσης του gamit του πειράματος megi (εξ ου και το όνομα). Το αρχείο αυτό κατά την εκτέλεση του πειράματος megi δομήθηκε όπως παρακάτω:

## */home/nestoras/megi/glbf/h1409021200\_megi.glx /home/nestoras/megi/glbf/h1409031200\_megi.glx /home/nestoras/megi/glbf/h1409041200\_megi.glx /home/nestoras/megi/glbf/h1409051200\_megi.glx*

• eq rename

Στο αρχείο αυτό περιέχονται απότομες μεταβολές στους σταθμούς κατά τη διάρκεια μετρήσεων (όπως λ.χ. από σεισμούς) και συνήθως δε χρειάζεται τροποποίηση. Στο αυτόματα δημιουργούμενο αρχείο τέτοιες μεταβολές που έχουν συντελεστεί στους σταθμούς της IGS, περιέχονται ήδη. Στην εκτέλεση του συγκεκριμένου πειράματος δεν απαιτήθηκε τροποποίηση αυτού του αρχείου.

• globk vel.cmd

Το αρχείο αυτό περιέχει τις απαραίτητες εντολές για την εκτέλεση του προγράμματος globk το οποίο εφαρμόζει ουσιαστικά το φίλτρο Κalman στις επιλύσεις του gamit. Η διαφορά της χρήσης του globk έναντι σε αυτή του glred έγκειται στο γεγονός ότι το globk υπολογίζει και ταχύτητες για τους σταθμούς (το οποίο δεν έχει και πολύ νόημα στο συγκεκριμένο πείραμα), αλλά και στον υπολογισμό των συντεταγμένων από όλες τις ημέρες των μετρήσεων μαζί και όχι ξεχωριστά για κάθε ημέρα μέτρησης (χρήσιμο για τη δημιουργία χρονοσειρών). Οι εντολές που χρησιμοποιήθηκαν στο εν λόγω αρχείο παρουσιάζονται παρακάτω μαζί με την επεξήγησή τους.

#### *make\_svs comb.svs*

∆ημιουργία αρχείου με τα a priori τροχιακά στοιχεία που προέρχονται από τα binary h-files

### *com\_file globk\_vel.com*

Ενδιάμεσο αρχείο εξόδου ενδιάμεσων αποτελεσμάτων

## *srt\_file globk\_vel.srt*

Ενδιάμεσο αρχείο εξόδου ενδιάμεσων αποτελεσμάτων

### *sol\_file globk\_vel.sol*

Αρχείο εξόδου όπου περιέχεται ο πίνακας μεταβλητότητας – συμμεταβλητότητας των συνορθωμένων επιλύσεων

### *apr\_file /home/nestoras/megi/tables/IGS08.apr*

Αρχείο των συντεταγμένων και των ταχυτήτων των σταθμών αναφοράς

### *max\_chii 20 10000 10000*

20 η μέγιστη επιτρεπτή τιμή του τεστ χ<sup>2</sup> για την εισαγωγή του κάθε hfile στο φίλτρο Κalman, 10000 η μέγιστη επιτρεπτή διαφορά σε m για τις συντεταγμένες των σταθμών, 10000km για τα τροχιακά στοιχεία, 32000000 mas για τα στοιχεία eop και 10000 μέγιστη αποδεκτή τιμή σε mas μεταξύ των συντεταγμένων που υπολογίστηκαν και της νέας προστιθέμενης επίλυσης στο φίλτρο kalman. Οι τιμές αυτές προτείνονται από το εγχειρίδιο για την αξιοποίηση όλων των δεδομένων.

### *in\_pmu /home/nestoras/megi/tables/pmu.usno*

ορίζεται το αρχείο με τις a priori τιμές των παραμέτρων eop

## *apr\_neu all 20 20 20 1 1 1*

20m οι a priori αβεβαιότητες των συντεταγμένων των σταθμών σε τοποκεντρικό σύστημα αναφοράς (σ<sub>Ν</sub>, σ<sub>Ε</sub>, σ<sub>υ</sub>) και 1m/yr οι a priori αβεβαιότητες των ταχυτήτων των σταθμών. Οι δεσμεύσεις που επιβάλλονται σε αυτό το σημείο είναι αρκετά χαλαρές, διότι οι τελικές δεσμεύσεις θα επιβληθούν με την εκτέλεση του glorg που επιβάλλει το πλαίσιο αναφοράς.

#### *apr\_svs all 0.1 0.1 0.1 0.01 0.01*

εδώ ορίζονται οι a priori αβεβαιότητες των θέσεων και των ταχυτήτων των τροχιακών στοιχείων. Επειδή, αυτές σε τοπικά δίκτυα δεν μπορούν να εκτιμηθούν καλά, οι τιμές που τοποθετούνται είναι αρκετά δεσμευτικές, σύμφωνα με το εγχειρίδιο χρήσης του gamit/globk.

### *apr\_rad all F F F F F F F F F*

ορίζεται να χρησιμοποιηθούν οι a priori αβεβαιότητες των παραμέτρων των τροχιακών στοιχείων που δεν οφείλονται σε βαρυτικές αλληλεπιδράσεις, όπως αυτές εξήχθησαν από την επεξεργασία του gamit. Η τιμή αυτή (F: Fixed), προτείνεται από το εγχειρίδιο για τοπικά δίκτυα.

### *mar\_svs all 3.65 3.65 3.65 0.0365 0.0365 0.0365*

3.65 m<sup>2</sup>/yr οι τιμές στοχαστικού θορύβου για τις συντεταγμένες των δορυφόρων και 0.0365 (m/s)<sup>2</sup>/yr για τις αντίστοιχες ταχύτητες. Σε τοπικά δίκτυα, όπως το υπό εξέταση, από το εγχειρίδιο προτείνεται να δεσμευτούν αυστηρά.

#### *apr\_wob 0.25 0.25 0 0*

0.25 mas οι a priori αβεβαιότητες των συντεταγμένων του πόλου (x<sub>p</sub>, yp) και 0 mas/day οι αντίστοιχοι ρυθμοί μεταβολής αυτών. Στο τοπικό δίκτυο της μελέτης περίπτωσης δεσμεύεται αυστηρά η θέση του πόλου, σύμφωνα με το εγχειρίδιο, ενώ οι ρυθμοί μεταβολής δεν έχουν νόημα για τόσο μικρό χρονικό διάστημα.

### *apr\_ut1 0.25 0*

0.25 mas η a priori αβεβαιότητα της διαφοράς του ατομικού από τον παγκόσμιο χρόνο (UT1-TAI) και 0mas/day ο ρυθμός μεταβολής αυτού. Πάλι σύμφωνα με το εγχειρίδιο, για το συγκεκριμένο τοπικό δίκτυο δεσμεύεται αυστηρά ο χρόνος και ο ρυθμός μεταβολής του.

### *mar\_wob 22.8 22.8 3.65 3.65 mar\_ut1 22.8 3.65*

ορίζονται οι τιμές στοχαστικού θορύβου τύπου random-walk σε μονάδες mas<sup>2</sup>/yr και (mas/day)<sup>2</sup>/yr αντίστοιχα. Η ίδια λογική ισχύει και εδώ όπως στις αμέσως προηγούμενες παραμέτρους.

#### *prt\_opt CMDS GDLF*

εκτύπωση στο αρχείο εξόδου του globk των εντολών του προγράμματος (CMDS) και του πίνακα των binary h-files που εισήχθησαν στην επίλυση (GDLF).

### *org\_cmd /home/nestoras/megi/kf/glorg\_vel.cmd*

ορίζεται η διαδρομή του αρχείου εντολών του glorg για να εκτελεστεί ταυτόχρονα με το globk.

## *org\_opt CMDS PSUM GDLF VSUM*

εκτύπωση στο αρχείο εξόδου του glorg των εντολών του προγράμματος glorg (CMDS), των διορθώσεων στις a priori συντεταγμένες (PSUM), του πίνακα των binary h-files που χρησιμοποιήθηκαν στην επίλυση (GDLF) και του πεδίου ταχυτήτων του δικτύου συνοπτικά (VSUM).

### *org\_out megi\_vel.org*

ορίζεται το όνομα του αρχείου εξόδου του προγράμματος glorg.

• alora vel.cmd

Το αρχείο αυτό περιέχει τις εντολές και τις παραμέτρους του προγράμματος *glorg*. Οι τρεις τελευταίες εντολές του globk\_vel.cmd καθορίζουν ότι αυτό θα εκτελεστεί ταυτόχρονα με την εκτέλεση του globk, χωρίς άλλη ενέργεια του χρήστη. Με την εκτέλεση του glorg επιβάλλεται το πλαίσιο αναφοράς που έχει επιλεχθεί. Οι εντολές και οι παράμετροι που τέθηκαν στο αρχείο αυτό παρατίθενται ακολούθως.

## *apr\_file /home/nestoras/megi/tables/IGS08.apr*

Το αρχείο των συντεταγμένων που ορίζουν το πλαίσιο αναφοράς

## *pos\_org xtran ytran ztran xrot yrot zrot rate\_org xtran ytran ztran xrot yrot zrot*

ορίζεται ο υπολογισμός της μετάθεσης και της στροφής κατά τους τρεις άξονες (χωρίς κλίμακα – scale) τόσο για τις θέσεις, όσο και για τις ταχύτητες.

### *cnd\_hgtv 10 10 3 3*

ορίζονται για τη μη συμπερίληψη σταθμών στην υλοποίηση του πλαισίου αναφοράς αναλόγως των αβεβαιοτήτων των υψομέτρων αυτών. 10 είναι οι συντελεστές των μεταβλητοτήτων των υψομέτρων και των ταχυτήτων αυτών σε σχέση με τις αντίστοιχες των οριζόντιων συντεταγμένων. 3 είναι το όριο για την επιλογή ή την απόρριψη ενός σταθμού από την υλοποίηση του πλαισίου αναφοράς, από τον λόγο (h-hmed)/(hmed-hbest), όπου h είναι η μεταβλητότητα του υψομέτρου ενός σταθμού (ή της ταχύτητάς του), hmed είναι ο διάμεσος των αντίστοιχων μεταβλητοτήτων όλων των σταθμών που συμμετέχουν στην υλοποίηση του πλαισίου αναφοράς και hbest είναι η καλύτερη μεταβλητότητα (μικρότερη τιμή) από όλους τους παραπάνω σταθμούς.

### *stab\_it 4 0.6 3*

4 είναι ο μέγιστος αριθμός των επαναλήψεων για την εφαρμογή του πλαισίου αναφοράς, 0.6 είναι το βάρος (σε ποσοστό) που θα λάβουν οι σταθμοί από τα αποτελέσματα των μεταβλητοτήτων της προηγούμενης επανάληψης, 3 είναι η επιτρεπτή τιμή του λόγου της τετραγωνικής ρίζας του αθροίσματος των τετραγώνων των υπολοίπων προς το σχετικό βάρος του σταθμού, επί το συνολικό rms του μετασχηματισμού. Έτσι, απαλείφεται ένας σταθμός από την υλοποίηση του πλαισίου αναφοράς αν επαναϋπολογιστεί με μεγάλη διαφορά από την a priori θέση του.

#### *source /home/nestoras/megi/tables/megi.stablist*

ορίζεται η διαδρομή του αρχείου που περιέχει τους σταθμούς που θα υλοποιήσουν το πλαίσιο αναφοράς

# **6.3 Εφαρμογή φίλτρου kalman και πλαισίου αναφοράς (εκτέλεση globk και glorg). Αξιολόγηση αποτελεσμάτων**

Μετά από την προετοιμασία των παραπάνω αρχείων εντολών και παραμέτρων, σειρά έχει η εφαρμογή του φίλτρου kalman και του πλαισίου αναφοράς με την εκτέλεση του globk και του glorg. Όπως προαναφέρθηκε αυτό θα γίνει σε βήμα με τη συμπλήρωση των τριών τελευταίων εντολών στο αρχείο globk\_vel.cmd. Για την καλύτερη οργάνωση των αποτελεσμάτων δημιουργήθηκε ο φάκελος ../megi/kf και εκεί αποθηκεύτηκαν τα δύο αρχεία εντολών του globk και του glorg (globk\_vel.cmd και glorg\_vel.cmd). Στη συνέχεια ανοίγοντας τη γραμμή εντολών στο επίπεδο του φακέλου του πειράματος (…/megi/) εκτελέστηκαν τα δύο προγράμματα μέσω της παρακάτω εντολής:

## *globk 6 megi\_vel.prt megi\_vel.log /home/nestoras/megi/tables /megi.gdl /home/nestoras/megi/kf/globk\_vel.cmd*

όπου:

6, ορισμός της γραμμής εντολών για πληροφορίες εξόδου

megi\_vel.prt, το αρχείο εξόδου του globk

megi vel.log, το αρχείο εξόδου που περιέχει πληροφορίες σχετικά με τη χρήση των binary h-files στη συνόρθωση

/…/megi/tables/megi.gdl, η διαδρομή του αρχείου με τη λίστα των binary h-files

/../kf/globk\_vel.cmd, η διαδρομή του αρχείου εντολών του globk

Μετά την εκτέλεση της παραπάνω εντολής στον φάκελο kf δημιουργούνται τα εξαγόμενα αρχεία του προγράμματος από τα οποία αξιολογείται η επίλυση και λαμβάνονται τα αποτελέσματα της επεξεργασίας, όπως θα αναλυθεί παρακάτω.

Το αρχείο *megi\_vel.log* περιέχει στοιχεία σχετικά με την προοδευτική χρησιμοποίηση των binary h-flies στην επίλυση. Τα σημαντικότερα σημεία του αρχείου για αξιολόγηση της ανάλυσης είναι ο αριθμός των παραμέτρων (NP) και η αύξηση του χ<sup>2</sup> ανά βαθμό ελευθερίας καθώς τα δεδομένα προστίθενται στην επίλυση. Τα στοιχεία αυτά παρουσιάζονται στον πίνακα που ακολουθεί.

| ημέρα | NΡ  | αύξηση χ <sup>2</sup> |
|-------|-----|-----------------------|
| 245   | 469 | 0.250                 |
| 246   | 496 | 0.244                 |
| 247   | 496 | 0.225                 |
| 248   | 469 | 0.240                 |
| 257   | 461 | 0.258                 |
| 259   | 461 | 0.243                 |

Πίνακας 6.1: Αύξηση τιμής χ<sup>2</sup> ανά ημέρα επίλυσης

Από τον παραπάνω πίνακα εξάγεται το συμπέρασμα πως παρόλο που ο αριθμός των παραμέτρων είναι μεγάλος για κάθε ημέρα η αύξηση του χ<sup>2</sup> είναι σχεδόν σταθερή, γεγονός που δεικνύει πως η μοντελοποίηση που χρησιμοποιήθηκε δομώντας τα αρχεία εισαγωγής του gamit ήταν ορθή. Παρόλο που χρησιμοποιήθηκαν τόσο αυστηρές όσο και χαλαρές δεσμεύσεις στην εισαγωγή των παραμέτρων η πρώτη τιμή του χ<sup>2</sup> είναι σχετικά χαμηλή. Στη συνέχεια η αύξηση της τιμής αυτής δείχνει την ασυμβατότητα μεταξύ των νέων δεδομένων και της προηγούμενη επίλυσης (Dong et al., 1998). Αυτό φαίνεται από τις διαδοχικές τιμές τους μεταξύ των ημερών. Την ημέρα 245 τα δεδομένα προέρχονταν από τους σταθμούς της IGS και της EUREF. Στη συνέχεια την ημέρα 246 προστέθηκαν και οι σταθμοί του τοπικού δικτύου και η τιμή της αύξησης του χ<sup>2</sup> ανέβηκε λίγο. Ακολούθως, για την 247 που τα δεδομένα ήταν σχεδόν ίδια η αύξηση του χ<sup>2</sup> έπεσε για να ανέβει ξανά κατά τη χρήση των δεδομένων της ημέρας 248, όπου αφαιρούνται οι σταθμοί του τοπικού δικτύου. Παρόμοια συμπεριφορά βλέπουμε και στις ημέρες 257 και 259, μεταξύ των οποίων η αύξηση της τιμής του χ<sup>2</sup> πέφτει, αφού τα δεδομένα αλλάζουν πολύ λίγο.

Επίσης, στο ίδιο αρχείο εμφανίζονται διαδοχικά με τη χρήση των ημερήσιων binary h-files και οι τιμές διόρθωσης των παραμέτρων eop με τις αβεβαιότητές τους. Οι τιμές της διόρθωσης κυμαίνονται περίπου από 0.4 – 0.95 mas και οι αβεβαιότητές τους από 0 – 0.13, γεγονός που δείχνει τη σταθερότητα της μοντελοποίησης που χρησιμοποιήθηκε.

Τα αρχεία *megi\_vel.prt* και *megi\_vel.org* είναι τα εξαγόμενα από το globk και το glorg, αντίστοιχα. Σύμφωνα με το εγχειρίδιο χρήσης, η ξεχωριστή εξέτασή τους έχει νόημα, μόνο αν το globk και το glorg εκτελεστούν ξεχωριστά. Στη συγκεκριμένη περίπτωση επειδή αυτά εκτελέστηκαν σε ένα βήμα αναλύονται τα βασικά στοιχεία του εξαγόμενου του glorg, *megi\_vel.org*.

Στο αρχείο εξόδου megi\_vel.org, αρχικά παρουσιάζεται το ποσοστό του βάρους που μπορεί να αλλάξει μεταξύ των επαναλήψεων και οι παράμετροι που ορίζουν τη χρήση ενός σταθμού ή όχι στην υλοποίηση του πλαισίου αναφοράς, όπως αυτά τέθηκαν με τις εντολές στα αρχεία εισαγωγής.

Από το εξαγόμενο αρχείο φαίνεται ότι μετά την πρώτη επανάληψη το a posteriori RMS της υλοποίησης του πλαισίου αναφοράς ήταν 3.689cm. Επίσης, από την υλοποίηση του πλαισίου αναφοράς εξαιρέθηκε ο σταθμός KHAR (Kharkiv), από τους 11 που είχαν τεθεί αρχικά, εξαιτίας της μεγάλης αβεβαιότητας της θέσης του σε σχέση με αυτή που είχε τεθεί ως όριο, όπως προέκυψε από τη συνόρθωση.

Μετά τη δεύτερη επανάληψη, χρησιμοποιώντας πλέον 10 σταθμούς για την υλοποίηση του πλαισίου αναφοράς το post fit RMS έπεσε στα 2.49mm. Ακόμη ένα σταθμός, ο VILL (Villafranka), εξαιρέθηκε λόγω της μεγάλης αβεβαιότητας της θέσης του.

Μετά την τρίτη επανάληψη, με τους 9 πλέον σταθμούς, το post fit RMS, έπεσε στα 1.61mm. Σε αυτή την περίπτωση δεν εξαιρέθηκε κανένας σταθμός.

Κατά την τέταρτη και τελευταία επανάληψη το post fit RMS παρέμεινε το ίδιο και δεν εξαιρέθηκε άλλος σταθμός. Η χαμηλή αυτή τιμή δεικνύει την επιτυχή υλοποίηση του πλαισίου αναφοράς από του 9 σταθμούς.

Η ίδια διαδικασία υλοποιήθηκε και για τις ταχύτητες των σταθμών που υλοποιούν το πλαίσιο αναφοράς, αλλά δεν αναφέρεται εδώ, εξαιτίας της μικρής σημασίας που έχουν αυτές για το μικρό χρονικό διάστημα των μετρήσεων.

Στη συνέχεια, στο ίδιο αρχείο ξεκινάει η ανάλυση του globk αναφέροντας τις παραμέτρους και τις εντολές που χρησιμοποιήθηκαν από τα διάφορα αρχεία εισαγωγής.

Μετά από την επανάληψη των παραμέτρων της ανάλυσης, ακολουθεί ο πίνακας με τα στατιστικά του κάθε σταθμού. Εκεί περιέχονται η διορθώσεις στις τιμές Ν, Ε, U και οι αβεβαιότητές τους. Επίσης, περιλαμβάνεται και η συσχέτιση μεταξύ Ν και Ε, για την δημιουργία των ελλείψεων σφάλματος. Ο πίνακας αυτός παρατίθεται στη συνέχεια. Στον πίνακα αυτό φαίνεται ξεκάθαρα, ότι η διόρθωση dN στους σταθμούς VILL και KHAR ήταν αρκετά μεγάλη για να εξαιρεθούν από την υλοποίηση του πλαισίου αναφοράς.

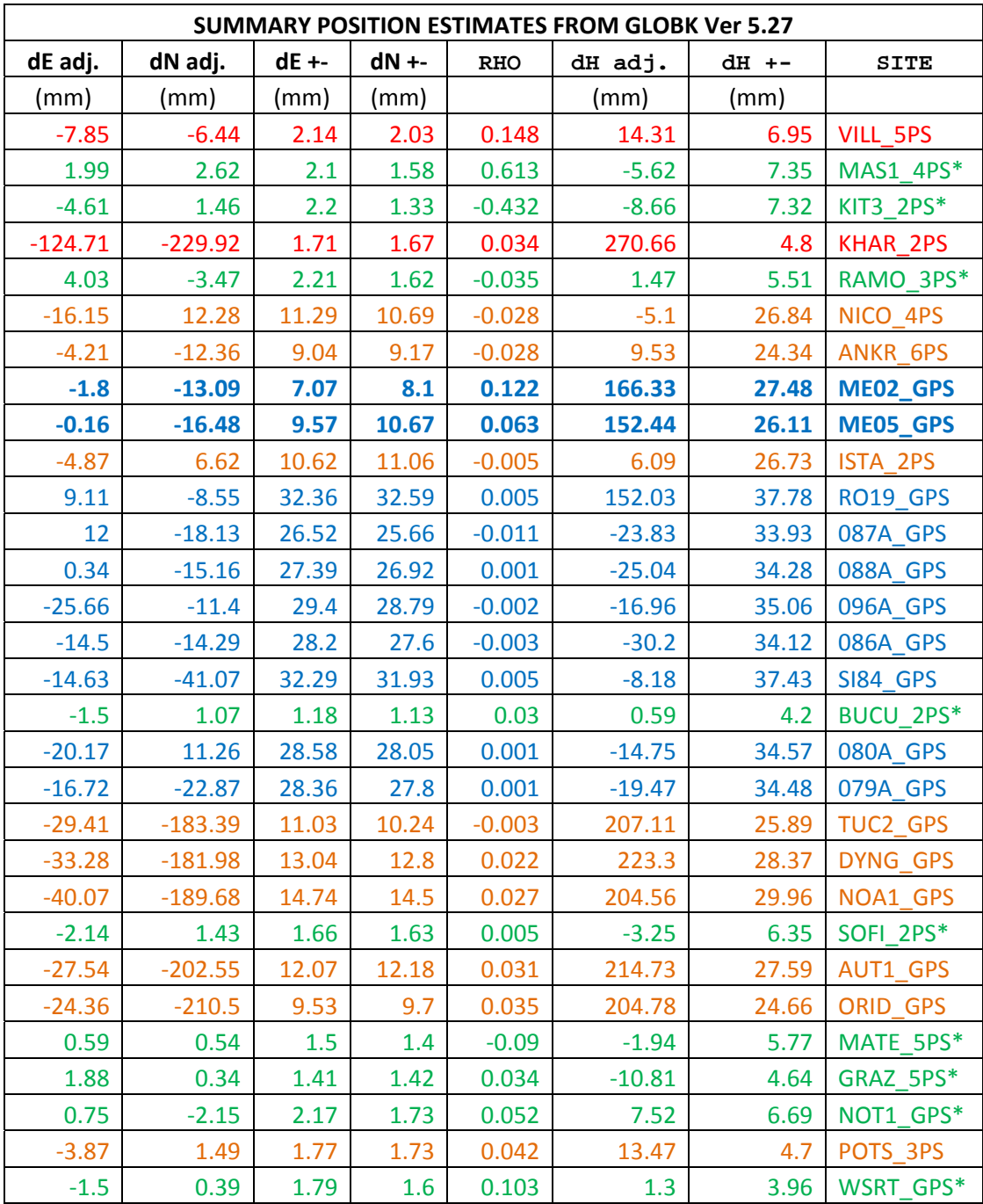

Πίνακας 6.2: ∆ιορθώσεις που επιβλήθηκαν με την εφαρμογή του globk και αβεβαιότητες θέσης των σταθών

Στον πίνακα 6.2 εμφανίζονται οι διορθώσεις που επιβλήθηκαν στους σταθμούς μετά την εκτέλεση του globk και του glorg σε σχέση με τα εξαγόμενα αποτελέσματα του gamit κατά τις διευθύνσεις Ν, Ε, U. Επίσης φαίνονται και οι αβεβαιότητες σε κάθε άξονα καθώς και ο βαθμός συσχέτισης (RHO) μεταξύ των διευθύνσεων Ν και Ε. Ο βαθμός συσχέτισης βοηθάει για την παραγωγή των ελλείψεων σφάλματος (ρ=σ<sub>ΝΕ</sub>/σ<sub>Ν</sub>σ<sub>Ε</sub>). Από τον παραπάνω πίνακα παρατηρείται ότι οι σταθμοί που υλοποιούν το πλαίσιο αναφοράς έχουν πολύ μικρές αβεβαιότητες (1-2mm οριζοντιογραφικά και 4-7.5mm στο υψόμετρο). Το γεγονός αυτό είναι αναμενόμενο αφού αυτοί οι σταθμοί συμμετείχαν και στην υλοποίησή του από την IGS. Βέβαια η εποχή αναφοράς του είναι το 2005 και οι μετρήσεις έγιναν στα μέσα του 2014, οπότε και οι μικρές αυτές αβεβαιότητες που υπάρχουν είναι σε πολύ ικανοποιητικό επίπεδο. Πέρα όμως από την αξιολόγηση του ITRF2008, το σημαντικό είναι ότι η μοντελοποίηση που χρησιμοποιήθηκε, καθώς και η εφαρμογή του πλαισίου αναφοράς έγιναν σωστά, οπότε και τα εξαγόμενα της επίλυσης αποτελούν αξιόπιστα δεδομένα.

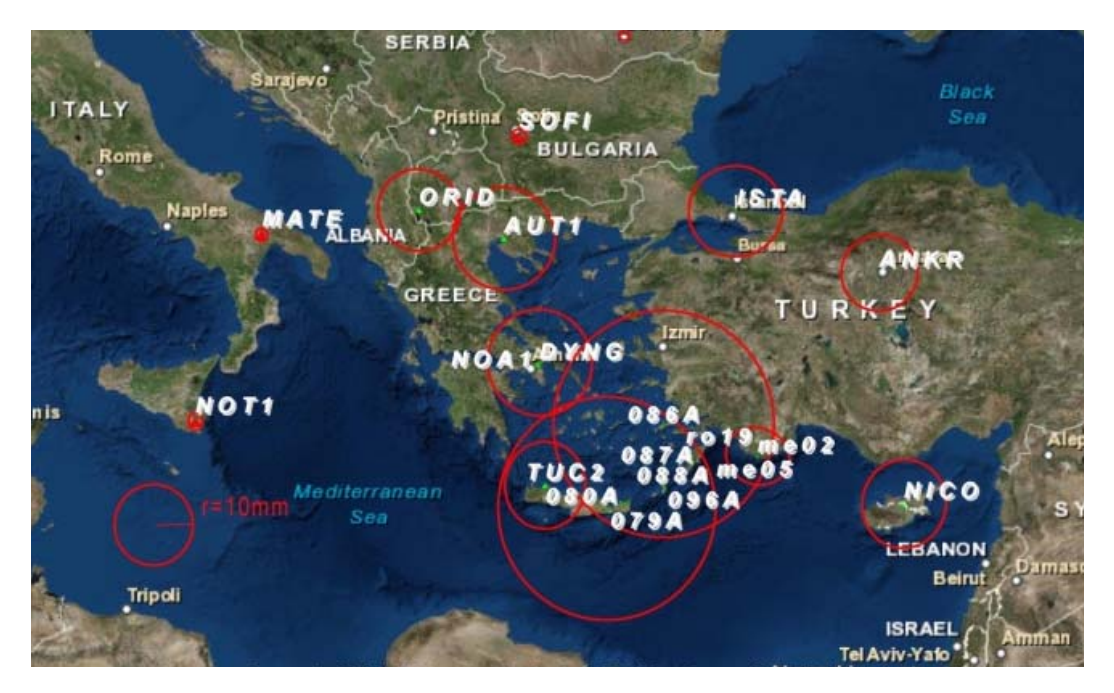

**Εικόνα 14: Ελλείψεις σφάλματος δικτύου**

Οι σταθμοί του περιφερειακού τμήματος του δικτύου (κυρίως σταθμοί EUREF) έχουν μια αβεβαιότητα στις οριζοντιογραφικές συντεταγμένες της τάξης του 1-1.5cm. Κι εδώ το επίπεδο σφάλματος κρίνεται ικανοποιητικό, αν αναλογιστεί κανείς ότι αυτός είναι και ο κύριος λόγος ύπαρξης του ETRS και μάλιστα σε μια περιοχή τόσο ενεργά τεκτονική, όπως είναι τα Βαλκάνια. Επίσης, η προσαρμογή ενός παγκόσμιου συστήματος αναφοράς (ITRS) σε μια πολύ μικρότερη περιοχή (Ευρώπη – Βαλκάνια), είναι αναμενόμενο να γίνει με αυτά τα επίπεδα σφάλματος αν όχι μεγαλύτερα.

Εξάλλου, συγκρίνοντας τα αποτελέσματα της παρούσας επίλυσης με το gamit/globk σε σχέση με τις δημοσιευμένες από τη EUREF συντεταγμένες (πίνακας 6.3), επαληθεύονται και οι αβεβαιότητες της θέσης που αναφέρονται στον πίνακα 6.2. Από τους 8 σταθμούς της EUREF που χρησιμοποιήθηκαν τη μεγαλύτερη διαφορά θέσης παρουσιάζουν οι σταθμοί NICO (Λευκωσία), ISTA (Κων/πολη) και ΝΟΑ1 (Αστεροσκοπείο Αθηνών) η οποία ξεπερνάει λίγο το 1cm. Τη μικρότερη διαφορά στη θέση τη έχει ο σταθμός DYNG (∆ιόνυσος, Αττική). Αν αγνοηθούν οι διαφορές των υψομέτρων, τότε όλες οι οριζοντιογραφικές διαφορές είναι κάτω του 1cm, με παραπλήσια αποτελέσματα για τον κάθε σταθμό.

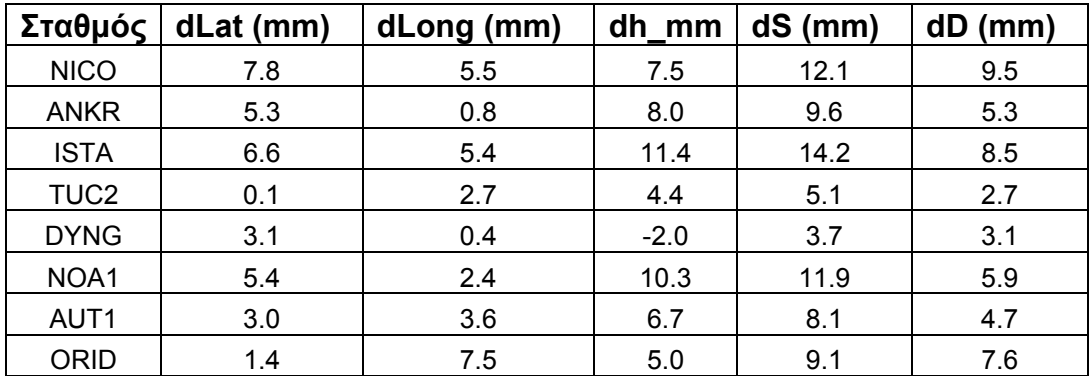

Πίνακας 6.3: ∆ιαφορές επίλυσης gamit/globk με τις δημοσιευμένες συν/νες των σταθμών EUREF (dS συνολική διαφορά θέσης, dD οριζοντιογραφική διαφορά)

Τέλος, οι σταθμοί του τοπικού δικτύου παρουσιάζουν μια αβεβαιότητα ως προς τις οριζοντιογραφικές συντεταγμένες της τάξης των 2-3cm. Αυτοί αποτελούνται από σταθμούς του δικτύου HEPOS (με τις μικρότερες αβεβαιότητες) και σημεία του τριγωνομετρικού δικτύου (με τις μεγαλύτερες αβεβαιότητες). Αν συνυπολογίσουμε τα προηγούμενα και επιπλέον ότι οι σταθμοί αυτοί βρίσκονται σε νησιά συν το γεγονός ότι οι σταθμοί στα σημεία του τριγωνομετρικού δικτύου δεν περιείχαν 24ωρες μετρήσεις, αλλά μετρήσεις 6-7 ωρών, τότε τα επίπεδα σφάλματος αυτά είναι άκρως ικανοποιητικά. Αξιοσημείωτο είναι το γεγονός ότι οι δύο σταθμοί ME02 και ΜΕ05 παρουσιάζουν αβεβαιότητες της τάξης του 1cm, παρόλο που είναι και αυτοί σε σημεία του τριγωνομετρικού δικτύου. Το γεγονός αυτό εξηγείται λογικά από το ότι οι μετρήσεις σε αυτά τα σημεία έγιναν σε μία ημέρα, οπότε περιέχουν μόνο τα σφάλματα της συνόρθωσης του δικτύου από την ημέρα των μετρήσεων και όχι σφάλματα που θα προερχόταν και από τον υπολογισμό της θέσης τους και σε άλλη ημέρα. Επίσης, αναμενόμενη και ικανοποιητική είναι και η ακρίβεια των υψομέτρων τα οποία κυμαίνονται οριακά πάνω από τα 2.5cm. Οι συντεταγμένες των σταθμών του τοπικού δικτύου παρατίθενται στον Πίνακα 6.4.

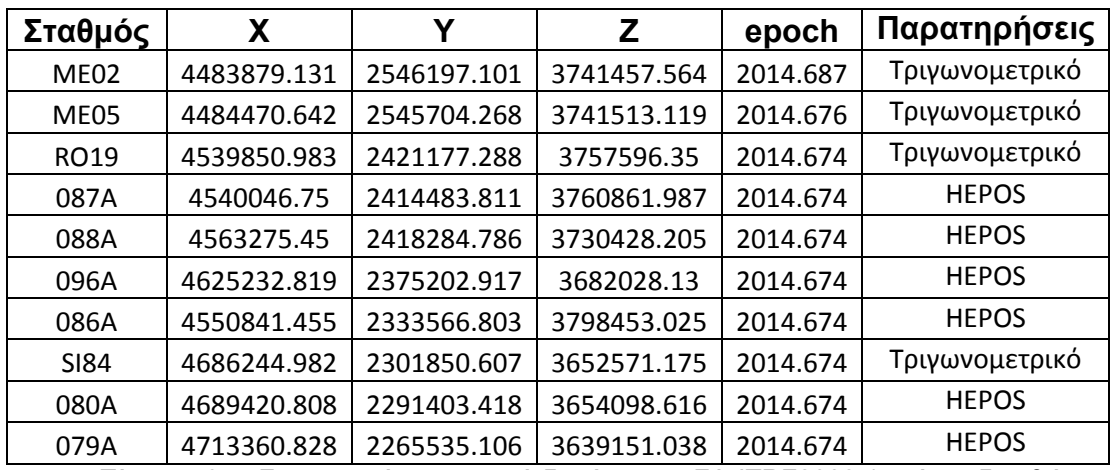

Πίνακας 6.4: Συντεταγμένες τοπικού δικτύου στο ΣΑ ITRF2008 (μετά τις διορθώσεις της IGS στα antenna calibrations)

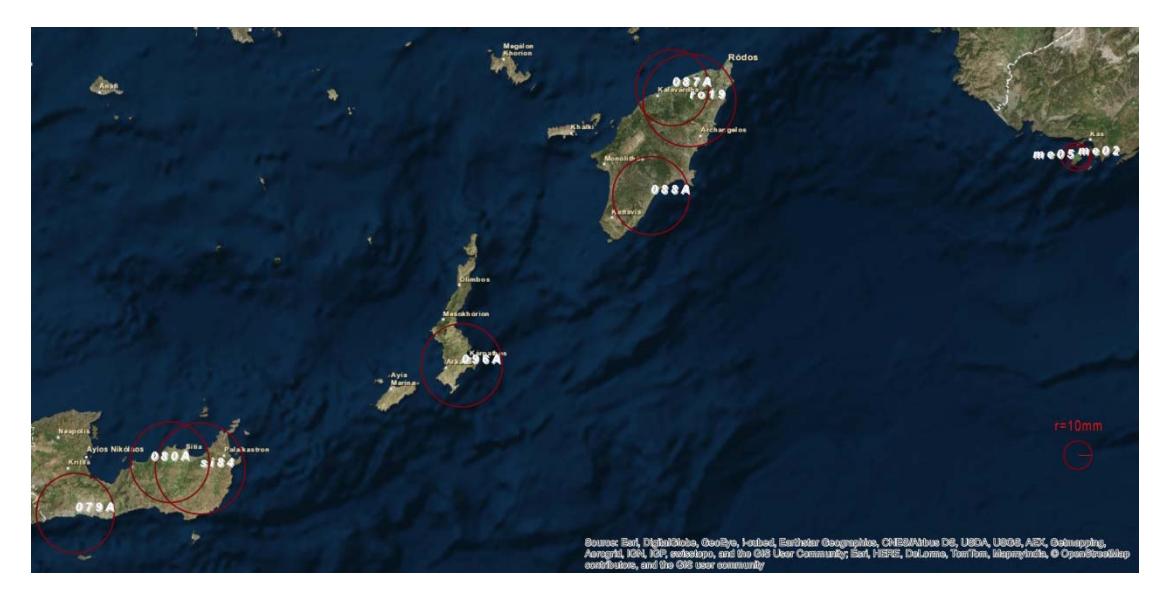

**Εικόνα 15: Ελλείψεις σφάλματος των τοπικών σταθμών του δικτύου**

Τέλος, το αρχείο .org, συνεχίζει με τα αποτελέσματα των συντεταγμένων όλων των σταθμών σε γεωκεντρικό σύστημα (X, Y, Z) στο ΣΑ που ζητήθηκε από το αρχείο .apr (IGS08), σε τοποκεντρικό ΣΑ (Ν, Ε, U) με τις αντίστοιχες αβεβαιότητες καθώς και τις ταχύτητες των σταθμών, όπως αυτές προέκυψαν από τα αντίστοιχα δεδομένα με τις αβεβαιότητές τους. Στο συγκεκριμένο πείραμα οι ταχύτητες δεν είναι αξιομνημόνευτες, διότι η περίοδος των μετρήσεων δεν επαρκεί για ασφαλή συμπεράσματα ως προς τις μετακινήσεις των σταθμών.

# **7. Η εφαρμογή WinGamit**

## **7.1 Γενικά**

Η εφαρμογή WinGamit είναι ένα πρόγραμμα το οποίο τρέχει σε περιβάλλον Windows και μπορεί να λειτουργήσει επικουρικά με το gamit/globk. ∆ημιουργήθηκε για χρήστες οι οποίοι δεν είναι πλήρως εξοικιωμένοι με το περιβάλλον του Linux, το λειτουργικό που απαιτείται για το gamit/globk, καθώς και για την υπενθύμιση των βασικών βημάτων που απαιτούνται για τη λειτουργία του gamit/globk. Σε καμμία περίπτωση δεν μπορεί να υποκαταστήσει το gamit/globk καθώς δεν εκτελεί καμμία επεξεργασία δεδομένων.

Η εφαρμογή WinGamit υποβοηθάει τον χρήστη στη δημιουργία των απαραίτητων αρχείων του gamit/globk, δημιουργώντας πρότυπα αρχεία και κατευθύνοντας τον χρήστη να τροποποιήσει τις απραίτητες παραμέτρους και εντολές. Επίσης, υπενθυμίζει στον χρήστη την αλληλουχία των διαδικασιών που πρέπει να ακολουθήσει και τον υποστηρίζει στη σύνταξη των εντολών που πρέπει να εκτελέσει στην κονσόλα του Linux.

Μετά την εγκατάσταση της εφαρμογής σε περιβάλλον Windows, εκτελείται η εφαρμογή WinGamit και ανοίγει το βασικό παράθυρο της εφαρμογής.

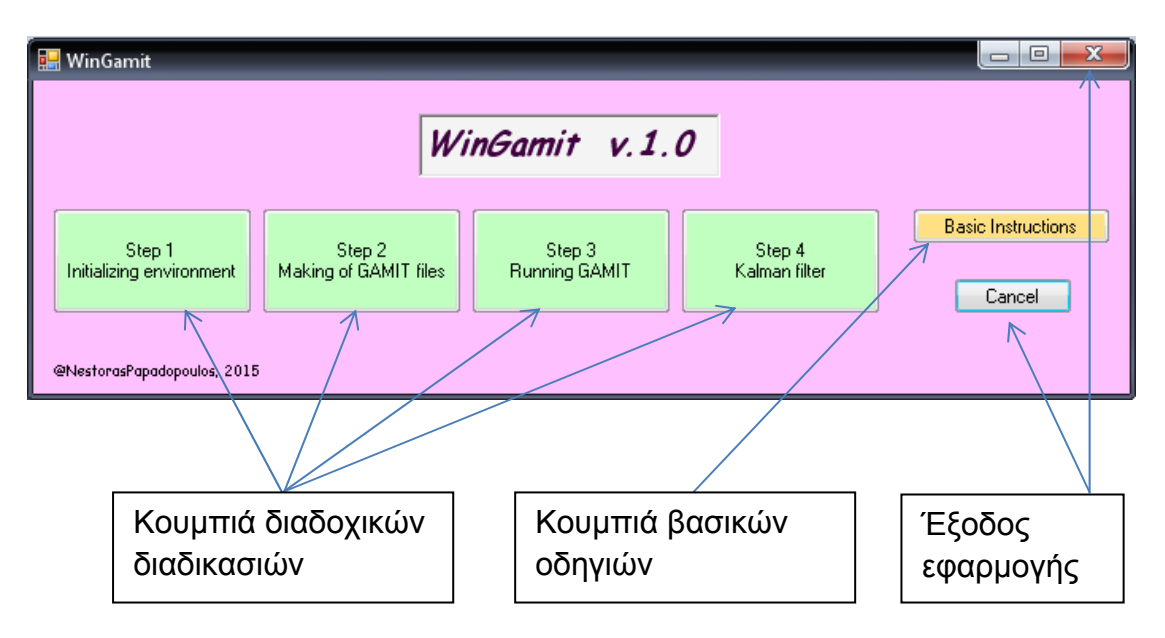

**Εικόνα 16: Βασικό παράθυρο WinGamit**

Το βασικό παράθυρο περιέχει 4 κουμπιά εντολών το καθένα από τα οποία αποτελεί ξεχωριστό βήμα στην εκτέλεση του gamit/globk. Επίσης, περιέχει ένα κουμπί για την παροχή κάποιων βασικών οδηγιών εκτέλεσης του προγράμματος και τις πολύ βασικές εντολές κονσόλας του Linux.

## **7.2 Βήμα**  $1^\circ$

Πατώντας το κουμπί "Step 1 Initializing environment" ανοίγει ένα παράθυρο, όπου περιέχονται οι βασικές οδηγίες προετοιμασίας του περιβάλλοντος εργασίας του gamit/globk. Περιέχονται συνοπτικά 5 βήματα που πρέπει να εκτελεστούν διαδοχικά για την έναρξη της εκτέλεσης του gamit/globk. Αυτά είναι τα απαραίτητα αρχεία διορθώσεων και η τοποθεσία από όπου αυτά θα ανακτηθούν, η δημιουργία του φακέλου εργασίας, την εκτέλεση της εντολής sh\_setup, τη δημιουργία συνδέσμων των αρχείων grid των διορθώσεων που ανακτήθηκαν και τη δημιουργία του αντίστοιχου φακέλου με τα rinex αρχεία των προς υπολογισμό σταθμών.

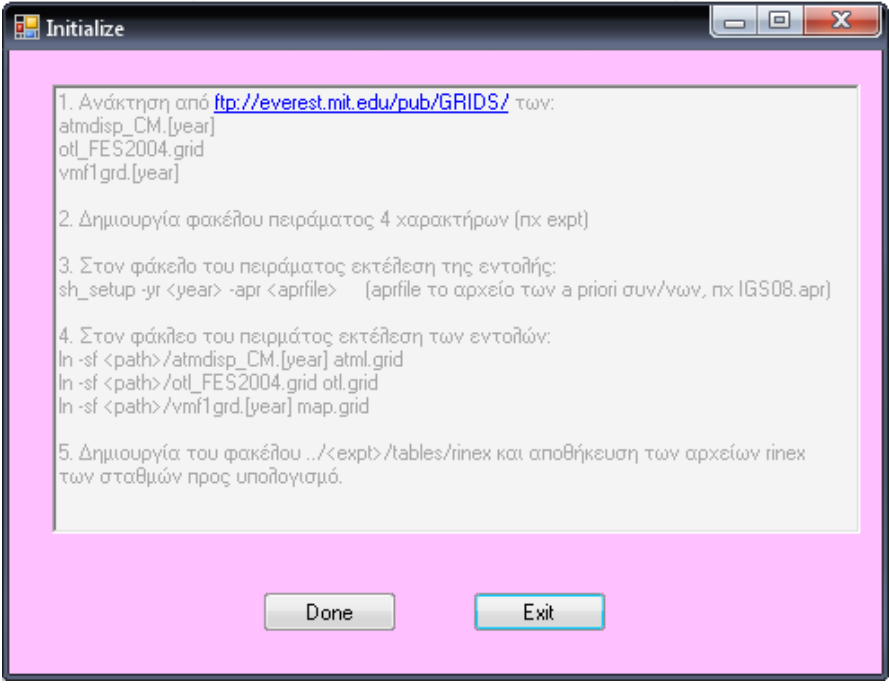

**Εικόνα 17: Παράθυρο Initialize του 1ου βήματος**

Μετά την εκτέλεση των παραπάνω από τον χρήστη στο περιβάλλον του Linux, πιέζεται το κουμπί "Done", για την εμφάνιση της επόμενης καρτέλας.

Στη συνέχεια εμφανίζεται το παράθυρο "experiment", όπου ο χρήστης καλείται να δώσει το όνομα του πειράματος 4 χαρακτήρων, όμοιο με αυτό που έδωσε στο περιβάλλον του gamit/globk. Μετά τη συμπλήρωση του ονόματος από τον χρήστη και το πάτημα του κουμπιού "Done", δημιουργείται ο φάκελος C:\wingamit\expts\expt, όπου *expt,* το όνομα του πειράματος που δόθηκε από τον χρήστη. Στον φάκελο αυτό αποθηκεύονται τα αρχεία που θα δημιουργηθούν μέσω της εφαρμογής WinGamit, τα οποία οποία πρέπει ο χρήστης να τα μεταφέρει στο περιβάλλον του gamit/globk στο Linux.

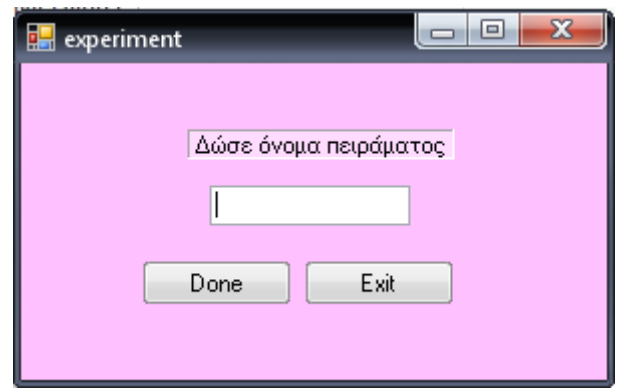

**Εικόνα 18: Παράθυρο experiment του 1ου βήματος**

## **7.3 Βήμα 2ο**

Στο 2<sup>ο</sup> βήμα, ξεκινάει η δημιουργία των απαραίτητων αρχείων παραμέτρων και εντολών για την εκτέλεση του gamit.

Το πρώτο παράθυρο που εμφανίζεται είναι για τη δημιουργία του αρχείου process.defaults. Στο παράθυρο "*process.defaults"*, μετά το πάτημα του κουμπιού *"Open"*, εμφανίζεται ένα πρότυπο του αντίστοιχου αρχείου, το οποίο πρέπει να τροποποιηθεί από τον χρήστη στο ίδιο παράθυρο. Παράλληλα, στην καρτέλα "*Recommendations"*, εμφανίζονται συστάσεις για τις βασικές τροποποιήσεις που πρέπει να επέλθουν. Μετά την ολοκλήρωση των τροποποιήσεων, πιέζεται το κουμπί *"Save"*, εμφανίζεται το παράθυρο διαλόγου για την αποθήκευση του αρχείου και επιλέγεται ο φάκελος του πειράματος που δημιουργήθηκε στο 1<sup>ο</sup> βήμα. Η ονομασία του αρχείου, προς αποφυγή λαθών, δεν απαιτείται να εισαχθεί από τον χρήστη.

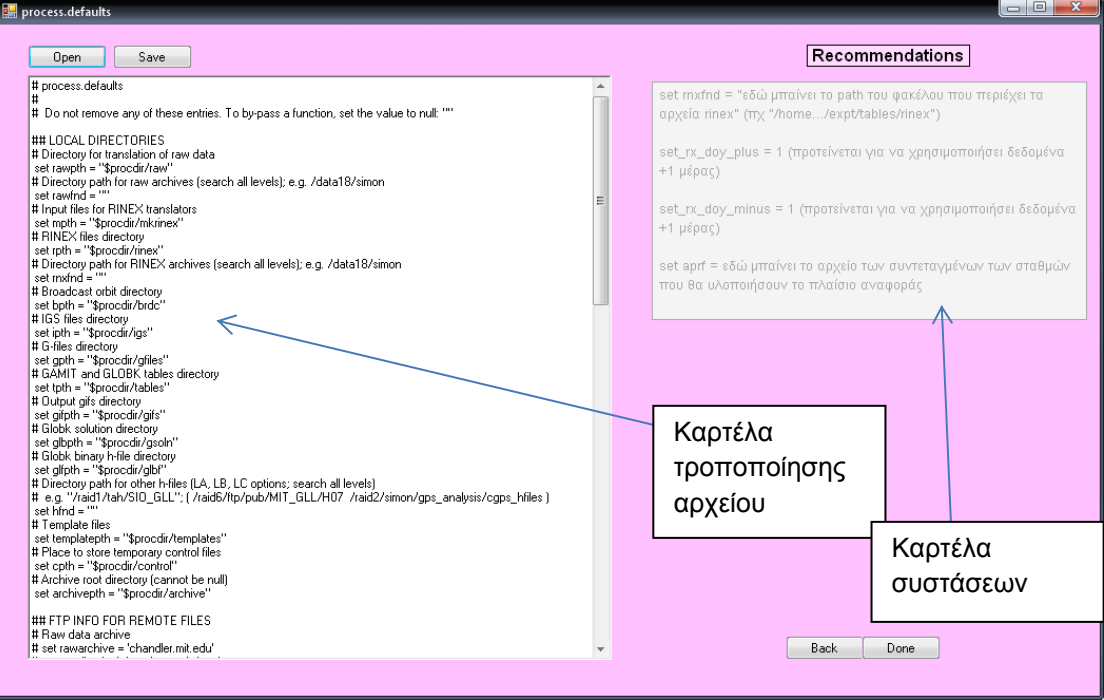

**Εικόνα 19: Παράθυρο δημιουργίας αρχείου process.defaults** 

Μετά την αποθήκευση του αρχείου και πιέζοντας το κουμπί "*Done"*, ανοίγει το επόμενο παράθυρο το οποίο συνεχίζει στην τροποποίηση ενός πρότυπου αρχείου για τη δημιουργία νέου αρχείου *"station.info"*. Ακολουθώντας την ίδια διαδικασία γίνεται το ίδιο για τα αρχεία *"sites.defaults", "sittbl.", "sestbl.", "lfile.", "autcln.cmd"*. Το τελευταίο παράθυρο *"lfile. & autcln.cmd"*, περιέχει τις οδηγίες για τα 2 τελευταία αρχεία, χωρίς να παρέχεται πρότυπο αρχείο αυτών, αφού για τις συνήθεις εργασίες επεξεργασίας με το gamit, αυτά δε χρειάζοντια τροποποίηση. Επίσης, στο τέλος αυτού του παραθύρου δίδεται η οδηγία στον χρήστη, για την μεταφορά των αρχείων που δημιουργήθηκαν μέσω της εφαρμογής WinGamit, στο περιβάλλον του gamit. Οδηγίες για τη μεταφορά από Windows σε Linux, δίδονται μέσω του κουμπιού *"basic Instructions"* του βασικού παραθύρου του WinGamit.

## **7.4 Βήμα 3ο**

Στο 3° βήμα ανοίγει ένα παράθυρο με βασικές οδηγίες για την εκτέλεση της εντολής *sh\_gamit*. Εκεί περιέχονται οι βασικές παράμετροι της εντολής, που πρέπει να εισάγει ο χρήστης στο περιβάλλον του Linux για να εκτελεστεί το gamit.

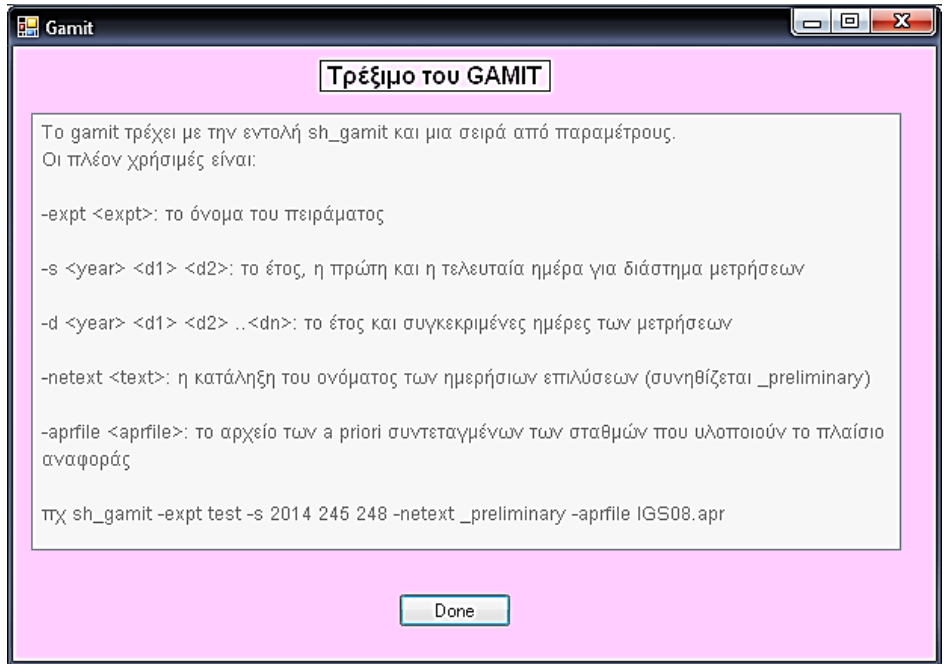

**Εικόνα 20: Παράθυρο με τις οδηγίες για την εκτέλεση της εντολής sh\_gamit** 

## **7.5 Βήμα**  $4^\circ$

Μετά και την ολοκλήρωση του 3ου βήματος, με το πάτημα του κουμπιού *"Step 4 Kalman filter"*, εμφανίζονται διαδοχικά τα παράθυρα για την υποβοήθηση της εκτέλεσης του globk.

Το πρώτο παράθυρο που εμφανίζεται αφορά σε οδηγίες για τη δημιουργία του περιβάλλοντος που απαιτείται για την εκτέλεση του globk. Ακολούθως, αναφέρονται τα απαραίτητα αρχεία που πρέπει να δημιουργηθούν. Αρχικά αναφέρονται τα αρχεία *aprfile* και *pmu.usno*, τα οποία συνήθως δε χρειάζονται τροποποίηση και έχουν ήδη δημιουργηθεί με την εκτέλεση προηγούμενη εντολής.

Στη συνέχεια, ανοίγει το παράθυρο *"expt.stablist"*, στο οποίο με το πάτημα του κουμπιού *"Open"*, ανοίγει το πρότυπο του αρχείου που πρέπει να τροποποιηθεί, ενώ παράλληλα στη διπλανή καρτέλα *"Recommendations"*  εμφανίζονται οι βασικές οδηγίες για την τροποποίησή του. Στη συνέχεια με του κουμπί *"Save"*, ανοίγει το παράθυρο διαλόγου για την αποθήκευση του αρχείου. Ο χρήστης επιλέγει τον φάκελο του πειράματος που έχει δημιουργήσει και δεν απαιτείται να πληκτρολογήσει το όνομα του αρχείου. Η διαδικασία είναι όμοια με αυτή του 2<sup>ου</sup> βήματος.

Ακολούθως, επαναλμβάνεται η ίδια διαδικασία για τη δημιουργία του αρχείου *"expt.gdl"*, *"globk\_vel.cmd", "glorg\_vel.cmd"*. Τέλος στο παράθυρο *"globk"*, δίδονται οι οδηγίες για την εφαρμογή του φίλτρου Κάλμαν με την εκτέλεση του globk.

## **7.5 Επίλογος**

Οι οδηγίες που περιέχονται στην εφαρμογή WinGamit, καθώς και συστάσεις για την τροποποίηση των αντίστοιχων αρχείων, οδηγούν τον χρήστη στον υπολογισμό συντεταγμένων και ταχυτήτων με ενιαία συνόρθωση όλων των ημερών των δεδομένων και την εφαρμογή του συστήματος αναφοράς σε ένα βήμα μέσω του glorg και globk.

Αυτή η πρακτική, κρίθηκε ως συνήθης για τις περισσότερες περιπτώσεις και γι' αυτό χρησιμοποιήθηκε. Για περαιτέρω ανάλυση των παραμέτρων και εντολών ή διαφορετική χρήση του gamit/globk ο χρήστης πρέπει να ανατρέξει στα αντίστοιχα εγχειρίδια χρήσης.

Το έναυσμα για τη δημιουργία αυτής της εφαρμογής, δόθηκε εξαιτίας του λειτουργικού Linux που απαιτείται για την εκτέλεση του gamit/globk. Αρχάριοι χρήστες θα υποβοηθηθούν αρκετά από την εν λόγω εφαρμογή, ενώ ακόμη και πιο προχωρημένοι χρήστες που δε χρησιμοποιούν καθημερινά το gamit/globk θα υποβοηθηθούν στο να μην ξεχάσουν εκ παραδρομής κάποιο βήμα ή κάποια σημαντική παράμετρο.

Η βέλτιστη χρήση του WinGamit, γίνεται όταν αυτό εκτελείται παράλληλα με το gamit/globk. Αυτό απαιτεί την ύπαρξη δύο λειτουργικών σε ένα Η/Υ ή τη χρήση δύο διαφορετικών Η/Υ και τη διασύνδεση αυτών μεταξύ τους. Η μεταξύ τους διασύνδεση μέσω διαδικτύου (ή δικτύου) γίνεται μέσω αντίστοιχου προγράμματος, όπως είναι το putty. Η διαχείριση είναι απλή, ακόμη και για μη προχωρημένους χρήστες, αρκεί να υπάρχουν πολύ βασικές γνώσεις χειρισμού Windows και Linux με εντολές κονσόλας.

Η εφαρμογή WinGamit γράφτηκε σε γλώσσα προγραμματισμού Visual Basic και η δημιουργία των εκτελέσιμων καθώς και η μεταγλώττσιη έγινε μέσω της πλατφόρμας Microsoft Visual Studio 2010.

## **Βιβλιογραφία**

Böhm, J., Werl, B., Schuh, H., (2006), **Troposphere mapping functions for GPS and very long baseline interferometry from European Centre for Medium-Range Weather Forecasts operational analysis data**, J. Geophys. Res., Vol. 111, B02406, doi:10.1029/2005JB003629

Herring T.A., King R.W., McClusky (2010), **Introduction to GAMIT/GLOBK**, Department of Earth, Atmospheric and Planetary Sciences Massachusetts Institute of Technology

Herring T.A., King R.W., McClusky (2010), **GAMIT Reference Manual, Release 10.4**, Department of Earth, Atmospheric and Planetary Sciences Massachusetts Institute of Technology

Herring T.A., King R.W., McClusky (2010), **GLOBK Reference Manual, Global Kalman filter VLBI and GPS analysis program, Release 10.4, Department of Earth**, Atmospheric and Planetary Sciences Massachusetts Institute of Technology

Hofman-Wellnhof B., Lichtenegger H., Collins J., (1997, 2001) **GPS theory and practice**. Springer-Press, Wien

Lyard, F., F. Lefèvre, T. Letellier and O. Francis, (2006), **Modelling the global ocean tides: a modern insight from FES2004**, Ocean Dynamics, 56, 394-415

Torge W (1991) **Geodesy**. Walter De Gruyter, Berlin

Tregoning, P. and T. van Dam (2005), **Atmospheric pressure loading corrections applied to GPS data at the observation level** Geophys. Res. Lett., 32, L22310, doi:10.1029/2005GL024104

Xu G, (2007) **GPS. Theory Algorithms and Applications**, Springer-Verlang Berlin Heidlberg

Yang Y., (1999) **Robust estimation of geodetic datum transformation**. Journal of Geodesy 73: 268-274

Yang Y., (1997b) **Robust Kalman filter for dynamic systems**, Journal of Zhengzhou Institute of Surveying and Mapping 14:79-84

Yang Y., He H., Xu G., (2001) **Adaptively robust filtering for kinematic geodetic positioning**, Journal of Geodesy 75:109-116

Κορακίτης Ρ.Α., (2008), **Σημειώσεις Γεωδαιτικής Αστρονομίας**, Εθνικό Μετσόβιο Πολυτεχνείο/ Σχολή Αγρονόμων Τοπογράφων Μηχανικών/ Κέντρο ∆ορυφόρων ∆ιονύσου

Τζαβάρας Π., **Επεξεργασία Παρατηρήσεων GPS και σύγκριση αποτελεσμάτων από δυο διαφορετικά πακέτα προγραμμάτων υψηλής ακρίβειας**, ΕΜΠ/ΣΑΤΜ/Τομέας Τοπογραφίας/Κέντρο ∆ορυφόρων ∆ιονύσου, 2010

# **Ιστοσελίδες απ' όπου λήφθηκαν δεδομένα**

**EUREF Hompage** – http://www.epncb.oma.be

**IGS Hompage** – http://www.igs.org

**MIT** ftp server – ftp://everest.mit.edu/pub/GRIDS

**ITRF** ftp server - ftp://itrf.ensg.ign.fr/pub/itrf/